0140

 $CI^{PI}$ 

 $HD$ 

9014

 $-17$ 

 $1977$ 

 $e/$ 

Be-Er- The (Conservation of New World

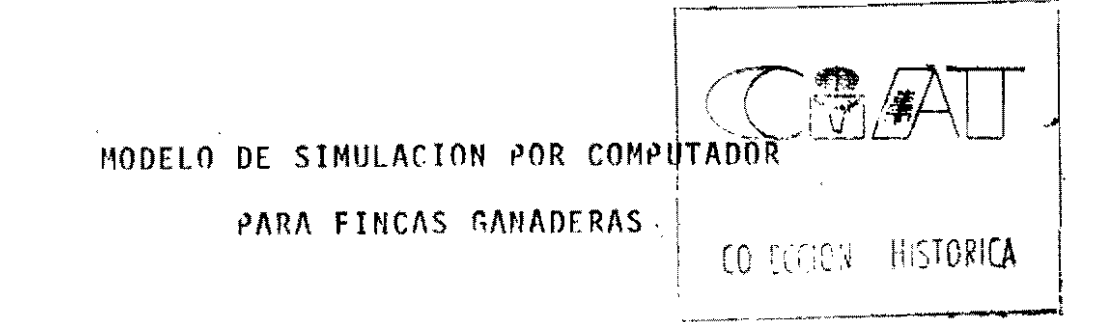

Por

Patricia Juri Néstor F. Gutiérrez Alberto Valdes\*

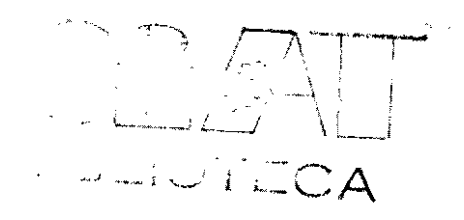

41978

Centro Internacional de Agricultura Tropical (CIAT) Cali, Agosto de 1977

Los autores agradecen la colaboración de Edward Hoover, David L. Franklin, Osvaldo Paladines y Rubén Dario Estrada.

SERVICIOS REFERENCIALES Y BIBLIOGRAFICOS

## **CONTENIDO**

# Página

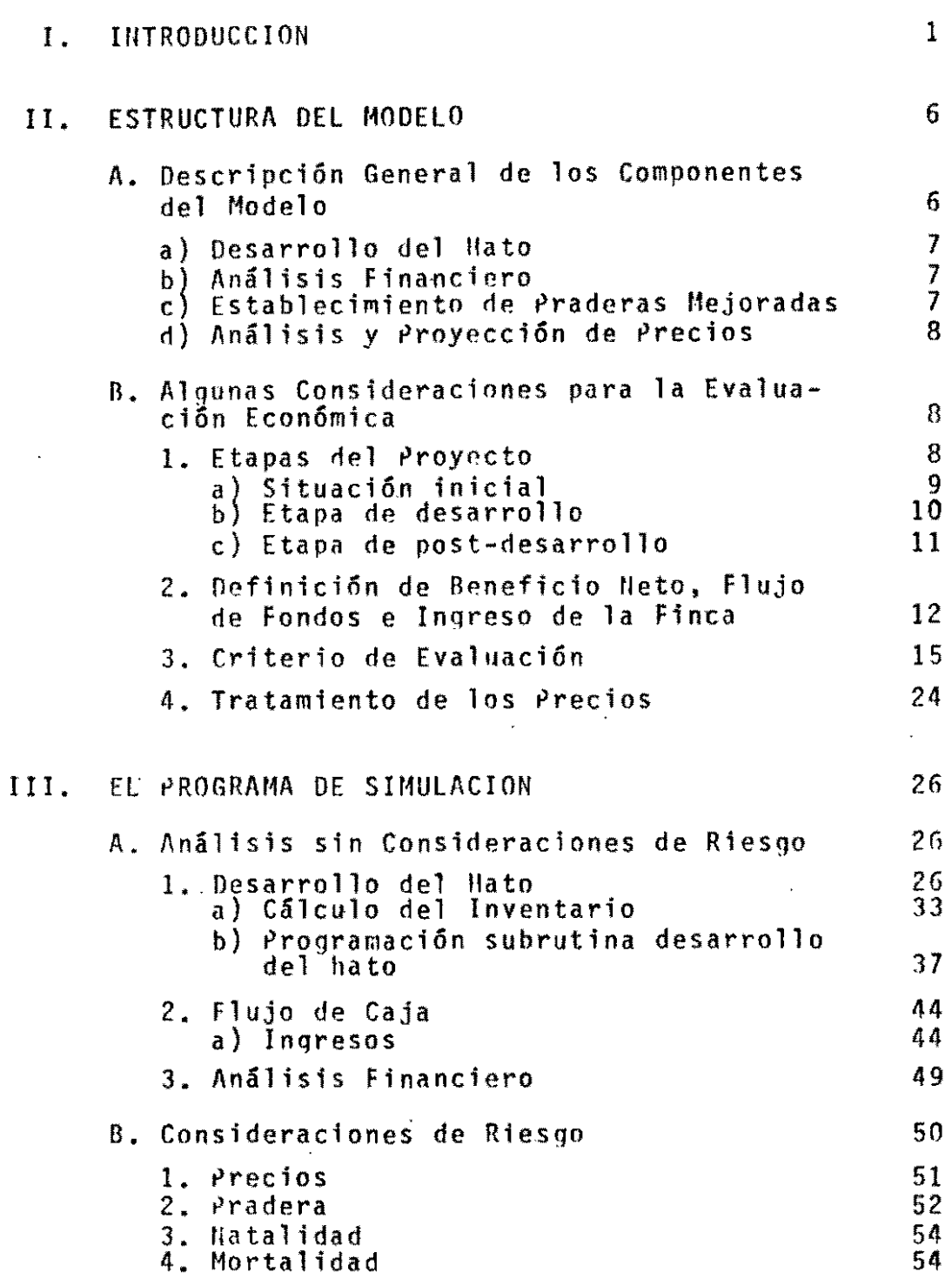

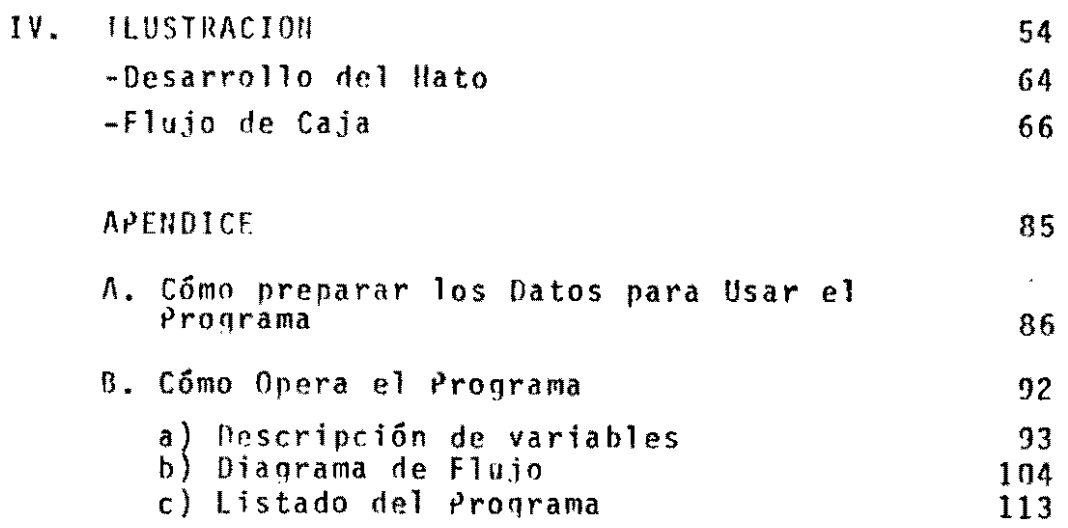

 $\color{blue}\star$ 

## MODELO DE SIMULACION POR COMPUTADOR rARA FINCAS GANADERAS

#### l. INTRODUCCION

Mediante la colaboración de economistas, programadores y zootecnistas del CIAT, durante 1974 y 1975, se diseñó un modelo de simulación para el análisis técnicoeconómico de fincas ganaderas en condiciones de pastoreo extensivo.

El modelo se programó en FORTRAN IV para un computador IBH 370/145.

Aquí se presenta una versión preliminar del manual de operación de dicho modelo. En él se destacan primero, algunas consideraciones desde el punto de vista de análisis económico, luego se describe la estructura del modelo, después se presenta el programa operacional de computación del modelo y finalmente se incluye una ilustración del modelo aplicado a una finca "pequeña" en los Llanos de Colombia. Se incluye un Apéndice con detalles operacionales.

Este manual presupone que los usuarios tienen formación en análisis microeconómico y elementos de programación, y cuentan con la asesoria de zootecnistas con experiencia en la región en donde se aplicará. Sin embargo,

se ha redactado tratando de que, además de economistas, especialistas y programadores, otras áreas puedan comprender su estructura, sus requerimientos de información y visualizar el tipo de interrogantes analizables mediante su aplicación.

El modelo ha sido aplicado recientemente en la región de los Llanos Orientales de Colombia, y ha sido adaptado a regiones de agricultura más intensiva en Ecuador y Guatemala. Decidimos preparar esta versión preliminar con la esperanza de facilitar su transferencia a usuarios tales como instituciones de crédito ganadero, centros de investigación agropecuaria y oficinas de planificación agrícola.

#### Por qué Simulación

Se escogió simulación computerizada porque, siendo una técnica relativamente simple, es rica en posibilidades respecto a la manipulación de factores biológicos y económicos que no es factible manipular en la vida real. En el caso particular de las fincas en estudio en "los Llanos, para sistemas de producción en diseño que todavfa no existen. no hay alternativa a simulación.

Asimismo, el enfoque se presta para el análisis de factores dinámicos y elementos estocásticos. Entre los primeros, basta recordar la necesidad, en el caso de fincas ganaderas, de calcular una gran cantidad de interac-

ciones para un horizonte de 15 a 25 años, impracticable sin un modelo computerizado. Es también muy adaptable para el tratamiento del riesgo (biológico y económico) y asimismo para el análisis de sensibilidad, a bajo costo adicional, respecto a cambios en los coeficientes técnicos, variaciones en la situación de precios, en las condiciones del crédito, etc.

Pero su relativa simpleza conceptual no asegura el que sea de bajo costo. En gran parte esto se debe, como lo plantea en su revisión sobre simulación, Anderson concluye que la evidencia de su breve historia sugiere que, al construir modelos, poco es lo que se ha aprovechado de modelos existentes [(1974, p.34)J. La breve experiencia en CIAT indica que su adaptación se facilita'mediante la interacción entre los 'diseñadores' originales y los usuarios.

El modelo por S1 mismo no hace análisis económico. Lo que hace es contribuir a facilitar el cómputo necesario para dicho análisis. Pero no puede aplicársele mecánicamente, ya que las reglas de decisión económica no son mecánicas. Además, debido a diferencias en las modalidades del crédito, como también por diferencias en la estructura productiva entre regiones y entre fincas, la aplicación del modelo requerirá su adaptación al medio y a los interrogantes locales. De ahf que su implementación operacional exige la colaboración del administrador de empresas o

del economista con el zootecnista con experiencia en la región, y con el programador.

### Relaci6n con Otros Modelos y su Transferibilidad

Después de haberse diseñado la estructura básica del modelo CIAT, sus autores tuvieron la oportunidad de examinar dos modelos desarrollados independientemente. Uno, el más antiquo, es el desarrollado por IBRD. Use of Simulation in Appraising a Livestock Breeding/Fattening Project, el segundo es el desarrollado por BAE y CSIRO en Australia (1974), A Computer Model Simulating Extensive Beef Cattle production Systems.

Si bien los componentes de desarrollo de hato y análisis financiero son elementos necesariamente comunes en los tres modelos, ellos difieren en la agrupación de las categorfas de animales. en el desglose de costos e ingresos, en algunas restricciones y en el tratamiento del riesgo.

El informe de IBRD tiene la explicación más detallada sobre modelos de esta naturaleza, y es un excelente complemento para el usuario decualquler modelo para fincas ganaderas.

El modelo de BAE (Australia) fué desarrollado para regiones semiáridas con posibilidad de sequfa. El tratamiento del manejo del ganado y de las variaciones en la capacidad de carga ante diversas condiciones de clima es

uno de sus aportes importantes.

El modelo CIAT no pretende originalidad en su concepción respecto a desarrollo de hato y análisis financiero. Sus caractertsticas más importantes son:

- a) El esfuerzo por simplicidad, a través de (i) predeterminar el manejo del ganado y la capacidad de carga, que se incorporan como datos, (1i) agrupaciones de los diversos elementos de costos e ingresos en pocas categorfas.
- b) La incorporación de diversos elementos de riesgo. A través del tratamiento probabilfstico de algunos parámetros, tales como la tasa de natalidad y mortalidad y una subrutina de riesgo en el establecimiento de la pradera, se incorporan los dos elementos de riesgo biológico de mayor relevancia a nuestro juicio. También está disponible una rutina para el uso del Análisis de Predominio Estocástico.
- el Incorporación y tratamiento separado de la tendencia y de los ciclos de precios, mediante Análisis Espectral.

Como se puede apreciar en la ilustración en el Capítulo IV y 10 que se refleja en su estructura, el modelo fué originalmente diseñado para el análisis del diseño y evaluación de tecnología, y su interacción con los precios y las condiciones del crédito. Pero será el usuario quien determinará cuánto énfasis dar al análisis de tecnología

versus al crédito o a los precios. Creemos que el modelo es suficientemente general para examinar en conjunto o separadamente estos tres aspectos.

El modelo CIAT fué diseñado para sistemas de producci6n extensivo, en base a pastoreo, s1n almacenaje de forraje, en fincas en que prScticamente la única actividad comercial es la ganader'a. Tiene una rutina "simple" de cultivos, en que la información se incorpora como dato. En la medida en que no haya muchos insumos "conjuntos" entre ganaderfa y el resto, el modelo también puede aplicarse en fincas con otras actividades, pero solo para analizar el rubro ganaderfa.

#### **11.** ESTRUCTURA DEL MODELO

## A. Descripción General de los Componentes del Modelo

Consiste en esencia de cuatro subsistemas principales: desarrollo del hato, análisis financiero, establecimiento de praderas y proyección de precios; los otros componentes del sistema estan estrechamente relacionados a estos subsistemas básicos. Todos los valores se refieren al final de cada año. Opcionalmente, el modelo ofrece una rutina de análisis y proyección de precios.

### a) Desarrollo del Hato.

A partir de una composición inicial del hato, y dado los coeficientes técnicos, el modelo calcula la composición del hato año por año. El programa puede adaptarse a cría, levante y ceba. Los coeficientes técnicos pueden ser constantes o evolucionar a través del tiempo. El ga~ nadara puede comprar o vender ganado. El formato (printout) es el inventario del hato a través de n años (25 años en ilustración en Capítulo IV), discriminado en 11 categorías.

### b) Análisis Financiero.

A partir de los resultados generados por el subsistema hato, y utilizando la información de insumos y precios, el modelo genera anualmente el flujo de ingresos, inversiones y gastos, y el ingreso neto. A partir de la serie de ingresos netos obtenidos durante n años. el modelo calcula la tasa interna de retorno y el valor presente del flujo de beneficios netos, a una tasa dada de descuen~ to.

## c) Establecimiento de Praderas Mejoradas.

Consideranco que el establecimiento de praderas mejoradas es una de las innovaciones tecnológicas de mayor interés a considerar, se diseñó un subsistema para incorporar explícitamente la posibilidad de variación en su

duración y productividad, y el efecto de variaciones en su productividad sobre la canacidad de carga de la finca. El riesgo de establecimiento es incluído explícitamente.

## d) Análisis y Proyección de Precios.

Dada la gran influencia de la proyección de los precios sobre el resultado financiero, el subprograma de precios utiliza una técnica que proyecta los precios futuros considerando un elemento de tendencia a largo plazo, simultáneamente con la posible existencia de ciclos alrededor de esta tendencia. Esta información proviene del análisis de series de tiempo de precios para el pafs o región en cuestión, la que se procesa utilizando Análisis Espectral.

- B. Algunas Consideraciones para la Evaluación Económica
- 1. Etapas del Proyecto.

 $\hat{\mathbf{z}}$ 

- 2. Definiciones de Beneficios, Costos e Ingresos.
- 3. Criterios de Evaluación.
- 4. Tratamiento de los Precios.
- l. Etapas del Proyecto

Las etapas han sido agrupadas en: (a) situación inicial, (b) desarrollo, y (e) post-desarrollo.

Para cada una de estas etapas existe un tamaño y

 $\mathbf{g}$ 

composición dada del hato, un conjunto da coeficientes técnicos en los que puede variar tanto la disponibilidad de recursos f{sicos y financieros, así como los precios y la tasa de descuento o costo alternativo del capital.

a) Situación inicial:

Aunque no corresponde siempre a la realidad de la finca, operacionalmente facilita el ana1isis el partir con el hato máximo correspondiente al de una situación inicial  $(t_{o})$  en "estado estacionario", en donde la composición y nivel del hato es tal que por definición se cumple que:

Vacas:  $V_{t+1} = V_t = V_t$ 1

Novillas: TA2 $_{t+1}$  = TA2 $_{t}$  = TA2 $_{t}$ 1

Novillos: TØ2<sub>t+1</sub> = TØ2<sub>t</sub> = TØ2<sub>t-1</sub>

Toros:  $R_{t+1} = R_t = R_{t-1}$ 

etc. e igual para todas las categorfas.

Dado los coeficientes técnicos durante el período inicial o de pre-desarrollo, la tasa de reemplazo y la edad 'óptima' de venta de los novillos, y dado la capacidad de carga de la finca para la tecno10gfa en cuestión, se calcula por aproximaciones sucesivas el tamaño máximo del hato.

Una relación operaciona1mente útil, que se utilizará más adelante, es que para cada estado estacionario, dado

un conjunto de coeficientes, corresponde una composición de hato determinada. Para estimar la demanda por capacidad de carga, se utilizó como unidad base el número de vacas; con este concepto se puede expresar el hato en términos de unidades animales totales, para un determinado número de vacas. Esto es, las vacas y su hato correspondiente en estado estacionario.

Las inversiones del proyecto pueden realizarse total o parcialmente durante el año inicial  $(t_0)$ .

Claro que, en  $t_{0}$ , una finca en particular pudiera estar muy por debajo de su plena capacidad, y luego la finca podrfa evolucionar y expandir su hato sin variar su tecnologfa y/o sin recibir financiamiento externo. Si este es el caso, y hay antecedentes para proyectar esa evolución, debe incorporarse esa evolución, la que servirá como base de comparación.

b) Etapa de desarrollo:

Durante esta etapa evolucionará el tamaño y probablemente también la composición del hato; asimismo pueden variar los coeficientes técnicos y/o la disponibilidad de recursos. Esto dependerá del análisis en cuestión, si se trata de examinar el caso de introducir nueva tecnologfa, o variar el financiamiento o los precios, etc.

Esta es la etapa en que se querrá estudiar la secuencia "óptima" de inversión (ej. respecto al establecimiento

de pradera y compra del ganado) y del financiamiento. a no ser que se decida realizarlas totalmente en el año t. Tratándose de un enfoque que no es de optimizaci5n. el efecto de variar esta secuencia puede estudiarse mediante el análisis de sensibilidad.

Esta etapa termina cuando se llega a un nuevo estado estacionario. que en este manual 10 definimos en términos del tamaño y composici6n del hato.

e) Etapa de post-desarrollo:

Lo fundamental en esta etapa es decidir la duraci6n de la vida útil del proyecto.

Desde un punto de vista bancario, a menudo se proyecta la evolucidn de la finca hasta el año en que se termina de cancelar el préstamo de largo plazo (ej. al 120. año). pero no hay razdn para que necesariamente en este año ya sahaya estabilizado el desarrollo del hato. puede ser un perIodo excesivamente corto para calcular la rentabilidad del proyecto. La vida útil del proyecto de inversión es una interrogante de la evaluación económica, aspecto que se examina brevemente al discutir las reqlas de decisión. En la ilustración en el Capftulo IV se proyectó la finca por 25 años.

## 2. Definición de Beneficio Neto, Flujo de Fondos, e Ingreso de la Finca

La definición de ingresos y costos puede variar según se trate de examinar la evolución del ingreso familiar disponible, o la capacidad de endeudamiento de la empresa, o calcular la rentabilidad.

Para calcular rentabilidad, interesa cuantificar los costos y beneficios. Si se trata de rentabilidad a la inversión total, a diferencia de rentabilidad al capital propio, los costos incluyen inversión en efectivo\* (capital outlaysl, mano de obra, materiales, fletes, costos de reparaciones y gastos de mantenimiento. los costos no deben incluir depreciación ni intereses (pagados o imputados). Los beneficios incluyen todas las ventas, sea del producto final (ganado) o la liquidación de activos. Por el contrario, cuando se trate de calcular la rentabilidad al capital propio, los costos sf deben incluir los intereses pagados. Nunca se incluye depreciación.

Estrictamente, rentabilidad debe representar el retorno al capital. descontando los retornos a la mano de obra familiar y la "gerencia" no remunerada de la finca. Seguramente el ganadero estará interesado en desglosar su costo alternativo (gerencial) del retorno a su capital pa-

Al examinar rentabilidad "promedia" y "marginal" se verá si debe incluirse el valor del terreno y de otros activos.

ra evaluar si se puede seguir o no en la. actividad en cuestión. Estas variantes son posibles con el programa descrito más adelante. y la decisión final dependerá del caso en cuestión. Esto solo confirma el criterio. fundamental en la evaluación de una inversión. de que no existe un concepto único de costo, sino que hay diferentes costos para diferentes decisiones\*.

Desde un punto de vista de liquidez de la finca como firma. y generalmente de inter@s bancario, interesa además calcular el flujo de Fuentes y Uso de Fondos. Este se define como el total de ingresos en dinero, menos gastos en efectivo incluyendo intereses y amortizaciones pagados (del crédito), excluyendo el residuo destinado a gastos familiares y a la reinversión. Los impuestos pagados se incluyen entre los gastos. No tratándose en este caso de calcular rentabilidad, los flujos de egresos podrían incluir una reserva para reposición de inventarios; una alternativa es que provengan del ingreso residual.

~ara medir la capacidad del endeudamiento, además de la rentabilidad y de los flujos de fuentes y uso de fondos, las entidades crediticias pueden interesarse en conocer la razón (equity ratio-inversión con capital propio a inver-

<sup>\*</sup> Muy importante en este contexto es diferenciar entre la decisión de iniciar una empresa, de la decisión de continuar operando y de la decisión de intensificar una empresa ya formada. Una descripción clara en Fonta1ne (1975).

sión total) para determinanos años. Esta razón se define como el porcentaje del total de activos invertidos que son propiedad del ganadero, representado por la expresión:

Equity ratio(t) = 
$$
\frac{\text{Capital total}_{(t)} - \text{Préstamos}_{(t)} \times 100}{\text{Capital Total}_{(t)}}
$$

en donde capital total al final del año t incluye el valor de todos los activos físicos y financieros de la finca, incluyendo el ganado, el terreno y el dinero en efectivo; préstamos, o sea el crédito por pagar representa el pasivo a esa fecha.

Como ilustración, en el caso descrito en el Capítulo IV, se predeterminó un "equity ratio" inicial de aproximadamente 70 por ciento.

El ingreso neto en dinero (net cash income), que en nuestra definición es equivalente al ingreso familiar disponible. es igual a los ingresos totales menos los gastos en efectivo, y representa un retorno residual conjunto al capital propio y a la mano de obra familiar no remunerada más el retorno al factor empresarial. Entre los gastos se incluyen los intereses y amortizaciones pagados. Tratándose de fincas comerciales de tamaño medio o grande, en que a menudo el ganadero dispone además de otras fuentes de ingreso, no hay razón para imponer restricciones respecto a niveles de ingreso mínimo o niveles de subsistencia. El problema se presenta en fincas cuya Gnica fuente

de ingreso es esa finca, 10 que generalmente corresponde al caso de fincas pequeñas. En estos casos es razonable exigir un nivel de subsistencia, pero fijar su nivel es arbitrario. Bajo esa condición, el que la actividad o plan de inversión sea o no viable dependerá de la disponibilidad de crédito de corto plazo obtenible a un costo administrativo reducido (para el ganadero) en relación al monto del préstamo. En algunos casos este pequeño ganadero trabaja parte del año como asalariado en otras fincas. Con ganado, tratándose de un activo tan líquido, una opción es vender parte del ganado para mantener dicho ingreso de subsistencia. Esta opción se usa en la ilustración en el Capítulo IV.

La programación de las inversiones estará a menudo muy condicionada por el flujo de caja. El analista puede con el modelo examinar el efecto de trasladar flujos en el tiempo, adelantando o atrasando parte de las inversiones.

### 3. Criterio de Evaluación

En la discusión entre zootecnistas, a menudo se pone especial atención en comparar índices de productividad parcial, sea del ganado o del terreno. En forma aproximada, los 1ndices de productividad por hect5rea y por cabeza variarán en función de la capacidad de carga de acuerdo a la relación siguiente:

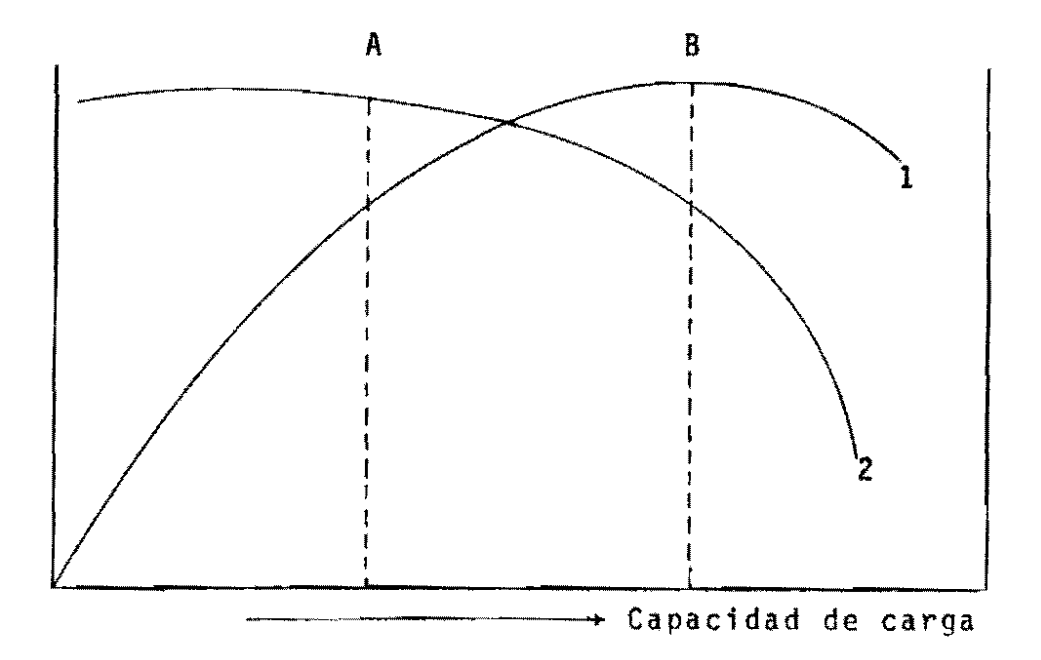

 $\frac{1}{\sqrt{2}}$ rroductividad por unidad de superficie (ganancia de peso por hectárea).

 $2/$ Productividad por animal (ganancia de peso diaria por<br>animal).

FUENTE: W.F. Raymond, Grassland Research and Practice, Journal of the Royal Agricultural Society of England, 29 (1968), p.94, reproducido en Zulberti y Casler (1973).

En el punto A el animal experimenta las máximas ganancias de peso, pero a costa de una menor productividad por unidad de superficie; lo inverso ocurre en el punto B.

La relación anterior presupone un peso óptimo de venta o degüello, lo que es en sí una variable del sistema de producción; pero, más importante, no se puede evaluar un método de expansión productiva sino en un contexto concreto respecto a la estructura de precios y costos, y en consecuencia estas relaciones físicas son inconcluyentes

respecto a la determinación de un óptimo económico. Por ejemplo, es lógico esperar que entre más alto sea el precio relativo de la tierra, mayor será el incentivo para operar a niveles "altos" de productividad por unidad de superficie.

Como 10 plantea Brumby, hay dos subrutinas básicas, que son incorporar más superficie a la producción, o elevar la productividad de las praderas ya disponibles. Tratándose de una actividad caracterizada por un largo perfodo de maduración, en que la eficiencia de respuesta a través del tiempo es fundamental, debemos evaluar los proyectos de acuerdo a su rentabilidad al capital, sujeto quizás a restricciones respecto a un nivel de ingreso mfnfmo disponible cuando se trate de fincas pequeñas.

En la actualidad se Cuenta con rigurosos modelos analíticos, a nivel de la teorfa económica de la finca ganadera, como los de fver (1972) y Jarvis (1974), para examinar la lógica económica del comportamiento de las existencias (composición del hato) y de las ventas de ganado . (variaciones en la edad óptima de degUe11o) ante cambios en precios relativos. Por ejemplo, respecto a la composición del hato, una decisión clave de la finca es decidir si producir más animales (crianza) o producir más carne (engorde). Alternativamente, a largo plazo, si pudiera expandirse la superficie de pastoreo o hay capacidad desempleada, podrfa aumentarse el tamaño del hato sin variar

 $\ldots$  of  $\Box$  CA

la cOMposición y productividad de su hato original.

Ante estos interrogantes, un modelo de simulación como el propuesto no permite 'optimizar' el desarrollo del hato. Sin embargo. variando los coeficientes técnicos y los niveles de inversión y los gastos correspondientes, con el modélo es posible comparar diversas estrateqias que más o menos corresponden a las dos opciones generalizadas, ésto es entre seleccionar la escala óptima. dado la duración de la inversión (capital widening) y seleccionar la duración óptima, dado la escala (capital deepening).

Los tres criterios de decisión son Valor Presente, Tasa Interna de Retorno y Razón Beneficio Costo.

El valor presente (VP) de un flujo de beneficios netos al final del año t es igual a:

$$
VPO = \frac{\sum_{i=0}^{n} \frac{Bi - Ci}{(1+r)^{i}}}{}
$$

en donde (BI-Ci), n y r representan los beneficios netos, la duración del proyecto y la tasa de descuento respectivamente.

la tasa interna de retorno (p) se obtiene resolviendo para p la siguiente expresión:

$$
\sum_{i=0}^{n} \frac{Bi - Ci}{(1+p)^{i}} = 0
$$

En el primer caso, la inversión se realiza sí, dado la tasa de descuento. el valor presente es positivo. En el segundo caso. se realiza si p es mayor que el rendimiento de este mismo capital en usos alternativos.

la razón beneficio costo se refiere a la raz6n entre los valores actuales de los beneficios y de los costos. Debe realizarse la inversión si la razón es mayor que la unidad, o sea si el valor actualizado de los beneficios es mayor al de los costos.

Sin tratarse de un manual de evaluación de proyectos. solo cabe aquf destacar brevemente algunos elementos que en nuestra experiencia a menudo se prestan a confusión al respecto\*.

A. Conceptualmente, Valor Presente (VP) como criterio de decisión es preferible a Tasa Interna de Retorno (TIR). debido a que:

- a) Si hay mas de un cambio de signo en el flujo de beneficios netos, habrá más de una solución matemática para TIR y luego p queda. indeterminada (fontaine. pp. 95-102).
- b) Valor Presente permite variar la tasa de descuento a través del tiempo, mientras que TIR implica una tasa constante. Esto es una dificultad con TIR es-

Una buena discusión de las reglas de decisión a nivel privado y social puede encontrarse en Fontaine (1975) y Gittinger (1972) •.

pecialmente en la evaluaci6n social de proyectos. e) Tasa Interna de Retorno puede conducir a decisiories erradas cuando se trata de proyectos interdependientes alternativos, si es que los fondos invertibles no se agotan con el proyecto que genera el TIR mas alto (Harberger, pp. 29-30).

d) Debe tenerse en cuenta que, en el cálculo de TIR, se presupone que las ganancias se reinvierten (necesariamente en el mismo negocio?) a la tasa interna de retorno.

Sin embargo, la gran ventaja de TIR sobre Valor Presente es que puede calcularse solo en base a la informaci6n del proyecto, sin emplear un valor para el costo alternativo del capital. Los TIR resultantes de cada proyecto pueden así compararse correctamente entre sí.

B. Los costos relevantes para el flujo de caja deben incluir el sueldo alternativo del ganadero, por el

\* Se deduce al ver la f6rmula de TIR. Dado que  $V_1 = V_0(1+r)$ , en donde  $V_1$  representa beneficios netos que se redltúan al final del perfodo, entonces para  $V_2$  y  $V_3$  tenemos que:  $V_2 = V_1 (1+r) = [V_0 (1+r)] (1+r) = V_0 (1+r)^2$  $V_3 = V_2(1+r) = \left[ [V_0(1+r)] (1+r) \right] (1+r) = V_0(1+r)^3$ Si despejamos para V<sub>o</sub> tenemos: VI  $\frac{V_1}{(1 + V_1)^2}$  + - $(1+r)^{1}$  $\frac{V_2}{I_1}$  +  $\frac{V_3}{I_2}$  $(1+r)^2$   $(1+r)^3$ 

tiempo que dedica a la finca en cuestión (Fontafne. pp,l~ 5); ésto aún cuando generalmente es un costo imputable y no. contable.

El modelo permite computar tanto TIR como VP. En la ilustración (Capftu10 IV) se usó TIR debido a que, tra~ tándose de fincas pequeñas, relativamente poco articuladas al mercado de capitales, se consideró que estas fincas no ten ian oportunidades para colocar capital a interés fuera de la finca.

Rentabilidad Promedio y Marginal.

Si se trata de decidir si realizar o nó una inver~ stón para formar una empresa. ello exige una definición de rentabilidad diferente a cuando se trata de decidir si con~ tinuar operando la empresa. Asimismo, ser& diferente cuan~ do se trata de 'si hacer o nó una inversión adicional (ej, establecer praderas).

En el primer caso, además de los gastos en efectivo y las inversiones en ganado, maquinaria, etc., deben in~ c1uirse entre las inversiones el valor del terreno. el costo de "instalar" la empresa, y el sueldo alternativo (imputada) del que dirige y ejecuta las actividades de di~ rección. El valor presente o tasa "promedio" de retorno le permitirá entonces comparar este proyecto con inversto~ nes alternativas.

En el segundo caso, en que la finca está ya operan-

do, 5010 se incluye el costo alternativo de seguir operando la finca, incluyendo como costo el posible valor de liquidación y no lo que costó establecer la finca. Se excluyen los gastos realizados pero que no son recuperables.

Un caso frecuente dentro del posible uso de este manual es la tercera situación, ésto es, si realizar o nó una inversión adicional, como puede ser el establecer o expandir el §rea en pradera, aumentar el tamafio del hato de vacas, etc. El concepto pertinente aquf es de incluir solamente los ingresos y los gastos adicionales. Se hará. la inversión si los ingresos adicionales son mayores que los costos adicionales. En términos de tasa de retorno, interesa entonces calcular la tasa marginal de retorno, la que se define por la siguiente expresión:

$$
\Delta C_0 = \sum_{i=0}^{n} \frac{\Delta B N i}{(1+p^*)^i}
$$

د ده پ

en donde  $\Delta \mathbb{C}^+_0$  representa la inversión adicional inicial y p\* representa la tasa marginal.

En este caso se eXCluye de los costos el valor del terreno, como asimismo se excluye el sueldo imputado al duefio, excepto si hay un aumento en su trabajo y/o supervisión.

• Esta tasa marginal puede entonces compararse con la rentabilidad alternativa de ese capital.

Cuándo Liquidar la Inversión.

En el programa propuesto, el número de años a considerar se dá como un dato. Pero la lógica económica exige que el analista examine cual es el momento óptimo de liquidar la inversión. Eso variará si el ganadero va a retirarse del negocio o alternativamente va a reinvertir en la finca. En el primer caso, se liquida en el año en que se maximiza el valor actual de los beneficios netos, actualizados a una tasa que refleja su rentabilidad alternativa. En el segundo caso, la liquida en el ano en que se maximiza la tasa de retorno (Fontaine, pp. 119-126).

Nuestra sugerencia es que, en el análisis de proyecto, el analista: (a) no liquide la inversión antes de que el hato se haya estabilizado a su nuevo estado estacionario, y (b) al establecer el valor terminal o de liquidación del total de las inversiones a incluir en el cálculo de BN en t<sub>n</sub>, éstas deben reflejar el valor "comercial" de todos los activos, o 10 que se denomina su valor de salvamento.

Como obviamente habrá un margen de error en establecer ese valor de liquidación, entre más "tarde" se haga, menor será el valor actualizado del error en esta estimación.

En la ilustración en el Capftulo IV se optó por **li**quidar la inversión al año 25, después de hacer análisis de sensibilidad con ± 2 años.

#### 4. Tratamiento de los Precios

La proyecci6n de precios del producto final y de los insumos es, a menudo, el factor individual más influyente en la rentabilidad resultante. Es crucial dar mucha atenc16n a la proyecc16n de precios.

~orque pueden producirse cambios en la estructura de costos y de los precios a través del tiempo, es indispensable proyectar los costos y beneficios año a año durante toda la vida (esperada) del proyecto.

En la evaluaci6n no nos preocupan los movimientos en el nivel general de precios (inflación), ya que ésta afectará por igual a los costos y los beneficios. Lo que influirá sobre la rentabilidad son los movimientos de los precios relativos de los insumos y del producto. Esto es, relativos al nivel general de precios.

A no ser que el analista pueda realizar su propia proyecci5n de precios de productos finales 10 que es improbable - deberá recurrir a fuentes especializadas\*. En el caso de insumos, nuestra sugerencia es concentrar el esfuerzo solamente en aquellos insumas que tienen mayor ponderación en los costos. Si hubiera antecedentes para pensar que la oferta de algunos insumos "importantes" en

 $\mathcal{L}_{\text{max}}$  and  $\mathcal{L}_{\text{max}}$  and  $\mathcal{L}_{\text{max}}$  and  $\mathcal{L}_{\text{max}}$ 

<sup>\*</sup> Por ejemplo, IBRD- Price Forecasts for Major Primary Commodities, publica anualmente proyecciones a 10-15 años de precios internacionales (en dólares) para los principales productos transados internacionalmente.

la estructura de costos es muy elástica, en ese caso puede proyectarse a precios relativos constantes.

El año base elegido, que seguramente corresponderá al año en que se realiza la evaluación, puede corresponder a una situación de excepción. Por eso una práctica conveniente es calcular una serie de precios pasados (10-20 años), deflactados, para evaluar el nivel de precios del perfodo base (actuales) en relación a su tendencia.

En ausencia de proyecciones en base a oferta y demanda, la extrapolación de la tendencia ajustada estadfsticamente puede ser una alternativa razonable. En muchos casos, en vez de ésto se han proyectado los precios utilizando un precio relativo constante, 10 que puede ser muy arbitrario.

Es muy recomendable hacer análisis de sensibilidad a las proyecciones alternativas de precios.

Aparte del nivel de precios, existe la inestabilidad de precios. Pero aparte de la inestabilidad de año a año, en ganado es frecuente observar ciclos de precios, digamos de 4-8 años. Si se dispone de series de tiempo para 20 o mas años, es posible identificar dichos ciclos, por ejemplo mediante Análisis Espectral, e incorporarlos en la proyección de precios. Dado una tasa de descuento positiva, y ante igual tendencia en el nivel de precios relativos, comenzar la operación en la fase de precios más alto del ciclo puede afectar la rentabilidad en relación a si

se comienza en un punto de precios bajos dentro del ciclo. En el primer caso se compra el ganado a precios altos, 10 que puede reducir la rentabilidad. De ahí la necesidad de considerar algún mecanismo para incorporar los tres elementos mencionados. Estos son variabilidad de precios a corto plazo, ciclos y tendencia a largo plazo. Una integración de estos tres elementos se presenta ilustrativamente en el Capítulo IV. Los ciclos y la tendencia de precios se incorporan mediante Análisis Espectral. Posteriormente, el conjunto de factores de riesgo, tanto biológicos como los de transacciones (precios). se puede examinar con el enfoque de Predominio Estocástico.

#### III. EL PROGRAMA DE SIMULACION

El programa de simulación en S1 consta de un programa principal y catorce subrutinas, que se interaccionan entre 51 dando resultados ano por ano de acuerdo al Gráfico 1; cada año a su vez genera los del perfodo siguiente. Para facilitar la presentación, esta sección se dividirá en dos partes, con y sin riesgo.

#### A. Análisis sin Consideraciones de Riesgo

### l. Desarrollo del Hato

Este subsistema genera el desarrollo de un hato a partir de un número inicial predeterminado de animales,

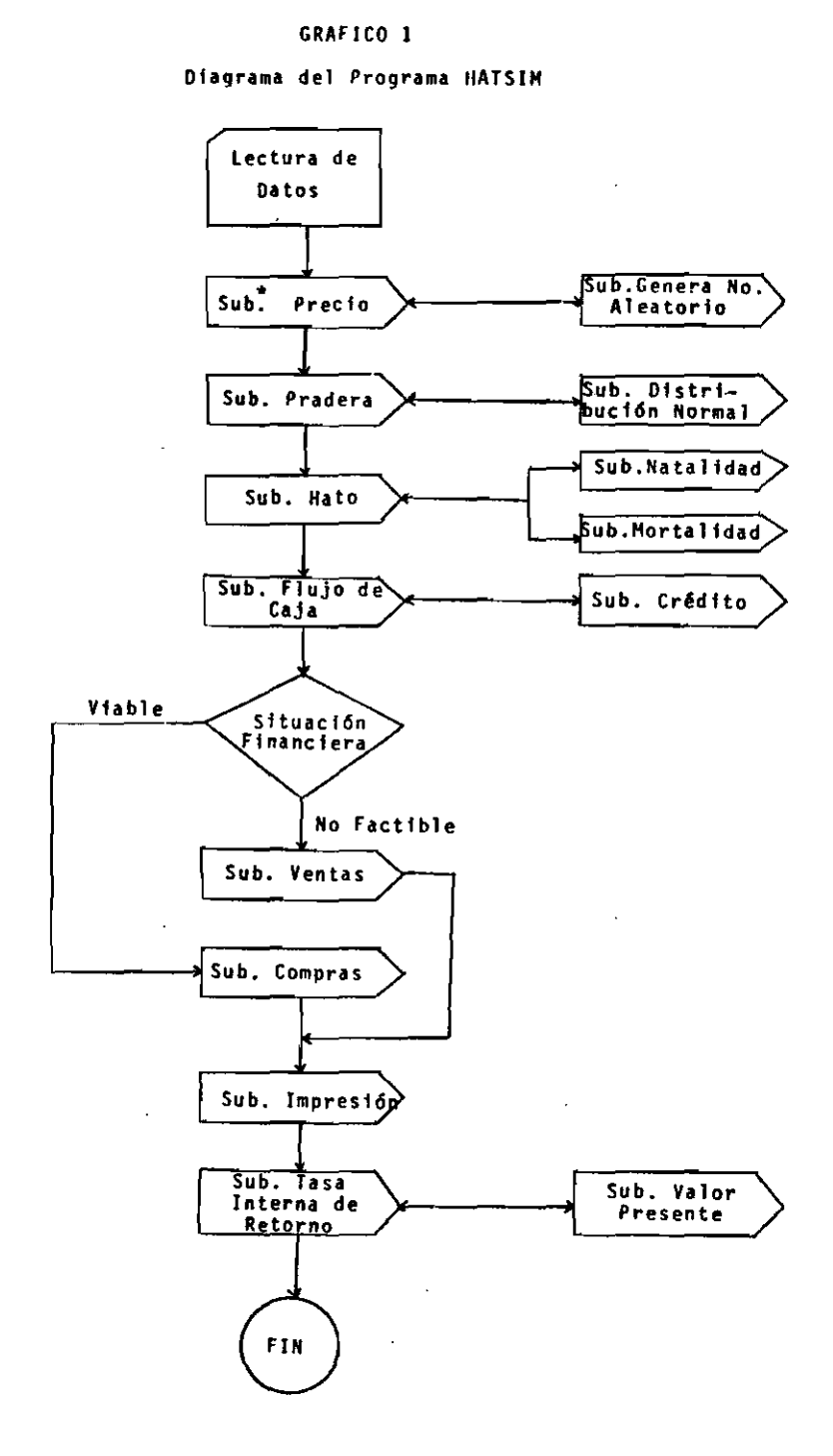

 $\mathbb{R}^2$ 

 $\sim 10$ 

\* Subrutina.

 $\sim 10^{-10}$ 

 $\overline{a}$ 

 $\ddot{\phantom{a}}$ 

 $\hat{\mathcal{A}}$ 

 $\sim$  27

 $\bar{z}$ 

 $\sim$   $\sim$ 

l,

permitiendo calcular **el** nivel y composici6n del hato durante las tres etapas descritas anteriormente.

El programa calcu.la para **'n'** años el inventario,  $\mathcal{L}_{\mathbf{a}}$ discriminando por categorías y un resumen del total de cabezas y de unidades animales. En la misma forma el listado final proporciona año a año las muertes, compras y ventas.

los insumas de este subsistema son de dos tipos, uno que condiciona la parte bio16gica del proceso de desarrollo del hato y el otro que está relacionado con el manejo y la carga animal.

Para iniciar cada corrida se necesita predeterminar primero, el número de años o perfodos deseados para proyectar el hato; segundo, los valores máximos para la categorfa base a los cuales puede llegar el hato (número de vacas en la ilustración, Capítulo IV). Esto no implica que necesariamente se tenga que alcanzar esos valores; tercero, la composici6n del inventario inicial del hato desagregado por categorías, y cuarto (opcional), las equivalencias en unidades animales por categorfa.

Oado la información anterior, para el desarrollo del hato propiamente tal se requiere la informaci6n sobre coeficientes técnicos que en último término va a determinar la velocidad del desarrollo y su volumen de ventas en el estado estacionario. Todos los coeficientes técnicos actúan año por año. a través del tiempo, definidos de ti

hasta t<sub>n</sub>. Estos parámetros pueden ser manipulados por los zootecnistas en función de cada paso en particular. los coeficientes pueden variar dentro de un rango; pueden tomarse valores promedios por período.

los coeficientes considerados son:

- $M1 =$  tasa de mortalidad de terneros. entre  $0 \times 1$  año.
- M2 = mortalidad de animales mayores de 1 año.
- RV = relación toro-vaca, es presentado como número de toros por cada 100 vacas.
	- N = tasa de natalidad promedia, definida como el porcentaje de nacimientos con relación al número de vacas. En base a esta tasa de natalidad promedia y de su distribución normal estandarizada  $N(0,1)$ , se genera una tasa de natalidad probabilística.
- K2 = tasa de traslado de novillas de 2 años al hato reproductivo. Se define como el porcentaje de novillas seleccionadas en relación al total de novillas en la categorfa novillas (1-2) durante un año determinado.

K3 = tasa de traslado de novillas de 3 años al hato. K4 = tasa de traslado de novillas de 4 años al hato. Rl = <sup>t</sup>asa de reemplazo de vacas.

- R2 = tasa de reemplazo de toros.
- A  $\frac{1}{2}$ proporción de nacimiento de terneros machos.
- B  $\equiv$ proporción de nacimiento de terneras o igual  $c(1-A)$ .

 $S(N)$  = porcentaje de ventas, definido por categoría.

la unidad de tiempo utilizada para el programa corresponde a un año calendario de 365 dfas, el que debe iniciarse en la época de mayores ventas.

Respecto al tipo de actividad (cria, levante, ceba). el programa puede adaptarse a cualquier actividad; está diseñado en la forma más general posible para ofrecer muchas opciones. Como ilustración, en el Gráfico 2, se presenta el flujo de un hato de cria y levante en el que el programa de desarrollo del hato utiliza la vaca como unidad base, en'base a la cual se computa el número de terneras y terneros, que van pasando de categoría en categoría, por año, hasta que al final las hembras o se trasladan al hato de vacas o se venden, y los machos se venden a un peso que depende del tipo de actividad de la finca.

El volumen de ventas y compras de ganado depende del grado de desarrollo en que está el hato con relación a la meta que se haya fijado; En el caso mSs general, existe la posibilidad de venta en todas las categorías en cada período. La velocidad de desarrollo del hato es función de la proporción de vacas dentro del inventario inicial <sup>y</sup> de los coeficientes tecnológicos descritos.

Las ventas de vacas son función de la tasa de reemplazo de vacas, según se saquen del hato más o menos jóvenes; las ventas de hembras jóvenes (del primer parto) depende de s1 el hato está o no estabilizado.

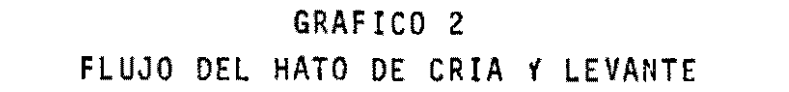

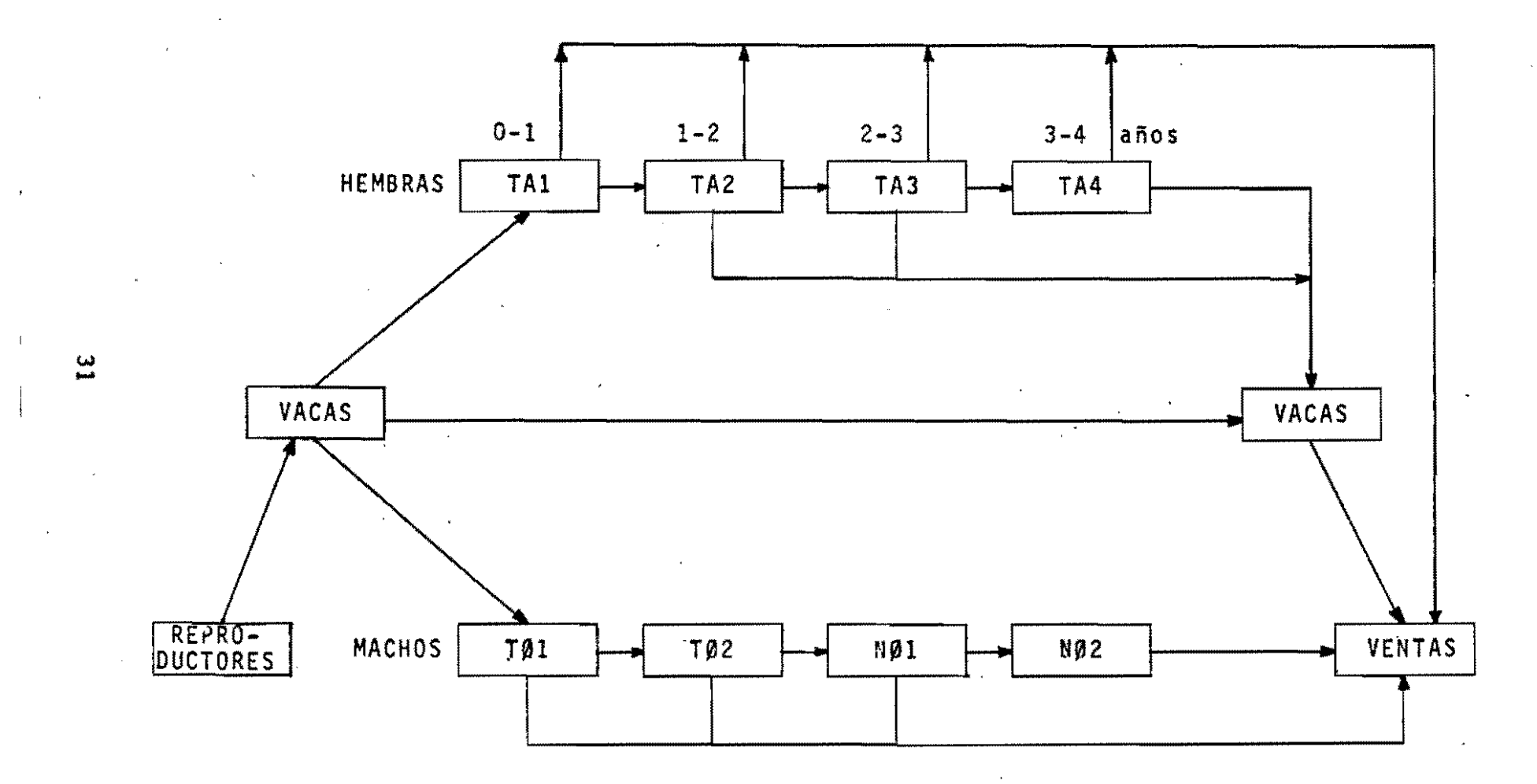

El tamaño del hato se puede prefijar en base a diversos criterios; aquf se propone utilizar la capacidad de carga, que básicamente depende del tamaño de la finca, la calidad de los pastos y del manejo predeterminado.

tes: Las categorfas de vacunos utilizadas son la siguien-

- Hembras de servicio (V), corresponde a las vacas del hato de reproducci5n; su edad depende de la tasa de reemplazo y de la edad cuando ingresan al hato.
- Terneras y Terneros (TA1, TØ1), machos y hembras respectivamente de 0-1 año dé edad; se supone nacimientos concentrados al principio del período para que al final tengan las características de un año de edad.
- Novillas (TA2). hembras de 1 a 2 años.
- Novillas (TA3), hembras de 2 a 3 años.
- Novillas (TA4), hembras de 3 a 4 años.
- Toros (R). machos utilizados para reproducci5n; se supone que son animales seleccionados fuera del hato, en caso de tomarlos de la misma finca se debe manejar el caso como una venta primero y luego como una compra.
- $-$  Novillos (TØ2), machos de 1 a 2 años.
- Novillos (NØ1), machos de 2 a 3 años.
- Novillos (NØ2), machos de 3 a 4 años.
- Novillos (NØ3), machos de 4 y más años.
al Cálculo del Inventario.

Las ecuaciones usadas para el cálculo de los inventarios en cada categorfa aparecen más adelante. Aquf se describe la metodologfa empleada y los principales supuestos usados en la generación de inventarios, por categorias.

# Vacas:

El nivel y composición del hato en el año  $(t+1)^*$ depende del estado del mismo en el año anterior (t) y en particular cada categoria en el año (t+1) depende de otra categoria en el año (t).

El número de vacas durante t+l es el siguiente: Vacas = Vacas - Ventas + traslado - Mortalidad + Compras novillas  $(t+1)$  (t)  $t+1$  t+l t+l t+l t+l

El inventario de vacas (t+l) es medido a finales del perfodo. tratando de reflejar. en promedio, el número de animales que pasaron la mayor parte de tiempo en la categorfa. entre otras razones para utilizar esta información como indicador del tamaño del hato. Se supone que comienzan el perIodo todas las vacas que finalizaron en esa ca-

 $^{\circ}$   $^{\star}$   $^{\circ}$  Por $^{\circ}$ facilidad en la programación se escogió (t) como el periOdo anterior y (t+l) como el perrodo actual.

tegorfa el período anterior. De estos animales algunas se venden por desecho (Rl) y cualesquiera otra porción (S) que se desee vender; esta actividad de venta se lleva a cabo al principio del período cuando están llegando las hembras jõvenes de un peso aproximado de 300 kgs \*. provenientes de las categorias TA2, TA3 y TA4 del inventario en (t). en una proporción K2. K3 Y K4, respectivamente. fijada en (t+l). Esta última operación se ha definido como "traslado" de novillas al hato de reproducción.

Durante un corto tiempo las vacas nuevas incorpora~ das al hato y las vacas de desecho están en el hato al mismo tiempo. las muertes hacia el final del perfodo se calculan sobre el número neto de vacas que permanece en la finca la mayor parte del año.

Para conocer el inventario final se deben agregar todas las compras de vacas efectuadas el año; como no se conoce la fecha de compra se supone que es cero la mortalidad en estos animales.

Si las hembras de las categorías TA2, TA3 y TA4 trasladadas al hato de madres exceden a1 número requerido para reemplazar las vacas desechadas y las muertas, se procede a vender el excedente y se registra en una categorfa de ventas de hembras de 2-4 años. Este manejo implica concentraci6n de ventas al comienzo del perfodo (t+l) de las

<sup>\*</sup> El criterio para "trasladar" novillas al hato de repro- ducci6n debe ser el peso y no la edad

categortas que finalizaron en (t). Asf por ejemplo, las vaquillas de 3-4 años en (t) se vendieron de 4 años y unos dias en  $(t+1)$ . Como las ventas se hacen al peso, estos dfas de más no afectan el resultado. los ingresos por ventas se contabilizan en (t+l).

Toros:

 $\epsilon$ 

Toros = Toros - Ventas - Muertes + Compras  $(t+1)$   $(t)$   $(t+1)$   $(t+1)$  $(t+1)$ 

El inventario de toros en t+l es igual al inventario que quedó del pertodo (t) menos las ventas por reemplazo y por cualquier otro motivo. a este resultado neto se le extraen las muertes y se le agregan las compras; éstas iltimas deben garantizar el mantenimiento de una relación toro-vaca fija, impuesta de antemano.

Terneras y Terneros:

 $Terneros = Vacas \times National idad - Muertes + Compras$  $(t+1)$  t t+l  $t+1$  (t+l)

Se suponen nacimientos concentrados hacia el principio del periodo en forma de tener terneros de 1 año al final del perfodo. Si por el contrario, hay monta continua se debe reflejar este fenómeno como una baja en el precio o peso final en todas las categorías. El número final de terneros dependerá de la cantidad de vacas preñadas en (t) (como no hay tasa de preñez en t se usa natalidad en t+l)

o sea el factor  $V(t) * N(t+1)$ , donde N(t+1) es la tasa probabilística de natalidad, generada a partir de una tasa promedio dada. El neto se consigue sustrayendo las muertes (el programa tiene un coeficiente especial de mortalidad para esta categorfa) y agregando las compras en el perfodo. rara desglosar entre sexo (terneros y terneras) se pondera por la proporción respectiva al nacimiento.

### Novillas:

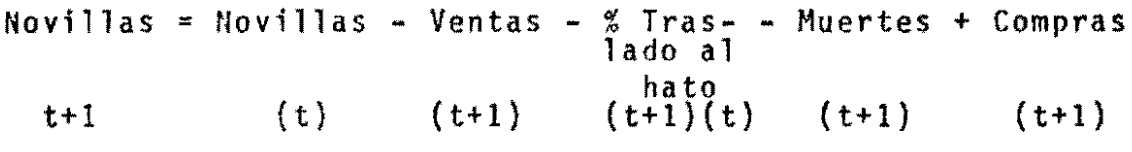

El inventario de las novillas TA2, TA3 y TA4 es igual a las novillas de la categorfa anterior que terminaron en {tI, menos las ventas de esa categoría en el año {t+l}, menos las que de esa categoría se trasladaron directamente al hato de vacas a principios de t+l. De este resultado neto a fines del período (t+1), se sustraen las muertes y se agregan las compras en t+l.

# Novillos:

 $Novillos = Novillos - Ventas - Muertes + Compras$ (t+1) (t) (t+1) (t+1) (t+1)

Los machos mayores de 1 año correspondientes a las categorias TØ2, NØ1, NØ2 y NØ3 se calculan partiendo de los novillos de la categorfa anterior que terminaron en

36

الشراريان المتوارد

(t) disminuyéndoles las ventas en t+1 y agregándoles las compras durante el perfodo t+l.

b) Programación Subrutina Desarrollo del Hato.

El objeto de esta subrutina es calcular inventarios para n años, por medio de una serie de igualdades basadas en los coeficientes técnicos. Consta de cuatro componentes: inventario. compras. ventas y muertes.

#### Compras:

Compras está definido por categorías para cada año en el desarrollo del hato, pero por ahora están programadas anicamente en el afto **1,** o sea, para el inventario inicial a excepción de compras de toros. Está en proceso el incluir, a través de datos, compras de cualquier categorfa de animales en cualquier período de tiempo. Comprende dos opciones para cargar el valor de las compras, por cabeza, o por peso. Para la primera, toma valores dados por categoría y por año, y la segunda resulta de multiplicar el peso de la categoría por el precio del kilo. Este puede variarse para cada año.

### Ventas:

Hemos supuesto que las ventas tienen lugar al principio de cada perIodo. por 10 que se calculan directamente del inventario de lacategorfa correspondiente en el año

anterior. De esta forma no se venden animales en el primer año, y si se quiere tener ventas en el segundo año se deben incluir animales en el inventario inicial para las mismas categorias. Para justificar la existencia de compra y venta de una misma categorfa en un cierto perfodo se deben incluir precios de compra y venta diferentes. La cantidad vendida de cada categorfa est§ expresada como un porcentaje S en t+l, fijado de antemano.

Ilay tres tipos de venta: (1) ventas por categorla según el valor de 5. (2) ventas de toros y vacas de desecho, y (3) ventas de hembras sobrantes de 2-4 años, cuando el hato llega al ustado estacionario.

$$
NVEN(1, t+1) = [V(t) * R1(t+1)] + [[V(t) - IV(t) * R1(t+1)]
$$
  
 \* [S(1, t+1)]

 $NVEN(2, t+1) = [R(t) * R2(t+1)] + [R(t) - {R(t) * R2(t+1)}]$ \*  $[s(2, t+1)]$ 

 $NVEN(3, t+1) = TA1(t) * S(3, t+1)$  $NVEN(4, t+1) = TAZ(t) * S(4, t+1)$  $NVEN(5, t+1) = TA3(t) * S(5, t+1)$  $NVEN(6, t+1) = TA4(t) * S(6, t+1)$  $NVEN(7, t+1) = TØ1(t) * S(7, t+1)$ 

 $NVEN(8, t+1) = T92(t) * S(8, t+1)$  $NVEN(9, t+1) = NB1(t) * S(9, t+1)$  $NVEN(10, t+1) = NØ2(t) * S(10, t+1)$  $NVEN(11, t+1) = NØ3(t) * S(11, t+1)$ 

 $NVEN(12, t+1) = V(t+1) - IMAX(1)$ 

fIVEN(x, t+l) se define como ventas (por cabeza) subindicada por la categoría X, donde  $X = 1, \ldots, 11$ , en el periodo t, y donde  $t = 1$ ,  $2...n$ .

Solamente en las categorfas vacas y toros se difiere de la fórmula general utilizada debido a las ventas por desecho Rl y R2 que no existen en los demás casos.

NVEn(12. t+l) corresponde al residuo de hembras de 2-4 años que sobra en el hato en ese periodo.

# 11uertes:

Se calculan al final del perIodo por una tasa aplicada sobre los animales que llegaron al principio del periodo menos los que se vendieron. No se imputan muertes a los animales comprados durante el perIodo.

MUER(1, t+1) = 
$$
\begin{bmatrix} V(t) - NVEN(1, t+1) + [TA2(t) * K2(t+1)] + \end{bmatrix}
$$

$$
[TA3(t) * K3(t+1)] + [TA4(t) * K4(t+1)] \begin{bmatrix} * & * \\ * & * \end{bmatrix}
$$

$$
[M2(t+1)]
$$

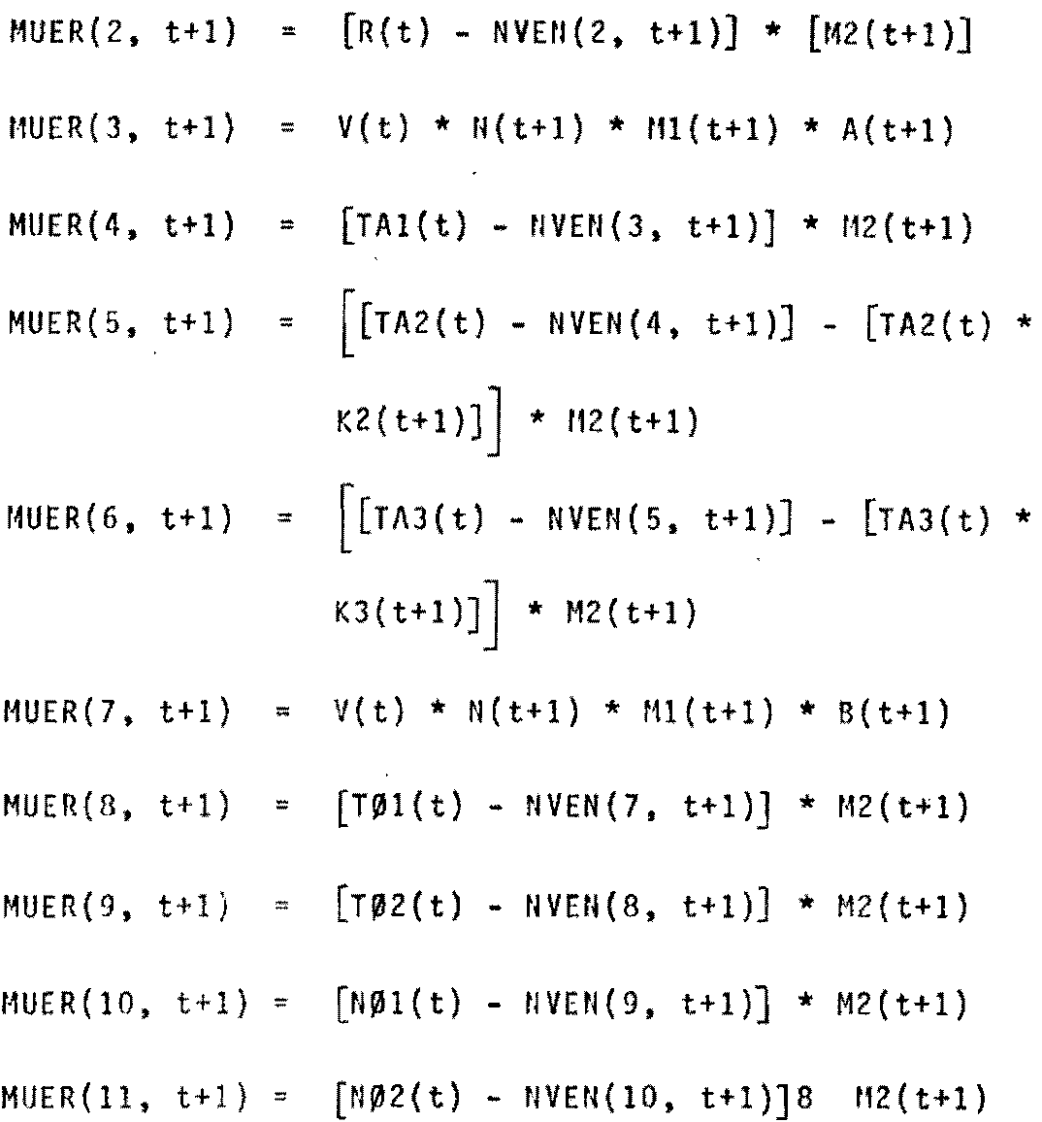

MUER{X, t+l) se define como muerte por categorfa. donde  $X = 1, 2, \ldots, 11,$  en el perfodo t+1.

MI Y H2 corresponden a la mortalidad, en porcentaje. de animales menores y mayores de 1 año respectivamente. Pueden variar a través del tiempo. Tratándose de cifras pequeñas, el redondeo a cantidades enteras en algunas ocasiones generó problemas de sobre o subestimación; se solucion6 ajustando las muertes a una distribuci6n de probabilidad uniforme.

# Inventario:

Se limita a copiar el programa. Se calcula al final del perfodo; después de efectuar las ventas se sustraen las muertes y se agregan las compras. Por ejemplo, para el caso de vacas la expresión es la siguiente:

 $V(t+1) = [V(t) - NVEN(1, t+1)] + [TA2(t) * K2(t+1)] +$  $[TA3(t) * K3(t+1)] + [TA4(t) * K4(t+1)] MUER(1, t+1) + COMP(1, t+1)$ IF  $[V(t+1) - IMAX(1)]$  36, 36, 32  $32NVEN(12, t+1) = V(t+1) - IMAX(1)$ 

 $V(t+1) = IMAX(1)$ 

36 COUTHWE

 $PUM(t+1) = [RV(t+1) * V(t+1)]$  $PAM(t+1) = R(t) - NVEN(2, t+1)$  $COMP(2, t+1) = PUM - PAM + MUER(2, t+1)$  $R(t+1) = R(t) - NVEN(2, t+1) - MUER(2, t+1) +$ COMP(2, t+l)  $TAI(t+1) = [V(t) * N(t+1)] * A(t+1) - MUER(3, t+1) +$  $COMP(3, t+1)$ 

- $T A2 (t+1) = [TA1(t) NVEN(3, t+1)] MUER(4, t+1) +$ ,.  $COMP(4, t+1)$
- $TAS(t+1) = [TA2(t) NVEM(4, t+1)] [TA2(t) 8$  $K2(t+1)$  - MUER(5, t+1) + COMP(5, t+1)
	- $TAA(t) = [TA3(t) NVEN(5, t+1)] [TA3(t) *$  $K3(t+1)$ ] - MUER(6, t+1) + COMP(6, t+1)
- $T\beta1(t+1) = [V(t) * N(t+1) * B(t+1)] MUER(7, t+1) +$  $COMP(7, t+1)$
- $T92(t+1) = T91(t) NVEN(7, t+1) MUER(8, t+1) +$  $COMP(8, t+1)$
- $N\emptyset1(t+1) = T\emptyset2(t) NVEN(8, t+1) MUER(9, t+1) +$

COMP(9, t+l)

 $N\emptyset$ 2(t+1) =  $N\emptyset$ 1(t) -  $NVEN(9, t+1)$  -  $MUER(10, t+1)$  +

 $COMP(10, t+1)$ 

 $IF$  M $02(t+1)$  - IMAX(10) 100, 100, 90

90  $NQ(1+1) = IMAX(10)$ 

IDO CMITHIUE

 $N\beta3(t+1)$  =  $N\beta2(t)$  -  $NVEN(10, t+1)$  -  $MUER(11, t+1)$  +  $COMP(11, t+1)$ **IF** N03(t+l)-- IMftX(ll) 120, 120, 110  $110$   $1103(t+1) = 1$ MAX(11)

120 CONTINUE

Todas las categorfas aparecen definidas en t+l.

En el caso de los toros R(t+1) el inventario debe cumplir con una condición de mínimo PUM determinada por la relación toro-vaca de acuerdo al número de vacas que se conoce de antemano. Si sobran toros pasan a la cateqorfa ventas.

Hay tres condiciones para determinar el tamaño máximo del hato, que se impone a las categorías  $V(t+1)$ , NØ2 y N03.

La información del año 1 en el programa sirve como punto de partida para la proyección del hato. Los coeficientes en este período no se aplican ya que el inventario se toma como dado. Se supone a1qún porcentaje de vacas preñadas con el objeto de empezar a producir terneros desde el comienzo del año 2. En el año 1 se deben efectuar las inversiones necesarias para hacer posible la operación ganadera;

# 2. Flujo de Caja

Esta parte del programa sirve para conocer el estado financiero del negocio. Calcula primero todos los ingresos, luego los gastos y por último los ingresos netos.

a) Ingresos.

Dentro del programa están definidos como la sumatoria de los ingresos monetarios, provenientes del negocio en cuestión. recibidos por el ganadero.

Existen cuatro posibilidades para clasificar los diferentes ingresos: por venta de ganado, por actividades complementarias, crédito y por realización de inversiones.

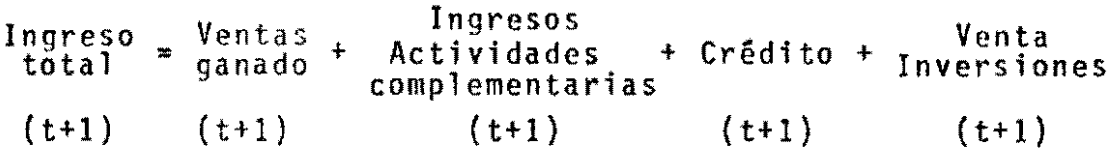

Ventas de Ganado (ANIN). Como se explic6 en la parte de desarrollo del hato, existe la posibilidad de vender cualquier número de cabezas anualmente de cada una de las 12 categorias (NVEN), por diferentes mecanismos. Hay dos opciones para calcular el valor por animal: una considerando el valor por cabeza de cada animal. Estos valores entran al programa como una variable anual ex-ante por categorfa en la parte de datos (SVEN); la otra posibilidad es considerando el peso de cada animal (PESO) y el precio por kilo (PVEN). Este 01timo precio puede entrar como un

dato anual o puede ser generado por la. subrutina de precios (ver Subrutina de Precios).

..

Ingreso vendiendo por cabeza:

$$
A\text{HIN} (t+1) = \frac{12}{J-1} \text{NVEII} (J, t+1) * SVEND(t+1)
$$

Ingreso vendiendo al peso:

$$
ANIN (t+1) = \frac{12}{J=1} \quad NVELI (J, t+1) * PESO (J) * \nPVEN (t+1)
$$

Ingreso de Otras Actividades (CING). Dentro del programa se dejó abierta la posibilidad de incluir ingresos de otras actividades relacionadas directa o indirecta-. mente con la ganader'a. Es el caso de algunos cultivos y especfficamente el caso de la lechería. Se consideran tres posibilidades que pueden variar en el tiempo en cantidades  $(QC)$  y precio  $(IPC)$ .

CING (t+1) = 
$$
\sum_{J=1}^{3}
$$
 RC (J, t+1) \* IPC (J, t+1)

Ingreso por Crédito (KR). El crédito entra al programa como un dato exógeno, variable en el tiempo. Para amortizaciones e intereses se dedicó una subrutina que se analiza junto con los gastos por crédito.

Ingreso por Venta de Inversiones (VINING). Se con-

sideró la posibilidad de realizar algunos bienes de inversión en cualquier año del período considerado. Resultó muy útil para incluir el valor de salvamento de las inversiones y para conocer el capital final del ganadero. Se dejaron abiertas ocho alternativas diferentes para cantidad (VINVER) y precio (VIPIN).

> R VINING (t+1) =  $\Sigma$  VINVER (J, t+1) + VIPIN (J, t+1)  $J=1$

El ingreso total del ganadero se definió como la suma de todos los ingresos parciales.

Gastos (EGTOT). En el componente gastos se incluyen todos aquellos desembolsos que tengan que ver con el negocio de alauna manera.

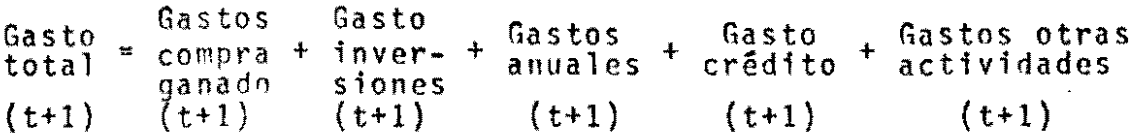

Gastos Compra de Ganado (SUMCP). Las compras parten con el inventario inicial de la finca, durante todo el perfodo estudiado compra toros de acuerdo a la tasa de reemplazo. El programa tiene una regla de decisión para comprar vacas cuando hay ingresos netos por encima de un máximo fijado de antemano y la finca dispone de pradera suficiente. las compras al igual que las ventas pueden hacerse por peso o por cabeza.

Gastos de Inversiones (SUMIV). Se consideró como inversión todos los gastos en activos fijos (tierra, casa. etc.) y algunos gastos variables (cercas, saladeros, etc.) con siete diferentes posibilidades anuales para cantidades (INVER) y precios (IPIN). En cada uno de estos siete grupos se pueden agrupar a su vez varios gastos; no hay una estructura fija para cada inversión.

La depreciación se trató cargando el gasto de reposición del activo en la parte de inversiones, ésto se hizo por la pequeña proporción que representan los bienes depreciables sobre el total de capital invertido y porque en esta forma se maneja el negocio ganadero.

Un octavo grupo se reservó únicamente para establecimiento de praderas (AMEJ).

 $C O IN (J) = \frac{7}{\Sigma}$ INVER  $(J, t+1)$  \* IPIN  $(J, t+1)$  $J=1$  $C OIN(8) = AMEJ (t+1) * PIII 8 (t+1)$  $SUNIT (t+1) = CON (J) + COIN (8)$ 

El gasto total de inversiones más los gastos totales en compras de ganado dan una buena idea del capital inicial necesario para empezar en el negocio.

Gastos Anuales de Producción (GSUM). Son aquellos en que se incurre para mantener el nivel de producción. Son funciones del tamaño del hato y de la finca. Se deja-

ron 10 posibilidades para agrupar todos los gastos anuales (sales, vacunas, fertilizantes, etc.). (KU). dejando varias alternativas en las unidades de entrada: por unidad animal, cabeza, unidades, hectárea de pradera mejorada, por año. La parte de precios de cada gasto se debe dar de acuerdo a la unidad (PKU).

GAST (t+1) = 
$$
\sum_{J=1}^{10}
$$
 KU (J, t+1) \* PKU (J, t+1)

Se destinó la última posibilidad de gasto anual a los impuestos (GAST 11) calculados sobre el tamaño de la finca o del hato (ATOT) por un precio o tasa (IM~, teniendo en mente los prospectos de renta presuntiva.

GAST 11  $(t+1)$  = ATOT  $(t+1)$  \* IM  $(t+1)$ 

Gastos del Crédito. Se calculan en una subrutina aparte, para simplificar su resumen dentro de los gastos generales ya que los resultados de todas maneras se llevan a esta subrutina.

En dos componentes importantes se divide este gasto: amortizaciones e intereses. Para las amortizaciones se tiene en cuenta el período de gracia y el número de cuotas. Esta informaci6n no se puede cambiar por datos sino que hay que ir directamente al programa. los intereses se calculan sobre saldos; entra como una variable ex6gena dentro de los datos.

Gastos en Otras Actividades (GTC). Entran al programa como un dato en un solo grupo. Deben resumir los gastos en todas las otras actividades diferentes a la ganadería como cultivos. etc.

3. Análisis Financiero

En términos generales el programa evalúa el resultado financiero del negocio ganadero y sirve para evaluar diferentes tecnologías.

Usa tres criterios para evaluar: ingreso neto. valor presente y tasa interna de retorno.

Ingreso neto o flujo de caja (BAlN) se calcula restanda del total de ingresos la suma de los gastos para cada año. Esta medida nos da la disponibilidad de dinero del propietario en cualquier perfodo de vida del proyecto.

BALN  $(t+1)$  = BRUIN  $(t+1)$  - EGTOT  $(t+1)$ 

Valor presente (VAL) se calcula a partir del flujo neto de caja trayendo a valores presentes cada una de sus cifras a una tasa de interés (r) fijada de antemano. De esta manera se incluyen el factor tiempo y el costo de oportunidad del capital.

Valor presente neto (VAL):

 $VAL (t+1) = BALN(1) +$ 25  $\frac{\Sigma}{t=1}$ BALN (t+1)  $\frac{1}{\sqrt{1-\frac{1}{2}}$  $(1+r)$ 

Tasa interna de retorno (RPRØX) se calcula con el f1 ujo neto de caja descontado a una tasa de interés que lo hace igual a cero.

RPROX = 
$$
\frac{1}{-BAL} \sum_{t=2}^{26} \frac{BAL(t)}{(1+RPROX)^{t-2}}
$$
 - 1

Se calculan dos tasas internas de retorno, una al negocio como tal (TIR) y otra para los casos donde hay crédito y mide la rentabilidad al capital propio (TIRF).

Conscientes de que usar tasa interna de retorno presenta problemas metodológicos (múltiples raíces) cuando hay más de un cambio de signo en la serie de flujo de caja, se forza la venta parcial del hato cuando el flujo de caja es negativo.

Este sistema ha sido diseñado para facilitar el análisis en la evaluación de diferentes sistemas de crédito, subsidios, políticas de precios, y el impacto de nuevas tecnologías.

# B. Consideraciones de Riesgo

El factor riesgo es de vital importancia en la toma de decisiones del productor. Se dió especial énfasis al riesgo de establecimiento de las praderas, dado el alto costo de éstas, y a las fluctuaciones de precios, por su influencia sobre la rentabilidad, y finalmente a variaciones en natalidad y mortalidad. El riesgo se ha fnclu1do a través de variables aleatorias generadas de alguna dis-

tribución de probabilidad previamente estudiada.

1. Precios

Los precios se trataron como un subprograma que implementa el enfoque de Análisis Espectral a las series de precios del ganado en Colombia. A partir de la tendencia y la variación (amplitud) histórica de los precios, se obtiene información sobre su ciclo más significativo y su tendencia.

!'ara la ilustración presentada en el Capitulo **IV.**  los precios se proyectaron en base al siguiente modelo:

PRECIO(T) =  $PRECIO(1) - \left[ (TEND \times T) + AMP \times SEND(W + \frac{\pi}{C}) T \right]$ 

TEND = Tendencia estimada (1.6% anual)  $AMP =$ Amplitud  $[10%$  sobre  $PRECIO(1)]$ 

El ángulo de partida del ciclo W es seleccionado al azar, de entre cuatro posibilidades:  $\pi$ ,  $\pi/2$ ,  $\pi/3$ ,  $\pi/4$ , que permite escoger diferentes tasas dentro del ciclo, basándose en un precio de mercado máximo, uno mínimo, una fase ascendente o una descendente respectivamente. La s1 tuaci6n de los precios para la compra y venta del ganado de carne en el momento en que se inicia una empresa dentro de este sector puede encontrarse en cualquiera de las cuatro posibilidades descritas; esta situación influye bastante sobre el desarrollo económico de la empresa.

# 2. Pradera

Dentro de las nuevas tecnologtas a evaluar con la ayuda de la simulación, es especialmente importante examinar el efecto de la introducción de praderas mejoradas basadas en leguminosas.

los expertos en pastos y forrajes establecieron que el riesgo al establecimiento y al mantenimiento de ia pradera eran los factores de más importancia dentro de este proceso.

La subrutina pradera establece en el año O una cantidad de pradera mejorada dada por AMEJ(l}. El tiempo de duración en condiciones óptimas de duración es una variable aleatoria generada de una distribución normal con media y varianza conocidas. Así la duración total de la pradera estará dada por:

 $FIN = AE + D$ 

# donde:

 $AE =$  tiempo (en años) que demora la pradera en establecerse.

D = duración de la pradera en condiciones óptimas.  $FIN =$  duración máxima de la pradera (sin riesgo).

Cada año se obtiene al azar la productividad de la pradera establecida de una distribución normal con  $\mu$ = .80  $y \sigma = 15$ .

La decisión sobre si la pradera se considera establecida depende de si esta productividad aleatoria (BN) es mayor o por lo menos igual a una productividad mínima dada (~HIU).

 $BW \geq PMIN + MOEST = 0$ 

El programa asume nueva siembra en un tiempo (t+1), bajo dos condiciones:

- l. La pradera sembrada anteriormente ha llegado a su período máximo de duración (FIN).
- 2. El riesgo ha influido negativamente sobre ella, en tal forma que no pudo establecerse en el período anterior.

Cuando la pradera se establece (NOEST =  $0$ ), los parámetros técnicos natalidad, peso, venta, y las proporciones de.terneras entre 2 y 4 años para entrar al hato, Se incrementan en forma lineal sobre dichos parámetros del sistema tradicional de acuerdo a la productividad de la pradera alcanzada en ese año. Esto es:

 $PARAMETRO X_{TECNOLOGIA}$  =  $PARAMETRO X_{TRADICIONAL}$  +

 $\lceil$ PARAM. $x_{\text{TECN}}$  - PARAM. $x_{\text{TRAD}}$ . PROD.

~ara el caso en que no se establezca la pradera, los parámetros utilizados son los correspondientes al sistema tradicional.

El establecimiento de la pradera afecta, además de la situación del hato descrita anteriormente, el ingreso de la finca puesto que afecta en forma directa los gastos.

# 3. Natal i dad

la cuantificación exacta de este parámetro es algo difícil de obtener en la mayoría de los casos, debido a que situaciones inesperadas afectan su resultado.

Según este fenómeno, el modelo escoge aleatoriamente de una distribución normal estandarizada, el valor del coeficiente a utilizar para cada ano, dentro de un rango de ± 0.05 del promedio anual dado mediante los datos de natalidad.

### 4. Mortalidad

Todos los inventarios evaluados en el modelo (stock, ventas, muertes) han sido calculados utilizando un factor de redondeo, para alcanzar una mayor exactitud. En el análisis de fincas pequeñas, este procedimiento distorsiona considerablemente los resultados y fué necesario cnrregir tal situación seleccionando la categoría a redondear, aleatoriamente de una distribución uniforme.

#### IV. ILUSTRACION

Como ilustración del modelo se presenta el caso de una finca pequeña en los Llanos Orientales de Colombia. La

finca tiene una superficie total de 250 hectáreas, 50 de las cuales están con pradera mejorada.

En base a otros estudios (Spain, et.a1., 1976), se concluyó que la finca debería qenerar un ingreso disponible anual superior a US\$600 aproximadamente. Esta exigencia es válida principalmente para la "etapa de desarrollo" de,la finca, que abarca aproximadamente los primeros 5 a a años, cuando se estabiliza el desarrollo del hato. Dado este nivel de ingreso mínimo, se concluyó que en pleno desarrollo, la finca debería tener un inventario de aproximadamente 36 vacas y su hato correspondiente. Esta capacidad máxima de producción, en términos del tamaño del hato, refleja un manejo determinado, que se describe en (Spain, et.a1., 1976). Dentro de este manejo, 10 principal es la decisión de qué tipo de animal usa la pradera mejorada en cada estación del año.

En esta ilustración, se escogió una finca destinada a crfa y levante. La pradera se utiliza principalmente con las vacas, con el objeto de conseguir una tasa de natalidad relativamente alta. En esta finca las novillas de 2 a 3 años alcanzan un peso de 300 kilos, cuando se les destina a la venta. Los novillos se venden a los 380 kilos, peso que alcanzan cuando tienen 3 a 4 años. Respecto al manejo, se suministra sales minerales y vacunas, y los gastos de operación cubren visitas de veterinario. Un resumen de las inversiones y los gastos se presentan en los

Cuadros  $A \vee B$ , respectivamente.

Los parámetros técnicos se presentan en el Cuadro C. De acuerdo a antecedentes proporcionados por los especialistas en pastos y forrajes de CIAT. se sintetiz6 el desarrollo de la pradera en tres etapas. Se inicia con un perlodo de establecimiento que demora dos años, luego sigue el perfodo de pleno desarrollo, que se estim6 para esta mezcla forrajera en aproximadamente O años, luego de la cual comienza la declinación en su productividad. La descripci6n de la rutina de establecimiento de pradera se encuentra en III-B.

para esta ilustrac:ón, se seleccionó una situaci6n de mercado en que los precios del ganado aumentan en términos reales y fluctdan dentro de un ciclo, ambos determinados por la rutina de Análisis Espectral. En base a las series de precios del ganado en Colombia, se estimó que entre 1945 y 1970 loS precios deflactadbs de la carne aumentaron en aproximadamente 1.6 por ciento COMpuesto ~nual, y un ciclo principal de aproximadamente 4 años. Esta evolución se utilizó para proyectar los precios futuros.

La preparación de los datos para usar el modelo se ~resenta en la Sección A del Apéndice. Los datos que se iescriben a11' corresponden a la flustraci6n.

El 'print-out' de los datos se describe a continua- :lón, para facilidad del lector.

~ara efectos de facilitar la operación, el manejo de datos se ha dividido en 16 grupos; un grupo son parámetros técnicos, otro grupo son ventas, otro es compras, otro in~ ventario inicial, etc.

En este caso no se predeterminó condiciones de ingreso minimo ni maximo.

Grupo 1: Los valores máximos de inventario se fijan en términos de número de vacas, como unidad de base. En este caso se predeterminó un valor de 36. los valores 999 son valores ficticios.

La tendencia de precios reales (TEND) en 0.016, que se aproxima a 0.02, con una amplitud del ciclo (AMP) de 0.010, factor de ciclo (FC) que en ausencia de un sub-ciclo es igual a 1.00, ciclo (C) que representa la mitad de la duración del ciclo, en este caso 2 años, y W que representa un número seleccionado al azar de entre los valores de O, *w/2. n/3* y w/4. En este caso seleccionó 0.0.

La metodologfa matemática empleada y descrita anteriormente en III-B, no permite que el valor del ciclo sea igual a cero.

Grupo 2: Se introduce para recordar la secuencia horizontal en que se imprimen las diferentes categorfas de animales en el programa.

Grupo 3: Imprime los valores (número de cabezas) del inventario inicial. por categoria.

Grupo 4: Imprime los pesos por categoria al final del año, expre5ados en kilos por animal. Corresponde al peso máximo que puede alcanzar con la tecnología del tratamiento en cuesti6n. Este no es necesariamente el peso que se utilizará en el cálculo; el peso último con que opera el programa depende de la productividad de la pradera. Los pesos de 300, 500, 150, 290, 300 Y 300 corresponden al peso máximo de vacas, toros, terneras 0-1 años, terneras 1-2 años, vaquillones de 2 a 3 años y de 3-4 años, respectivamente, al final del año. los pesos de 160, 210, 380, 380, 380\* corresponden a los pesos máximos de terneros de 0-1, terneros de 1-2, novillos de 2-3, 3-4, 4 Y más respectivamente. En este caso en particular, en que la empresa es de cría y levante, se vende el 100 por ciento de los novillos de 2-3 años (rutina de ventas), luego no se utilizan los dos últimos valores. De realizarse ceba, estos valores deben reflejar ganancias de pesos reales. Obsérvese que en el desarrollo del hato a pesar de que por datos se dice que debe venderse el 100 por ciento de los novillos entre 2-3 años, por inventario inicial hay venta de novillos de 3-1 durante t<sub>2</sub>; además y m<mark>ás i</mark>mportante, en el desarrollo del hato aparecen ventas de animales de 3-4 años, pero los que

<sup>\*</sup> El valor final de 300 expresa el peso de venta de las terneras de 2 a 3 y 3 a 4 años, aptas para entrar al hato reproductivo, pero sobrantes y luego destinadas a la venta, dado el inventario máximo de vacas.

representan animales 'rezagados' en cuanto a ganancia de peso, consecuencia de la diferencia entre la productividad potencial y la productividad efectiva de la pradera, en esa corrida ese año. Si en vez de pradera mejorada, se tratara de un sistema solo en base a sabana nativa, las ventas de 2-3 años serían cero.

En el caso con pradera mejorada, el 1ndice de productividad de la pradera resultó ser 0.84, entonces la proporción de animales que efectivamente logran las ganancias de peso potencial, entre los 2 y 3 años, son 0.84 del total de la categoría. El 0.16 restante pasan a la categoría 3-4 años vendiéndose al peso potencial de la categoría 2-3 años. Esta diferencia entre los valores potenciales <sup>y</sup> efectivos también se presenta en el cálculo de algunos parámetros técnicos (natalidad,  $K_a$  y  $K_a$ ) y en la matriz de ventas.

Grupo 5: Tasa nominal de interés (XINT), tasa de inflación anual (PTASA), la amortización anual del préstamo (CUOTA), que en este caso, contándose con un préstamo a 12 años de plazo, con 4 años de gracia, representa las amortizaciones entre los años 4 y 12, calculándose 12 por ciento del préstamo anualmente\*. El modelo no considera créditos a corto plazo.

<sup>\*</sup> Deberfa ser 12.5 por ciento entre 12. por ciento, pero se decidió pagar 12 los años 4 y 11 Y 16 por ciento el año

También en el Grupo 5, aparece las indicaciones acerca del sistema de compra y venta del ganado. Un valor cero significa compra o venta por peso (kilo), y un valor uno significa compra y venta por cabeza. En el primer caso, el valor por kilo es igual (PVEN) trátese de compra y/o de venta. En el segundo caso, el valor de compra (~COI1~) por cabeza es diferente al valor de venta por cabeza (SVEND). Para este ejemplo se utilizó compra por cabeza y venta por peso. Oado que el índice de productividad de la pradera influye directamente sobre las ganancias de peso, el precio de venta por animal debe reflejar las posibles variaciones en ganancias de peso.

Grupo 6: vresenta el valor de los parámetros técnicos a lo largo de los 25 años del cálculo. Como un artificio operacional, para liquidar el hato el último año  $(t_{2.5})$  se asignó una natalidad y valores de K, y K, igual a cero.

Grupo 7: Representa el porcentaje máximo de ventas por categoría durante 25 años. Al año 25 se liquida el 100 por ciento del hato (1.0).

Grupo 8: La primera columna de este grupo corresponde a los precios po~ kilo en cada uno de los 25 años que dura la inversi6n; stn embargo. el programa solo utiliza el precio dado para el primer año y en base a éste recalcula, mediante la técnica de Análisis Espectral, la serie de

precios final. En la primera corrida, no imprime valores de precios. Pero a partir de la segunda corrida imprime los valores con que ha trabajado la corrida anterior. Los valores utilizados para la última corrida no los imprime.

Si el precio inicial de venta fué \$100/kg, PVEN representa la proyección de los precios a 10 largo de 25. afios, incluyendo tendencia, ciclo de 4 afios y la escogeneia aleatoria del valor inicial dentro del ciclo. Recordando la ecuación de precios (Sección l11-B):

Precio (t) = Precio inicial -  $\left[$ (TEND.T) + AMP.Sen  $\left[$ H+ $\frac{\pi}{C}$  $\right]$  T $\left[$ 

que, por ejemplo para  $t_{10}$  es:

12.41 = 
$$
\left[10 - (0.016.10) + .10 \text{sen} \left[\sqrt{t + \frac{\pi}{C}}\right] \right]
$$

La columna siguiente (KR) representa el monto del crédito de largo plazo recibido en t. No se utilizaron las unidades ni los precios de cultivos en este caso *(Qe*  e Ir'e), ni tampoco se estimaron gastos en efectivo en cultivos (GTc).

Grupos 9 Y 10: El 9 representa el número de unidades de gastos y el 10 representa los precios de esas unidades de gastos.

Por ejemplo, en 9 columna (1) representa 25 kilos de sales mineralizadas por U.A/año. El valor de 30 en la co-

lumna (2) representa el número de vacunas por aninal dentro del hato/año; (3) representa unidades de concentrados por animal, no se utilizó; (4) representa gastos de administración; (5) asesoría técnica; (6) mantenimiento de pradera (cantidad de fertilizante/ha de pradera mejorada); (7) control de malezas/ha de pradera mejorada, no se aplica; (R) renaración de cercas (metros de cerca/ha de pradera Mejorada), gue en este caso se incluyó como inversión; (9) representa gastos en efectivo en Mano de obra por cabeza de aniMal, que no se aplicó; (10) representa número de jornadas en reparación de maquinaria para toda la finca, no se utilizó pues la maquinaria era arrrendada.

El Grupo lQ representa los precios unitarios de los gastos descritos en el Grupo 9.

Grupos 11 Y 12: Rerresentan unidades fisicas de inversiones y los precios unitarios de las inversiones, respectivamente.

En el Grupo 12 se presenta, por simplicidad operacional, el valor total de las inversiones de la finca (no los precios unitarios). excepto para pradera mejorada\* <sup>y</sup> área total de la finca. En consecuencia, en el Grupo 11 se asignó un valor unitario a las unidades ffsicas de in~ versiones, menos en el caso (8) de praderas mejoradas,

<sup>\*</sup> El programa genera automáticamente la cantidad de pradera mejorada implantada o a sembrar en cada año, igual<br>al número de hectáreas para el primer año (ver III-B).

esta columna (8) representa el costo de estahlecimiento de una hectárea de pradera mejorada (PIN8).

los valores de las inversiones durante 105 25 años que aparecen en el Grupo 12 de la primera a la sexta columna, corresponden a construcciones, cercas, saladeros y bebederos, terreno, mula y aperos, corral, respectivamente.

La columna (7) es una categorfa adicional de inversiones, que para este caso no fué utilizada. La columna (8) y (9) representan las hectáreas de área nejorada y el total de hectáreas de la finca, respectivanente.

Grupos 13 Y 14: Corresponden a los precios/unidad y las unidades de venta de las inversiones antes descritas. En este caso, no se incurre en ninguna venta de **in**versión durante los años que dura la empresa. vara el último año se consideró que solo las inversiones en construcción y en cercas tenfan un valor de salvamento.

Grupo 15: Comprende dos suhgrupos de datos. Los preciOS por cabeza de compra de animales por cateqorfa (PCOMP) y los precios de venta por cabeza de acuerdo a cada categoría (SVEND). Utilizando la subrutina de Análisis Espectral, de acuerdo a la tendencia y ciclo citada, y a los precios iniciales por categoria, se proyectan los

precios del mercado para los 25 años\*.

Grupo 16: En este grupo se incluven los parámetros técnicos del sistema tradicional en base a sabana nativa. Cuando una finca que establece pradera mejorada no alcanza el nivel de establecimiento, de plena capacidad de la pradera, reduce los coeficientes de natalidad, ganancia de peso y K<sub>3</sub> y K<sub>4</sub>. Alternativamente, si es que "fracasa" el establecimiento, estos parámetros corresponden a los del sistema nativo. Fracaso se determina de acuerdo al valor m1nimo, preneterminado, del índice de productividad de la pradera. En este caso, el valor mínimo se prefijó en 40 por ciento. En los casos en que el valor resultante es inferior a esta cifra, debe resembrarse la pradera, al año siguiente. Fn el inter-tanto, su productividad es la del sistema nativo. Con ésto termina la lectura del programa.

#### Desarrollo del Hato

primero aparece la evolución de la tasa de nnta11dad real. En el Grupo 5, se define la evolución de la natalidad máxima en pleno desarrollo, como dato de entrada. Esta evoluciona de 0.50 (mínima) a 0.90 (máxima), sin variación aleatoria y sin reflejar la productividad de la pradera.

 $\mathcal{L}^{\text{max}}$  and  $\mathcal{L}^{\text{max}}$ 

<sup>\*</sup> En la primera corrida solo imprime precios como datos de entrada para el primer año. El resto de los años tienen valor cero. Se recomienda una segunda corrida, incluyendo solo los Grupos R y 15 con el fin de obtener los verdaderos. precios con que ha trabajado el programa.

~ara el cálculo del desarrollo del hato, se predeterminó que la natalidad fluctúa entre más o menos .05, y el proqrama escoge aleatoriamente de una distribución normal (estandarizada). La natalidad efectiva para cada año se calcula ajustando por la diferencia entre la natalidad correspondiente a la productividad "máxima" potencial de la pradera (0.90) y su productividad efectiva en ese año. Ese valor es luego utilizado como un promedio en base al cual, dado el rango predeterminado, el programa calcula aleatoriamente el valor para la natalidad a usar en el desarrollo del hato\*. Por ejemplo, para tio, natalidad con sabana nativa es 0.50 y 0.90 (máxima) con pradera mejorada. El año anterior (t,), la pradera tuvo una productividad de .829. Luego el valor promedio de natalidad es igual a  $.50 + (.90-.50) * .829 = .83.$ 

En base a este valor de .83, se genera aleatoriamente (de la distribución normal) la natalidad para t, .. que result6 igual a 0.80.

En la página 80 se presenta el desarrollo del hato. Se observa que en el año 8, cuando le correspondi6 establecer la pradera (cuya duración máxima escogida aleatoriamente va a ser de 15 años a partir del año 8)\*\* debió

<sup>\*</sup>  Este es un factor aleatorio de productividad adicional y por encima del riesgo relativo de establecimiento de la pradera.

<sup>\*\*</sup>  Como ilustración, la pradera anterior que se sembró en el año 1, tuvo una duración de 8 años.

vender 13 terneras (2 a 3), debido a flujo de caja negativo. pero con esta venta no logró un flujo positivo, 10 que obligó a una venta adicional de 4 vacas, por encima de las 4 vacas de reemplazo que vende anualmente. Esto influirá en que el desarrollo del hato demore, porque se observa un valor cero en terneras de 2 a 3, algunas de las cuales debian entrar al hato reproductivo. Para este caso se logra estabilizar nuevamente el hato a partir de  $t_{10}$ . Además se observa la inestabilidad en la venta de terneras entre 1 y 4 años, sobre todo a partir del 70. año, consecuencia de variaciones en el flujo de caja.

# Flujo de Caja

No utiliza ventas de cultivos, y venta de inversiones solo se utiliza al liquidar el hato  $(t_2, t)$ . La finca recibió un préstamo de largo plazo de \$100.000 durante  $t_{0}$ , sobre 10 que debe pagar intereses a partir del priner año. En este caso, exceptuando el primer año, las compras corresponden a reposición de toros, exclusivamente (ver compras de 2 toros cada 4 anos en desarrollo del hato). Durante el primer año, COMpras incluye la compra del total del inventario inicial. Debe hacerse notar que los precios de compra (por cabeza) de los toros fluctúan de acuerdo a la proyección de precios del ganado según el Análisis Espectral. Se compraron en t<sub>10</sub> con un precio de \$11.520, que es el más alto en los primeros 10 años. Luego repone

el año 14, comprando a \$12.240, un punto alto en el ciclo, y por último repone el año 19, a \$12.240 por cabeza\*.

Balance representa la diferencia de inqresos menos egresos. Balance sin crédito representa el caso cuando el ganadero financia el 100 por ciento de la inversión, y es el que se usa para calcular TIR (TIR balance 3). El Balance al capital propio representa el balance de la finca, con crédito, pero pagando la tasa de interés nominal (TIR Balance 1).

El valor presente se calcula a dos tasas de descuento, de 5 a 10 por ciento, para el Balance 1 y 3. Con una tasa de 10 por ciento, el Balance 3 resultó negativo.

luego imprime un listado anual sobre qué representa si se estableció la pradera (SI-NO), la siguiente columna representa el año, luego se representa el fndice de productivinad de la pradera para cada año y luego se imprime las hectáreas de pradera mejorada que debe sembrar. Por último, se imprime la duración de la pradera. Por ejemplo, el afio t,. se estableció (SI), con una productividad de .329, no tiene que sembrar pradera adicional y la pradera dura 15 años, hasta el año  $t_{2,3}$ .

En el listado de computador aparecen los verdaderos precios con que ha trabajado el programa, éstos se obtuvleron con una segunda corrida de'computador.

Cuadro A. Inversiones en Efectivo\* (Precios Primer Trimestre 1975)

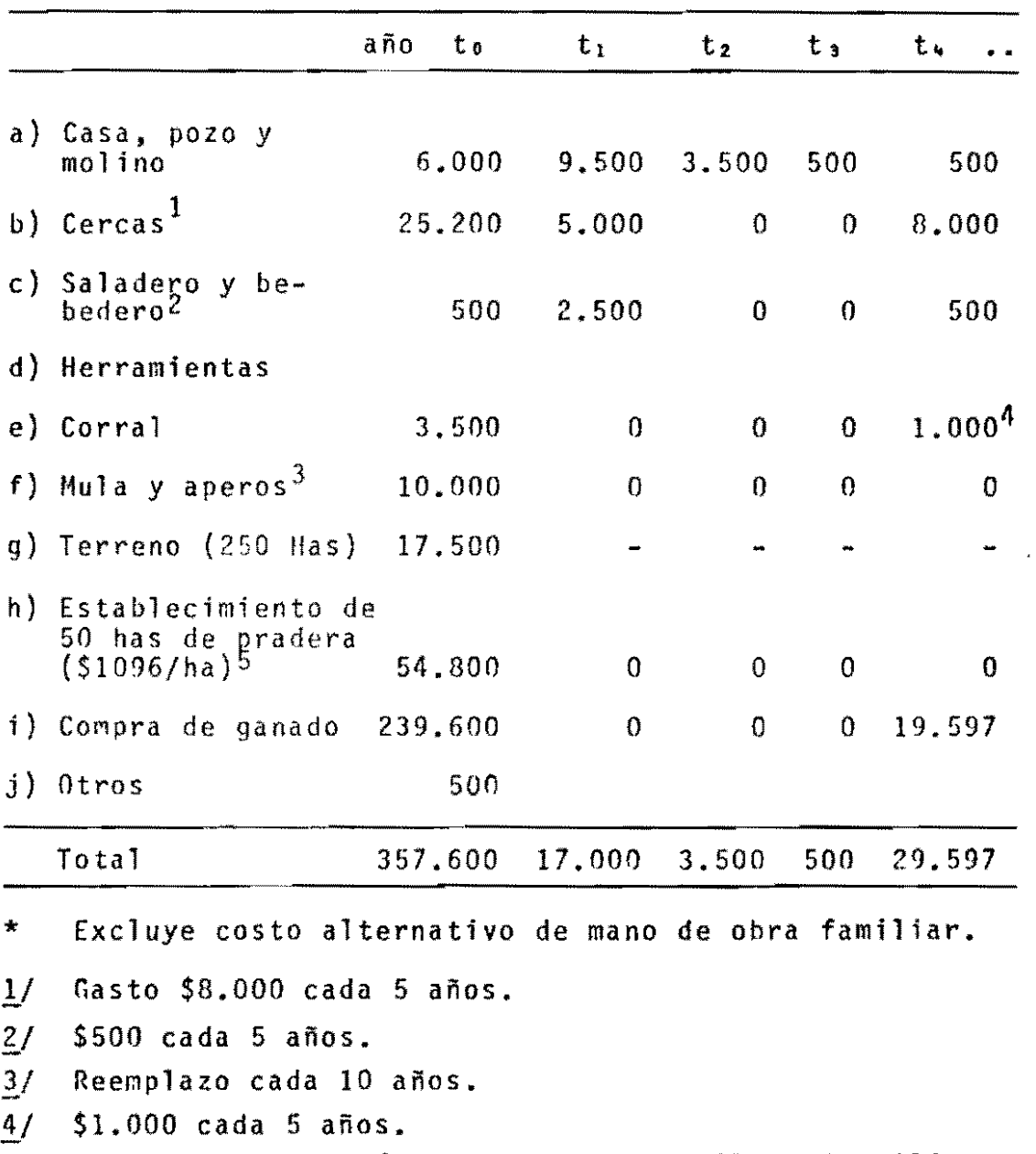

5/ Incluye preparación del terreno, semilla, fertilizantes y siembra. Mantenimiento de pradera exige *\$1001*  ha en fertilizantes cada 2 años.

 $\frac{1}{2} \left( \begin{array}{cccc} 1 & 0 & 0 & 0 & 0 & 0 & 0 & 0 & 0 \\ 0 & 0 & 0 & 0 & 0 & 0 & 0 & 0 \\ 0 & 0 & 0 & 0 & 0 & 0 & 0 & 0 \\ 0 & 0 & 0 & 0 & 0 & 0 & 0 & 0 \\ 0 & 0 & 0 & 0 & 0 & 0 & 0 & 0 \\ 0 & 0 & 0 & 0 & 0 & 0 & 0 & 0 \\ 0 & 0 & 0 & 0 & 0 & 0 & 0 & 0 \\ 0 & 0 & 0 & 0 & 0 & 0 & 0 & 0 \\ 0 & 0 & 0$
# Cuadro B. Gastos en Efectivo \* (~recio5 del ~rimer Trimestre 1975)

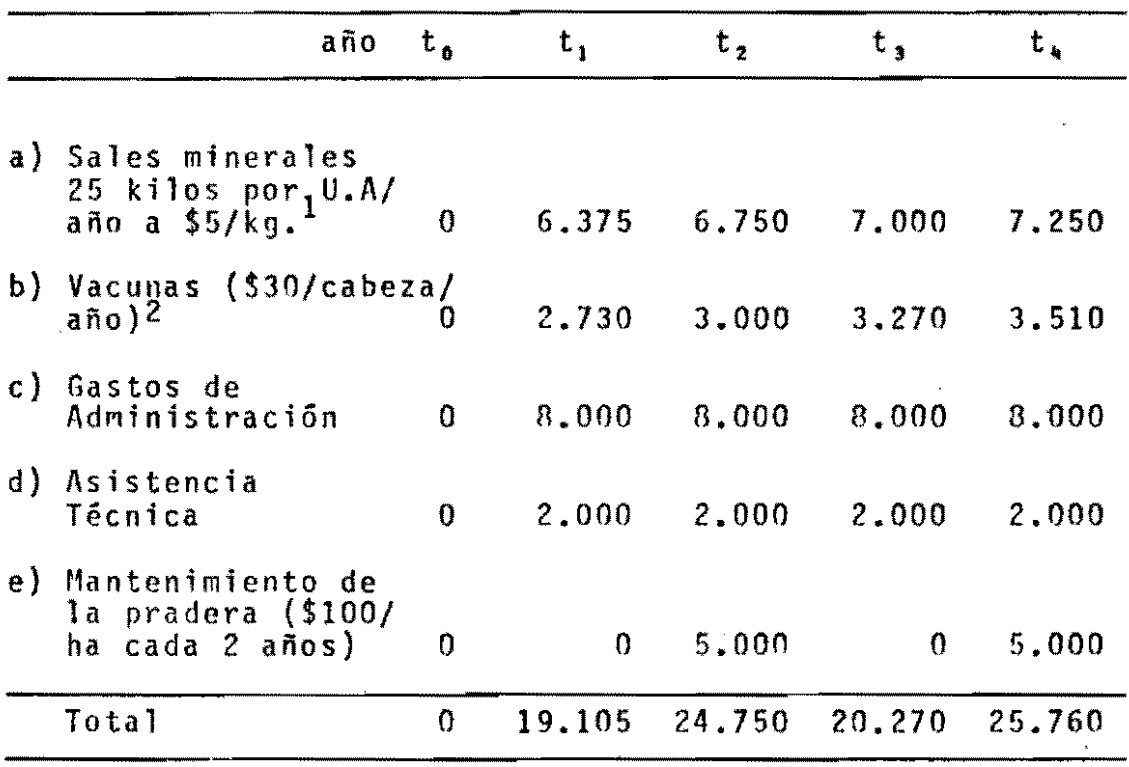

- \* Se supone las inversiones al final de  $t_0$ , de manera que no incurran en ningún gasto.
- 1/ El número de unidades animales fui segGn el listado del desarrollo del hato 51, 54, 56 y 58 en los años 1, 2, 3 Y 4, respectivamente.
- $2/$ El total de cabezas fue 90, lOO, 109. 113 para los años del 1 al 4, respectivamente, sin embargo por falta de dinero se vendieron 4 terneras de 2 a 3 años en el cuarto año, pero el costo de vacunación ya se habfa realizado.

Cuadro C. Coeficientes Técnicos

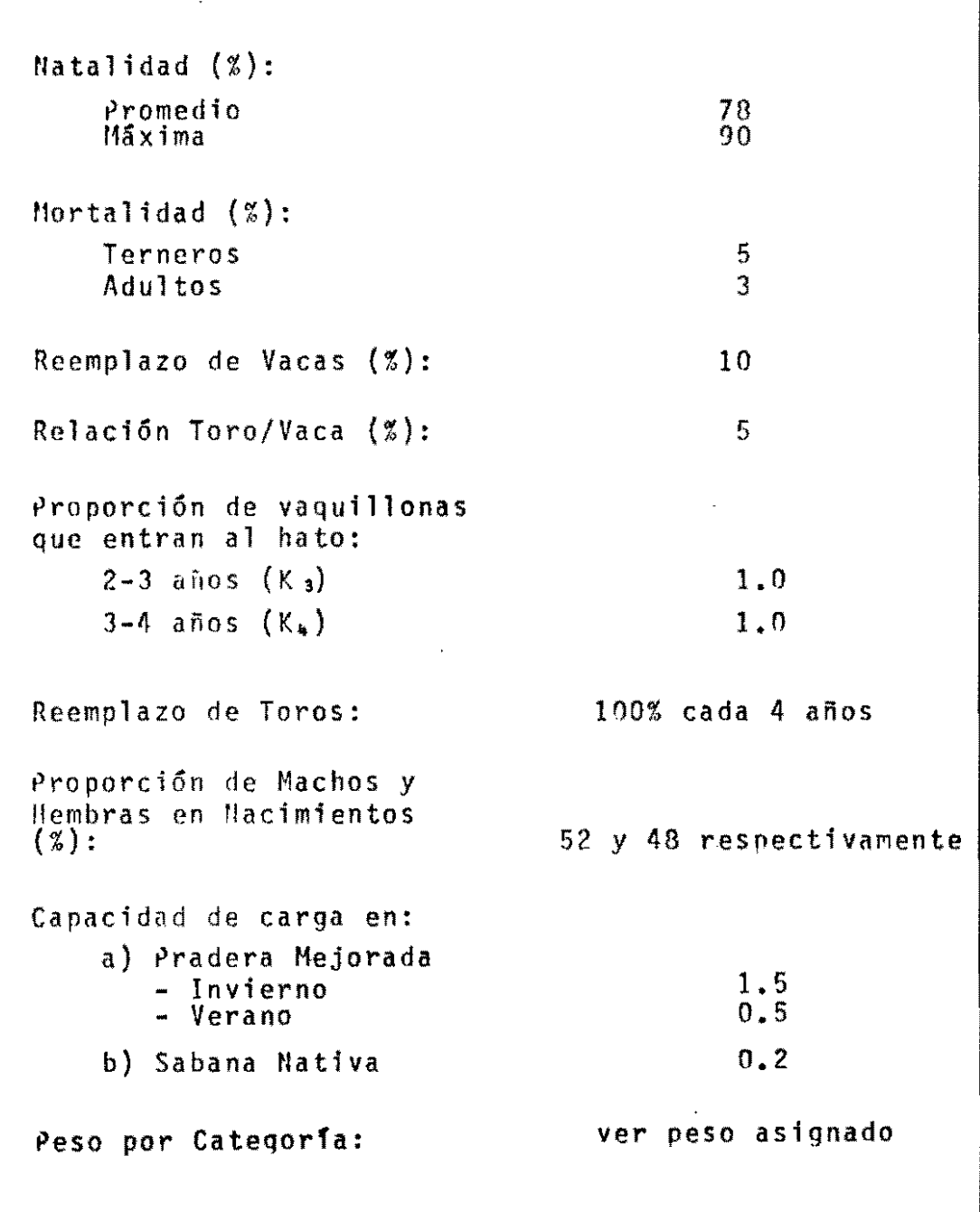

//CTATECJE JOB (CIAT.FCON).CIATO085PAT.JURT.CLASS=G.TIME=3<br>LOG IFF4031 CTATECJE STARTED TIME=17.18.06 USER=CLAT<br>LOG IFF4033 CIATECJE STARTED TIME=17.18.07<br>LOG CIATECJE CTATHATO (16.61 SEC. 108K. 16 IN. 35 LOG CIATECJE CIATHATO 16.61 SEC. 108K.<br>LOG TEF4041 CIATECJE ENDED TIME=17.20.01<br>LOG TEF4041 CIATECJE ENDED TIME=17.20.01 **35 OUT,** 000 CP \*\*\* 77 EXEC CLATHATO, PG=CLATHADO  $***$ XXCIATHATO PROC PG=CIATHAT3+CLS=A+N=1+LINEAS=3000+COPIAS=1<br>XXCIATHATO EXEC PGM=8PG<br>REF6531 SUBSTITUTION JCL - PGM=CIATHADD 00000010 00000020 IEFO21 SUBJECTURE - PUTTLIBIDAU<br>XXSTEPLIB DD DSN=USER=LIB-DISP=SHR<br>XXETQJEDQL DD DDNAME=DATQS<br>XXETQ3EQQL DD SYSQUT={&CLS++&N}+QUTLIM=&LINEAS+CQP!ES=&CQPIAS 00000030 00000040 00000050 TEFASAI SUBSTITUTION JCL - SYSQUT={A+111+QUTLIM=3000+COPIES=1<br>XXETOAF001 0D SYSQUT={&CLS++&M}+QUTLIM=&LINEAS+COPIES=&COPIAS<br>XXETOAF001 0D SYSQUT={&CLS++&M}+QUTLIM=&LINEAS+COPIES=&COPIAS 00000060 //DATOS OD \*  $\lambda$ r<br>IEE2361 ALLOC. FOR CIATECJE CTATHATO<br>IEE2371 IA1 - ALLOCATED TO STEPLIA<br>IEE1421 - STEP WAS EXECUTED - COND CODE 0000  $IFF2951$ USER-LIB KEPT IFF2851 - VOSENLIN<br>|FF2851 - VOL SER NOS= SYSLIB.<br>|FF2851 - VOL SER NOS= SYSLIB.<br>|FF3741 STEP ZCIATHAINZ STOP | 77297.1720 CPU - OMIN 16.61SEC STOR VIRT 108K \_\_\_\_\_*\_* .<br>Alle als der ein der auf der gegenstatt der trichte der der der auf der aa surus ner JOBNAME STEPNAME<br>CIATECJE CLATHATO CPU TIME USED COMP CODE 16.61 SEC. 108K+ 000 CP TEF29R1 CIATECJE SYSOHT=A.<br>TEF29R1 JOB /CIATECJE/ START 77297.1717<br>TEF376f JOB /CIATECJE/ STOP 77297.1720 CPU - OMIN-16.615EC ----نوين بن مدامها \*\*\* hFPRO - SENCO \*\*\* - SISTEMA/370 HODELD 145, OS/VS1 RELEASE 04.0 

NUMERO DE ANOS CORRIDOS = 25NUMERO DE CORRIDOS = 2 INGRESH MENIMO : 0.0 INGRESH MAXIMB IDDODD.00 **I COMENZA CORREDO NO. 1** CONDICIONES INICIALES -- DATOS ENTRADOS NUMERO DE GRUPOS DE DATOS = 16 SWITCH PARA USO DE AMEJ FN LOS GASTOS DE FERTIL. 1 **GRUPOND** + 1 VALORES MAXIMOS INVENTARIOS  $\sim$ **GRHPOND** = 2 V R TAI TAZ TA3 TA4 TOI TO2 NOI NO2 NO3  $\sim 10$  $\sim$  $\overline{\phantom{a}}$ 6 R H P O N O + 3 VALORES INVENTARIOS INTETAL 36 2 8 8 7 7 8 8 7 7 0 **GRUPO NO. 4 '**  $\sim$  $\sim 40$ P E 5 0 300 500 150 290 300 300 160 210 380 380 380 300 GRIFPO NO + 5 T & S & S<br>XINT PTASA CUOTA  $0 \times POR$  PESO 1 = POP CAREZA SISTEMA DE COMPRAR = 1 SISTEMA DE VENDER= 0  $0.02.0225.012$  $\sim$ 

 $72$ 

 $\overline{\phantom{a}}$ 

### GRUPONO. 6

 $\mathcal{L}(\mathcal{A})$ 

 $\Delta \sim 10^{11}$ 

 $\mathcal{A}^{\text{max}}_{\text{max}}$ 

 $\Delta \sim 10^{11}$  m  $^{-1}$ 

 $\mathbb{R}^3$ 

 $\bar{\mathcal{A}}$ 

 $\mathcal{L}^{\text{max}}_{\text{max}}$  and  $\mathcal{L}^{\text{max}}_{\text{max}}$ 

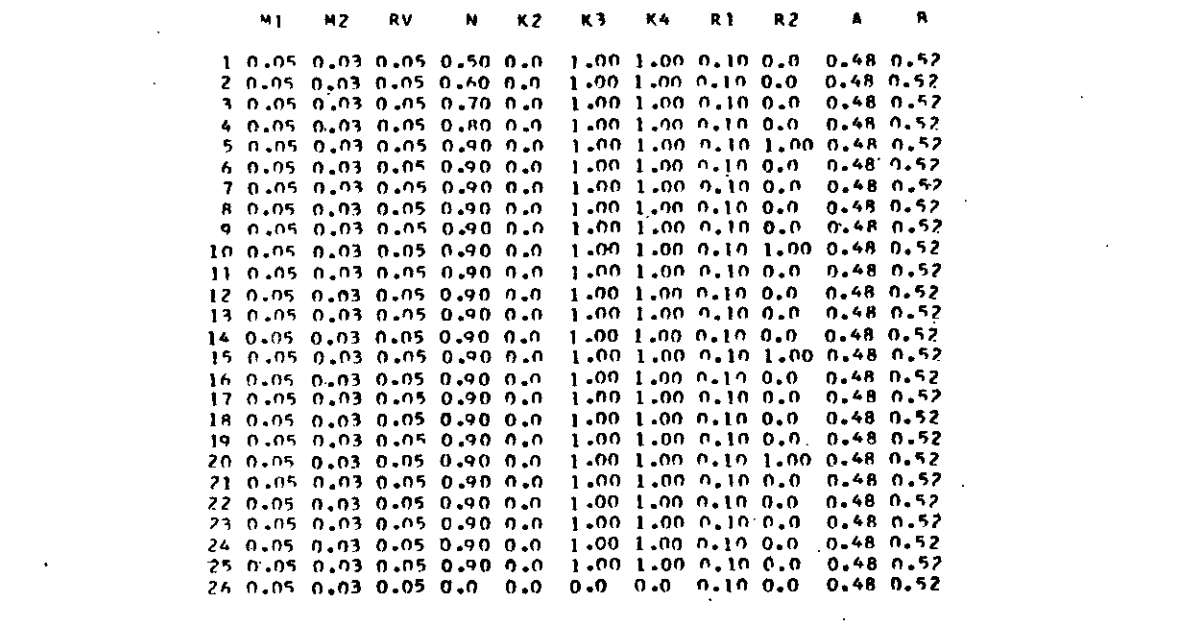

 $\mathbb{Z}^{\mathbb{Z}}$  .

 $\mathcal{L}^{\text{max}}_{\text{max}}$ 

 $\label{eq:2.1} \frac{1}{\sqrt{2}}\left(\frac{1}{\sqrt{2}}\right)^{2} \left(\frac{1}{\sqrt{2}}\right)^{2} \left(\frac{1}{\sqrt{2}}\right)^{2} \left(\frac{1}{\sqrt{2}}\right)^{2} \left(\frac{1}{\sqrt{2}}\right)^{2} \left(\frac{1}{\sqrt{2}}\right)^{2} \left(\frac{1}{\sqrt{2}}\right)^{2} \left(\frac{1}{\sqrt{2}}\right)^{2} \left(\frac{1}{\sqrt{2}}\right)^{2} \left(\frac{1}{\sqrt{2}}\right)^{2} \left(\frac{1}{\sqrt{2}}\right)^{2} \left(\$  $\mathcal{L}^{\text{max}}_{\text{max}}$ 

 $\label{eq:2.1} \frac{1}{\sqrt{2}}\int_{\mathbb{R}^3}\frac{1}{\sqrt{2}}\left(\frac{1}{\sqrt{2}}\right)^2\frac{1}{\sqrt{2}}\left(\frac{1}{\sqrt{2}}\right)^2\frac{1}{\sqrt{2}}\left(\frac{1}{\sqrt{2}}\right)^2\frac{1}{\sqrt{2}}\left(\frac{1}{\sqrt{2}}\right)^2.$ 

 $\mathcal{L}^{\text{max}}_{\text{max}}$ 

 $\label{eq:2.1} \frac{1}{\sqrt{2}}\left(\frac{1}{\sqrt{2}}\right)^{2} \left(\frac{1}{\sqrt{2}}\right)^{2} \left(\frac{1}{\sqrt{2}}\right)^{2}$ 

**GRUPONO.7** 

 $\label{eq:2.1} \frac{1}{\sqrt{2\pi}}\int_{0}^{\infty}\frac{1}{\sqrt{2\pi}}\left(\frac{1}{\sqrt{2\pi}}\right)^{2\alpha} \frac{1}{\sqrt{2\pi}}\int_{0}^{\infty}\frac{1}{\sqrt{2\pi}}\frac{1}{\sqrt{2\pi}}\frac{1}{\sqrt{2\pi}}\frac{1}{\sqrt{2\pi}}\frac{1}{\sqrt{2\pi}}\frac{1}{\sqrt{2\pi}}\frac{1}{\sqrt{2\pi}}\frac{1}{\sqrt{2\pi}}\frac{1}{\sqrt{2\pi}}\frac{1}{\sqrt{2\pi}}\frac{1}{\sqrt{2\pi}}\frac{$ 

 $\frac{1}{2} \sum_{i=1}^{n} \frac{1}{2}$ 

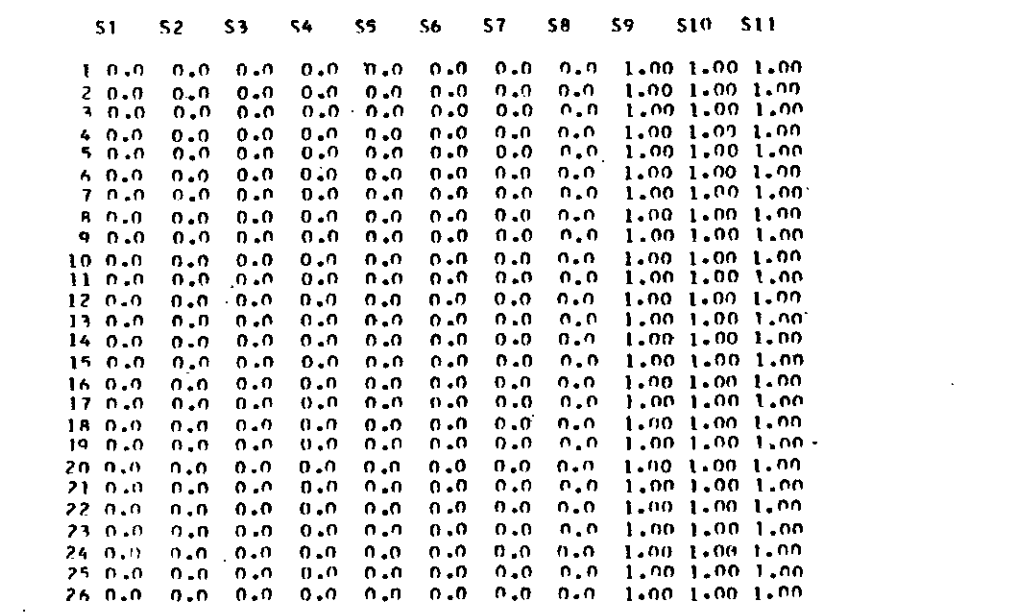

 $\sim$  73

 $\label{eq:2} \frac{1}{\sqrt{2}}\left(\frac{1}{\sqrt{2}}\right)^{2} \frac{1}{\sqrt{2}}\left(\frac{1}{\sqrt{2}}\right)^{2}$ 

 $\label{eq:2.1} \mathcal{L}_{\mathcal{A}}(x) = \mathcal{L}_{\mathcal{A}}(x) \mathcal{L}_{\mathcal{A}}(x) + \mathcal{L}_{\mathcal{A}}(x) \mathcal{L}_{\mathcal{A}}(x)$ 

### GRUPS NO. R

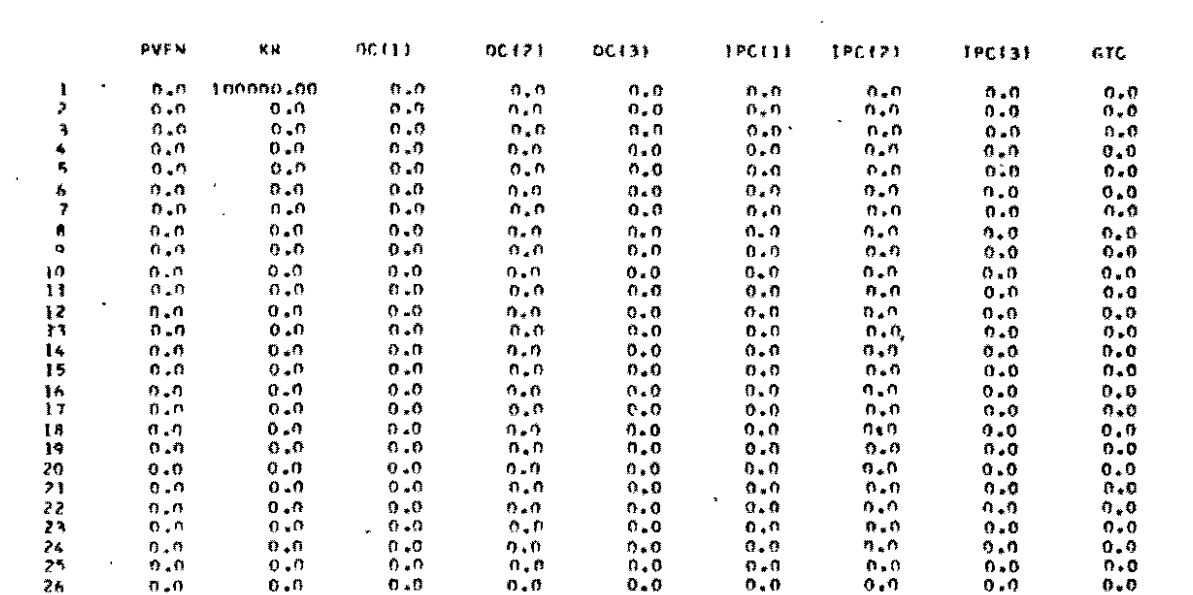

### GRUPO NO, 9

 $\label{eq:2} \mathcal{L}_{\text{max}} = \mathcal{L}_{\text{max}} \left( \mathcal{L}_{\text{max}} \right)$ 

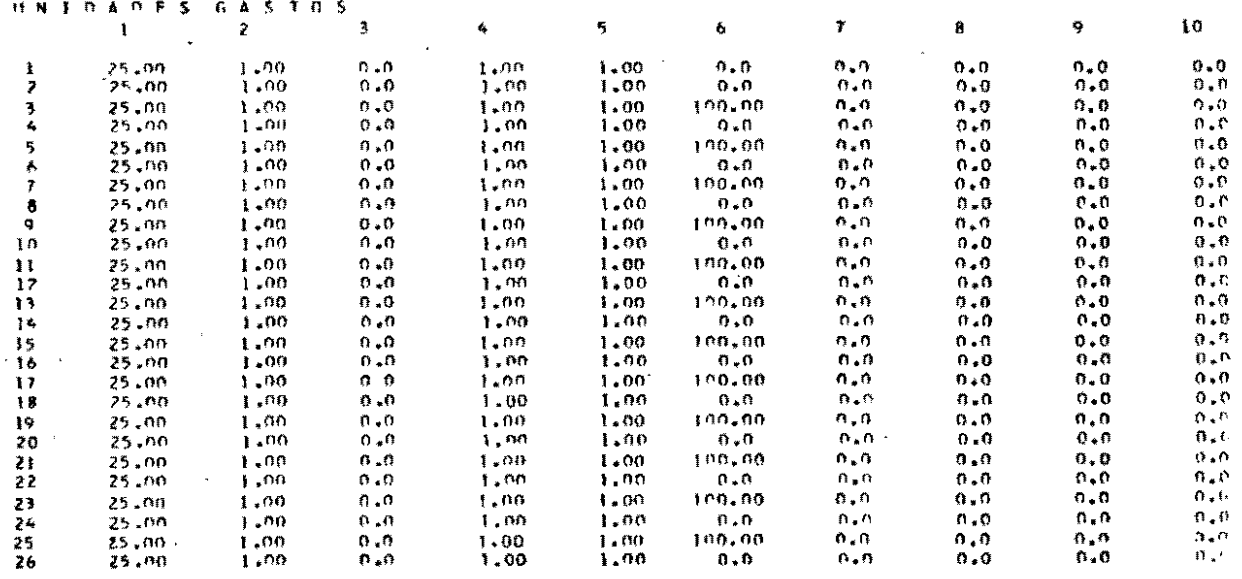

 $\label{eq:1} \mathcal{L} = \mathcal{L} \left( \mathcal{L} \right) \mathcal{L} \left( \mathcal{L} \right)$ 

**GRHPD**  $M_0$  . 10

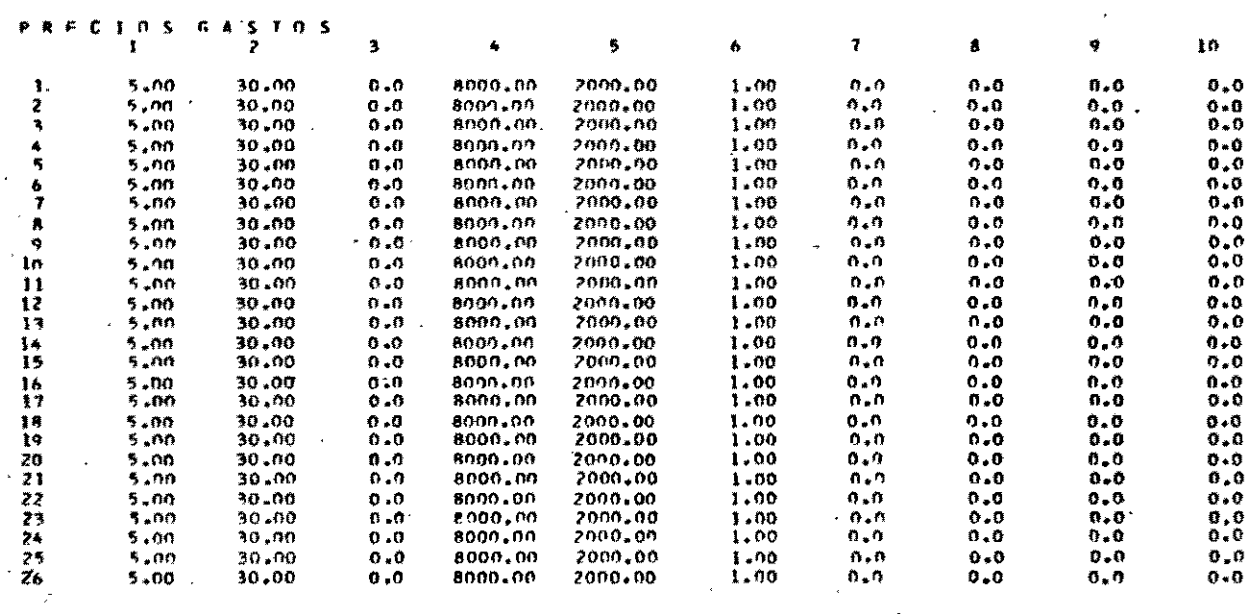

 $\ddot{\phantom{0}}$ 

 $\ddot{\phantom{0}}$ 

 $\ddot{\phantom{a}}$ 

 $\bar{\nu}$  .

 $\ddot{\phantom{a}}$ 

GRUPO  $N$  0  $\sim$  11

 $\ddot{\phantom{a}}$ 

1 N V E R S I O N E S<br>2 3 4 **UNIDADES** 5  $\overline{\mathbf{r}}$ PINS m ó ŧ  $1,00$ <br> $1,00$  $\frac{0}{0*0}$  $^{+1,00}_{-1,00}$  $1.00$ <br> $1.00$  $\frac{1}{1}$ .00  $\frac{1.00}{1.00}$  $1 - 00$ <br> $1 - 00$  $1,00$ 1096+00<br>1096+00<br>1096+00 してきゆうれ  $0.0$ <br> $0.0$  $1.00$  $1.00$ 1,00 1.00  $1.00$ 1.00 t.nn  $\ddot{\phantom{0}}$  $1.00$ <br> $1.00$ <br> $1.00$  $1.00$ <br> $1.00$ <br> $1.00$  $1 - 00$  $1.00$ <br> $1.00$  $\frac{1}{1}$ -00  $1,00$ <br> $1,00$  $1.00$ <br> $1.00$ 1096.00 1096.00  $0.0000$  $t, no$  $1.00$  $1,00$  $1.00$  $1.00$  $1.00$ 1096.00 一下書 受用  $1,00$ <br> $1,00$ <br> $1,00$  $\frac{1}{1}$ ,00<br>1,00<br>1,00  $1.00$ <br> $1.00$ <br> $1.00$  $1.00$ <br> $1.00$  $1.00$ <br> $1.00$ <br> $1.00$  $\frac{1+00}{1+00}$ <br>1.00  $0.0$ <br> $0.0$ <br> $0.0$  $\frac{1}{1}$ , 00 1096.00  $1.00$ <br> $1.00$  $1.00$ 1096.00  $\begin{array}{l} 1.00 \\ 1.00 \\ 1.00 \\ 1.00 \\ 1.00 \\ 1.00 \end{array}$  $1.00$  $1 - 00$  $00<sub>1</sub>$  $1.00$  $1.00$ 1096.00 0.0  $\ddot{\phantom{0}}$  $1.00$ <br> $1.00$ <br> $1.00$  $\frac{1}{1}$ , 00.<br> $\frac{1}{1}$ , 00.<br> $1$ , 00.  $1,00$ <br> $1,00$ <br> $1,00$ 1096.00<br>1096.00<br>1096.00 1123456  $1.00$ <br> $1.00$  $1.00$  $1.00$  $\begin{smallmatrix} 0 & 0 \\ 0 & 0 \end{smallmatrix}$  $1.00$ <br> $1.00$  $1.00$ <br> $1.00$  $i$ , an  $\ddot{\phantom{0}}$  $0.0$  $1.00$ <br> $1.00$ <br> $1.00$  $1,00$ <br> $1,00$ <br> $1,00$  $1.00$ <br> $1.00$ <br> $1.00$  $1.00$  $1.00$  $1.00$ 1,00 1096.00  $0.0$  $\frac{1.00}{1.00}$  $1.00$ <br> $1.00$  $1.00$  $1.00$ 1096.00  $0.0$ <br> $0.0$  $0.0$ <br> $0.0$ エカ エクスマネグラフ  $\overline{1}$ , no  $1.00$  $1.00$ L<sub>e</sub>nn  $1 - 00$  $1.00$ 1.on 1096.00  $1.00$ <br> $1.00$ <br> $1.00$  $\frac{1}{1}$ , 00<br> $\frac{1}{1}$ , 00  $\frac{1.00}{1.00}$  $\frac{1}{1}$ , nn  $1 - 00$ <br> $1 - 00$  $1,00$  $1.00$ 1096.00  $.1096,00$  $0.0$ <br> $0.0$ <br> $0.0$ 1.00  $1,00$ <br> $1,00$  $1.00$  $1.00$ 1096.00  $1.00$  $1.00$ <br> $1.00$  $1.00$ 1,00  $1.00$  $1.00$  $1.00$  $\overline{1}$ , nn 1096,00  $\frac{1,00}{1,00}$ <br> $\frac{1,00}{1,00}$ <br> $\frac{1,00}{1,00}$  $1,00$ <br> $1,00$ <br> $1,00$  $1.00$ <br> $1.00$  $1.00$ <br> $1.00$ <br> $1.00$  $1.00$  $1\pm00$ 1096,00  $\mathbf{0}$  ,  $\mathbf{0}$  $1,00$ <br> $1,00$  $-1.00$  $1.00$ <br> $1.00$ 1096.00  $\begin{smallmatrix} 0 & 0 \\ 0 & 0 \end{smallmatrix}$  $1.00$ ilinn<br>1.nn  $1,00$ <br> $1,00$  $\frac{1}{1}, \frac{0}{10}$  $\frac{1}{100}$  $1096,00$  $0.0$ <br> $0.0$  $1.00$  $1 - 00$ 

### $6.8$  HPA NB  $\sim 12$

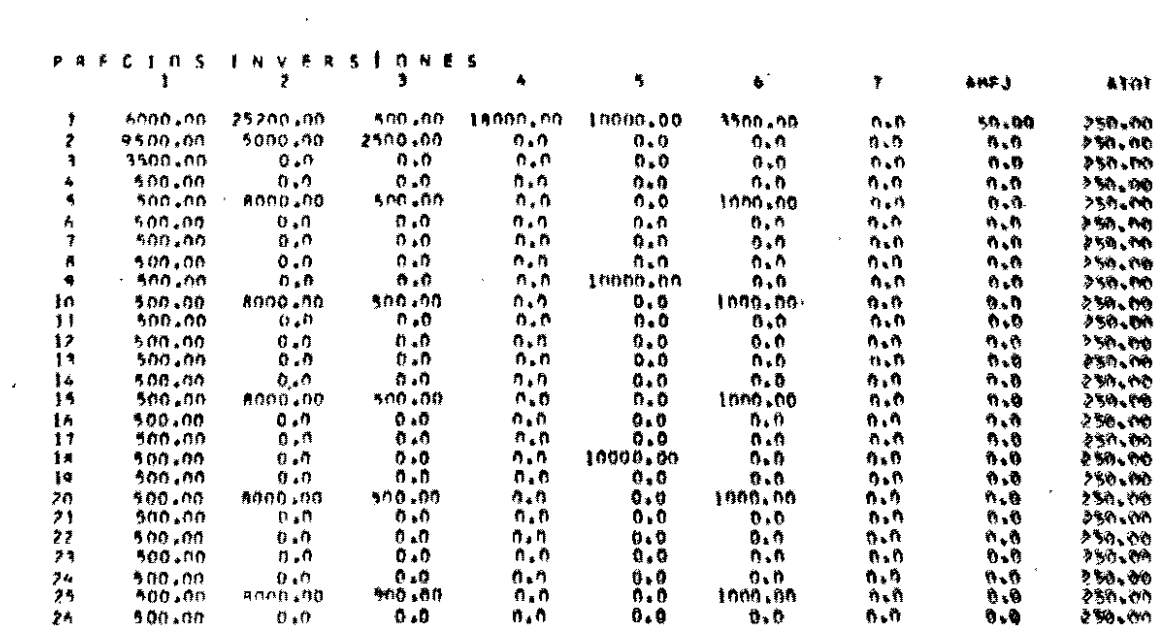

 $\label{eq:2.1} \frac{1}{\sqrt{2\pi}}\int_{0}^{\infty}\frac{1}{\sqrt{2\pi}}\left(\frac{1}{\sqrt{2\pi}}\right)^{2\alpha} \frac{1}{\sqrt{2\pi}}\int_{0}^{\infty}\frac{1}{\sqrt{2\pi}}\left(\frac{1}{\sqrt{2\pi}}\right)^{\alpha} \frac{1}{\sqrt{2\pi}}\frac{1}{\sqrt{2\pi}}\int_{0}^{\infty}\frac{1}{\sqrt{2\pi}}\frac{1}{\sqrt{2\pi}}\frac{1}{\sqrt{2\pi}}\frac{1}{\sqrt{2\pi}}\frac{1}{\sqrt{2\pi}}\frac{1}{\sqrt{2\$ 

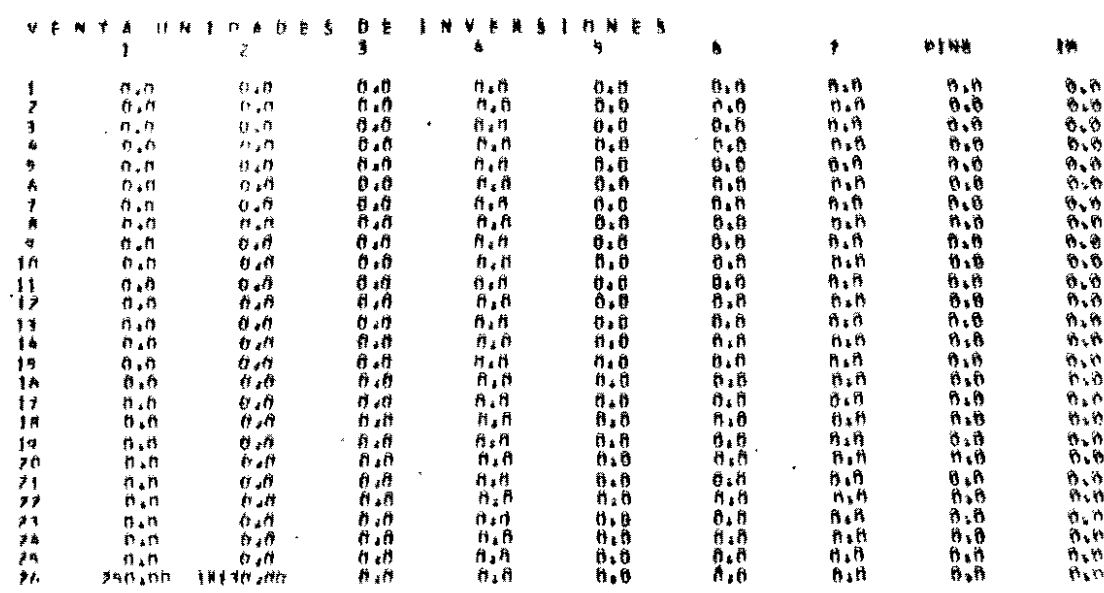

 $\label{eq:2.1} \frac{1}{\sqrt{2\pi}}\int_{0}^{\pi} \frac{1}{\sqrt{2\pi}}\left(\frac{1}{\sqrt{2\pi}}\right)^{2\pi} \frac{1}{\sqrt{2\pi}}\int_{0}^{\pi} \frac{1}{\sqrt{2\pi}}\left(\frac{1}{\sqrt{2\pi}}\right)^{2\pi} \frac{1}{\sqrt{2\pi}}\frac{1}{\sqrt{2\pi}}\int_{0}^{\pi} \frac{1}{\sqrt{2\pi}}\frac{1}{\sqrt{2\pi}}\frac{1}{\sqrt{2\pi}}\frac{1}{\sqrt{2\pi}}\frac{1}{\sqrt{2\pi}}\frac{1}{\sqrt{$ 

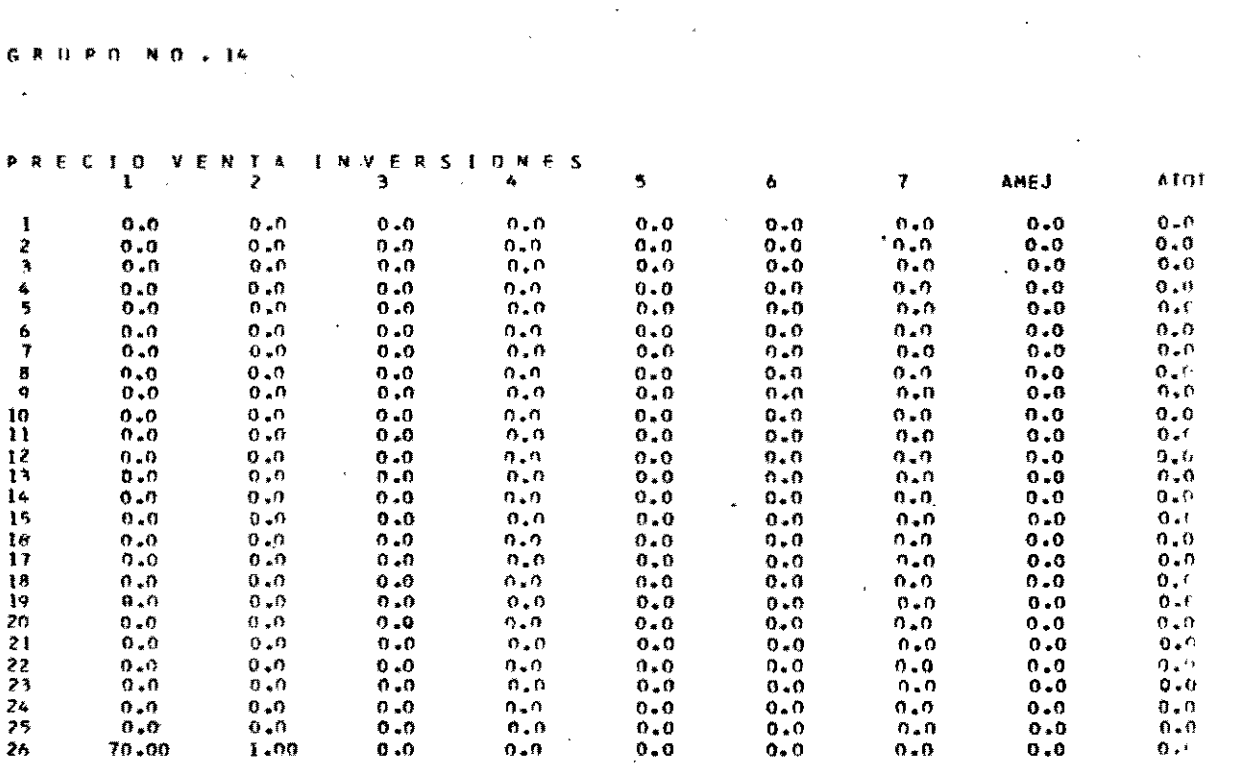

 $\label{eq:2.1} \frac{1}{\sqrt{2\pi}}\int_{0}^{\infty}\frac{1}{\sqrt{2\pi}}\left(\frac{1}{\sqrt{2\pi}}\right)^{2}d\mu_{\rm{eff}}\,d\mu_{\rm{eff}}$ 

 $\mathcal{L}_{\text{max}}$  and  $\mathcal{L}_{\text{max}}$ 

 $\label{eq:2.1} \frac{1}{\sqrt{2\pi}}\int_{\mathbb{R}^3}\frac{1}{\sqrt{2\pi}}\int_{\mathbb{R}^3}\frac{1}{\sqrt{2\pi}}\int_{\mathbb{R}^3}\frac{1}{\sqrt{2\pi}}\int_{\mathbb{R}^3}\frac{1}{\sqrt{2\pi}}\int_{\mathbb{R}^3}\frac{1}{\sqrt{2\pi}}\int_{\mathbb{R}^3}\frac{1}{\sqrt{2\pi}}\int_{\mathbb{R}^3}\frac{1}{\sqrt{2\pi}}\int_{\mathbb{R}^3}\frac{1}{\sqrt{2\pi}}\int_{\mathbb{R}^3}\frac{1$ 

 $\label{eq:2.1} \frac{1}{\sqrt{2}}\int_{0}^{\infty}\frac{1}{\sqrt{2\pi}}\left(\frac{1}{\sqrt{2\pi}}\right)^{2\alpha} \frac{1}{\sqrt{2\pi}}\int_{0}^{\infty}\frac{1}{\sqrt{2\pi}}\left(\frac{1}{\sqrt{2\pi}}\right)^{\alpha} \frac{1}{\sqrt{2\pi}}\frac{1}{\sqrt{2\pi}}\int_{0}^{\infty}\frac{1}{\sqrt{2\pi}}\frac{1}{\sqrt{2\pi}}\frac{1}{\sqrt{2\pi}}\frac{1}{\sqrt{2\pi}}\frac{1}{\sqrt{2\pi}}\frac{1}{\sqrt{2\pi}}$ 

 $\mathcal{F}^{\text{max}}_{\text{max}}$ 

 $\sim 10^{-11}$ 

 $\mathcal{L}^{\text{max}}_{\text{max}}$ 

 $77$ 

 $\label{eq:2.1} \frac{1}{\sqrt{2}}\int_{\mathbb{R}^3}\frac{1}{\sqrt{2}}\left(\frac{1}{\sqrt{2}}\right)^2\frac{1}{\sqrt{2}}\left(\frac{1}{\sqrt{2}}\right)^2\frac{1}{\sqrt{2}}\left(\frac{1}{\sqrt{2}}\right)^2\frac{1}{\sqrt{2}}\left(\frac{1}{\sqrt{2}}\right)^2.$ 

 $\label{eq:2.1} \frac{1}{\sqrt{2}}\int_{0}^{\infty}\frac{1}{\sqrt{2\pi}}\left(\frac{1}{\sqrt{2\pi}}\right)^{2}d\mu_{\rm{max}}\left(\frac{1}{\sqrt{2\pi}}\right).$ 

**GRUPOND.15** 

 $\frac{20}{27}$ 

 $\frac{24}{75}$ 

 $26$ 

3200,00

3639.99

3800.00

 $3500 - 01$ 

 $1400.00$ 

**Red. Hist** 

តកម្មា<sub>ន</sub>ពត្

6344.00

6999.93

2504.00

2200.02

6799.49

7304.96

2000 00

1454.00

 $1813.99$ 

39.76.00

 $11/2.01$ 

1758.00

1973.99

2088.00

2176.00

 $2.19.00$ 

25.94 00

 $2648.01$ 

2.912,00

 $2915.90$ 

2720,00

 $\overline{a}$ 

**PERKP**  $\overline{\mathbf{3}}$ 4  $\mathbf{r}$  $\overline{2}$ 5 Á  $\overline{r}$ 6 o 10  $\mathbf{H}$  $\frac{1}{2}$  $4000.00$ 9000.00  $0.0$  $1300.00$ 1700.00 2200,00  $0.0$ 1400.00 1850.00 2300.00  $3500 - n$ 10079.99  $\overline{D}$  $1456, m0$  $1964.00$ 64.79.99 2454.00  $a.n$ 1568.00 2016.00 2576.00 3920,00 Ī  $0.0.014$  $9350.00$  $n, n$  $1152,00$  $1755.00$  $2299,00$  $544.00$  $n.n$ 1872.09 2392.00 3640.00 1840.00 8634.99  $0.6$ k  $1248,00$ 1632.00  $7112.00$  $6.5$ 1344.00  $1728.00$  $3208.00$ 3360.00 4319.99  $\ddot{\phi}$  ,  $\dot{\theta}$ Ś 9719.99  $1404.00$ 1836.00 2376.00  $0.0$  $1512.00$  $7484.00$ 1944.01  $3780 m$ Á 4799.99 10799.99  $0 - 0$ 1560.00 2040-00 2640.00 1620.00  $0.0$ 2160.00 2100.00  $27<sub>h</sub>$   $60<sub>h</sub>$ Ź  $4480.00$  $10000 - 00$  $\ddot{a}$ .  $\ddot{a}$  $1456x^{00}$ 1904.00 2464,07 2576.00  $0.0$ 1568.00 2016.00 3920.00 A 6159.99 9354.99  $0.0$ 1352,00 175R,00  $2288.00$  $0.0$ 1456.00  $1872.00$ 2392.00 3640.09  $\circ$ 6630.49 10439-08  $2.3$ 1508.00 1972.00 2552.00 1626.00  $0.0$ 2088.00 2668.00 4059.95 ١n 5119.99 11519.99  $0 - 0$ 1664,00 2176.00 2816.00  $0.0$ 1792.00  $2304.05$  $2944.00$  $4479.41$  $\mathbf{u}$ 4800.00 10800.01  $0.0$ 1560.00 2040.00 2640.00 1680.00 2160.00 2760-00  $0.0$ 4200.00  $12$ 4479.09 10079.99  $A - B$  $145h$ ,  $80$ 1904.00 2664.00  $0.9$ 1558.00 2016.00 2576.00 3920.07 4959.98 1511.99  $13$ 11159.96  $n - a$  $2107.99$ <br> $2317.00$  $2727.99$  $0.6$ 1735.99 2231.99<br>2448.00  $2851 - 99$ = 159<br>4339<br>4759-777 54.30.49 2992.00 12239.99  $0.0$  $1765.00$  $1904.00$  $14$  $312A, 00$  $0 - 0$ 5120.01 11520.03 īs  $n, n$ 1664.00 2176.01 2816.01  $0.0$ 1792.00  $2304, n$  $79 - 4 - 01$ 4480-01 ĨÁ  $4799, 99$  $10709.09$  $0.0$ 1560.00  $2040.00$ 2640.00 1580.00 2760.00  $4199.7$  $n.n$ 2160-00  $\mathfrak{h},\mathfrak{h}$  $12$ 5271.98 11870.06 n.n 1715.99  $2249.99$  $2993,99$  $1.47.99$ 2325.49 3035.99  $4519 - 5$  $0.0$ 5759.69 12959.98  $1972,00$  $2449.00$  $3158.00$ 2016.00  $2592.00$ 18  $0.0$ 3312.00  $5039.94$ 2312.01 2992.01 19 5440.01 12240.03  $0.0$ 1768.00  $0.0$ 1904.00 2448.01 3128.01 4760.01 26 5110.99 11514.99  $0.0$  $1 + 54.00$ 2174.00 2816.00 1792.00 ភូ ភូ  $7304.00$ 2944.00  $4479.73$ 12599.95 2379.99 1959.99  $\frac{21}{22}$ 5090.98  $n, o$ **1819.99** 3479.99  $0 - 0$ 2519.99 3219.99 4899.75 6079.49 13679.9B  $0.0$ 1976,00 2584.00 3344.00  $0 - 0$ 2128.00 2734.00 3496.00 5319.99  $-1,7940,04$  $7449,01$ 2016,01  $\frac{23}{24}$ 5760.02  $\theta_{\alpha}$ 0 1972.01 3168.01  $0.0$ 2592.01 3312.01 5040.01 5410.99  $0.0$  $176F.00$ 2312.00 2992.00  $0 - 9$ 1904-00 2448.00 3128.00  $4759, 47$  $25$ 5919.97 13319.93<br>5919.99 14399.98 1923.99  $2515.99$ <br>2720.00  $3255,58$  $\tilde{\Omega}$  ,  $\tilde{\Omega}$  $0, 0$ 2971.99 2663.40 3403.98  $5179. -1$  $n.0$ うん n.e  $2,260.00$  $200.00$ 3680.00 EROS 00 SVEND  $\mathbf{A}^{\mathcal{A}}$  $\mathbf{I}$  $\overline{\mathbf{z}}$  $\overline{3}$  $\overline{\mathbf{5}}$ ł.  $\overline{?}$ s ą ١ő  $11$  $4100.11$  $2500 - 00$ 5000-00 1300-00 1700.00 2200.00 2900.00  $1400 - 00$ 1800.00 2300,00 3500,00 h 1456.00 2800.00 REDO 30 1904-00 2454.00 32A BO **1568.09** 2016.00<br>1872.00 2576.00  $3023.00$ 6591.99  $\tilde{\mathbf{z}}$  $5200.00$  $1352.00$ 2288.00 3016.00 2392.00  $4.64.00$ 1768.00 1456.00 R 2600.00 3640.07 2500,00 4900-00 1248.00  $1432.00$ 2112.00 2784.00 1728.00  $7208.02$ 1344.00 3360.00  $3935.33$ Ą Ä,  $7100,00$  $5309.09$  $1406,00$  $1236.00$ 2374.00  $3132.00$ 1517.00 1944.00 2484.00  $4427.9.$ 3780.00 3999.00 59.29.09 1550.00 2040.00 2640.00 3480.00 1680.00 2160.00 2760.03 4199.99 4919.99  $\frac{8}{7}$ ร็หก่อได้ต้  $1456.00$ 1904,00  $2455,00$ 1568.00 2016.00 2576.00 3920.00 4592.00  $2800.00$ 3748.An  $1352.00$ 2299.00 1872.00 2392.00 4263.34 2600.00 5199.99 1768.00 3015.00 1456.00 3640.00  $\boldsymbol{\mathsf{a}}$ ë 2899 .99 5709.99  $509.00$ 1972.00  $2552.00$  $3363,99$  $7088,00$ 2668.00  $4059,99$  $4135.51$  $1624.00$ ١ŋ 3200.00 6399.99 1664.00 2176.00 2814.00 3712.00 1792.00 2304.00 2444.00 4479.99 5147.99  $4020 - 00$  $3000.00$ 6000.01 1560.00 2060.00 2640.00 3480.00 1680.00 2160.00 2760.00 4200.09 Ħ 2800.00 9509.09 1456.00 1904.00 2464.00 3248,00 1568.00 2016.00 2526.00 3920.00 4591.14  $\overline{12}$ 13  $2019 - 99$ 6199.09 1611.99  $2107.99$  $2777.99$  $3505.00$ 1735,99  $2231.99$ 2851.99 4339.98 5003.48  $3944.00$ 3128,00 4759.99 5575.99  $\frac{14}{15}$  $3400,00$ 6799.99 1768,00 2312,00 2942.00 1504.00 2445.00  $7944.01$ 5248.61  $2.304.61$ 4480.01 3200.01 6400.02 1444.00 2176.01 2816-01  $1792.00$ 5999.99 3480.00 2160.00 2760.09 4199.99  $4919.$ 1560.00 1680.00  $15$ 3non, no 2040.00 2640.00 ី រូបប**្ពុជ្**ព ĩĩ  $6599, 98$  $1715.99$  $2242.00$  $2011,99$  $1877,00$ 1847.99  $711 - 90$ .<br>१०२६, ००  $4619,98$ 5411.98  $3600,00$ 7199.499 1872.00  $2448.00$ 3155.00 4175.99  $2016.00$ 2592.00 1312,00 5039.99 5403.99 1R  $2648,01$  $5.76.21$ ្មែ a4eo,m  $AB0.07$ 1768.00  $2312.01$ 2992.01 3944,01 1904,00 3178.01 4760.03

 $70$ 

2816.00

3079.99

3354,00

 $3158.01$ 

 $2912,00$ 

 $326 - 98$ 

3520.00

3712.00

 $486.9<sub>9</sub>$  OR

4407.99

4176.01

3944.00

 $4791,98$ 

6634.00

1792.00

1459.00

 $2128.00$ 

2016.01

1904.09

 $2011.99$ 

2240,00

 $7304,00$ 

 $2519.99$ 

 $2:36.00$ 

 $7597601$ 

 $2440,00$ 

 $J = 1.99$ 

2880.00

2964,00

3219.99

3406.00

3312.01

112K.08

1403.08

3680.00

4479.99

**48.00.08** 

5319.49

5040.01

4750.09

5179.97

5599.99

 $5762.41$  $5739.98$ <br>6231.22

.<br>Бона і і

 $5 - 75 - 32$ 

 $1067.91$ 

医布朗特氏试验

$$
\mathbf{r} \bullet
$$

### GRUPO NO.16  $\sim 10$

VALORES SISTEMA NATIVO

 $\mathcal{L}^{\text{max}}_{\text{max}}$  , where  $\mathcal{L}^{\text{max}}_{\text{max}}$ 

 $P E S R$ 

200 450 130 170 230 270 140 190 230 300 350 270

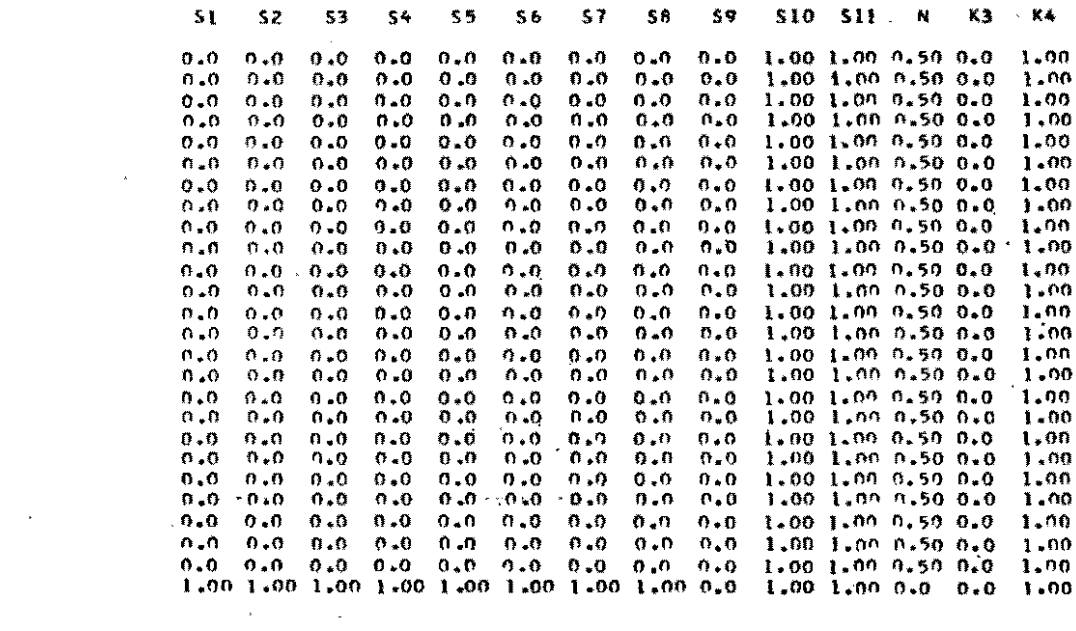

 $\label{eq:2.1} \frac{1}{\sqrt{2}}\left(\frac{1}{\sqrt{2}}\right)^{2} \left(\frac{1}{\sqrt{2}}\right)^{2} \left(\frac{1}{\sqrt{2}}\right)^{2} \left(\frac{1}{\sqrt{2}}\right)^{2} \left(\frac{1}{\sqrt{2}}\right)^{2} \left(\frac{1}{\sqrt{2}}\right)^{2} \left(\frac{1}{\sqrt{2}}\right)^{2} \left(\frac{1}{\sqrt{2}}\right)^{2} \left(\frac{1}{\sqrt{2}}\right)^{2} \left(\frac{1}{\sqrt{2}}\right)^{2} \left(\frac{1}{\sqrt{2}}\right)^{2} \left(\$ 

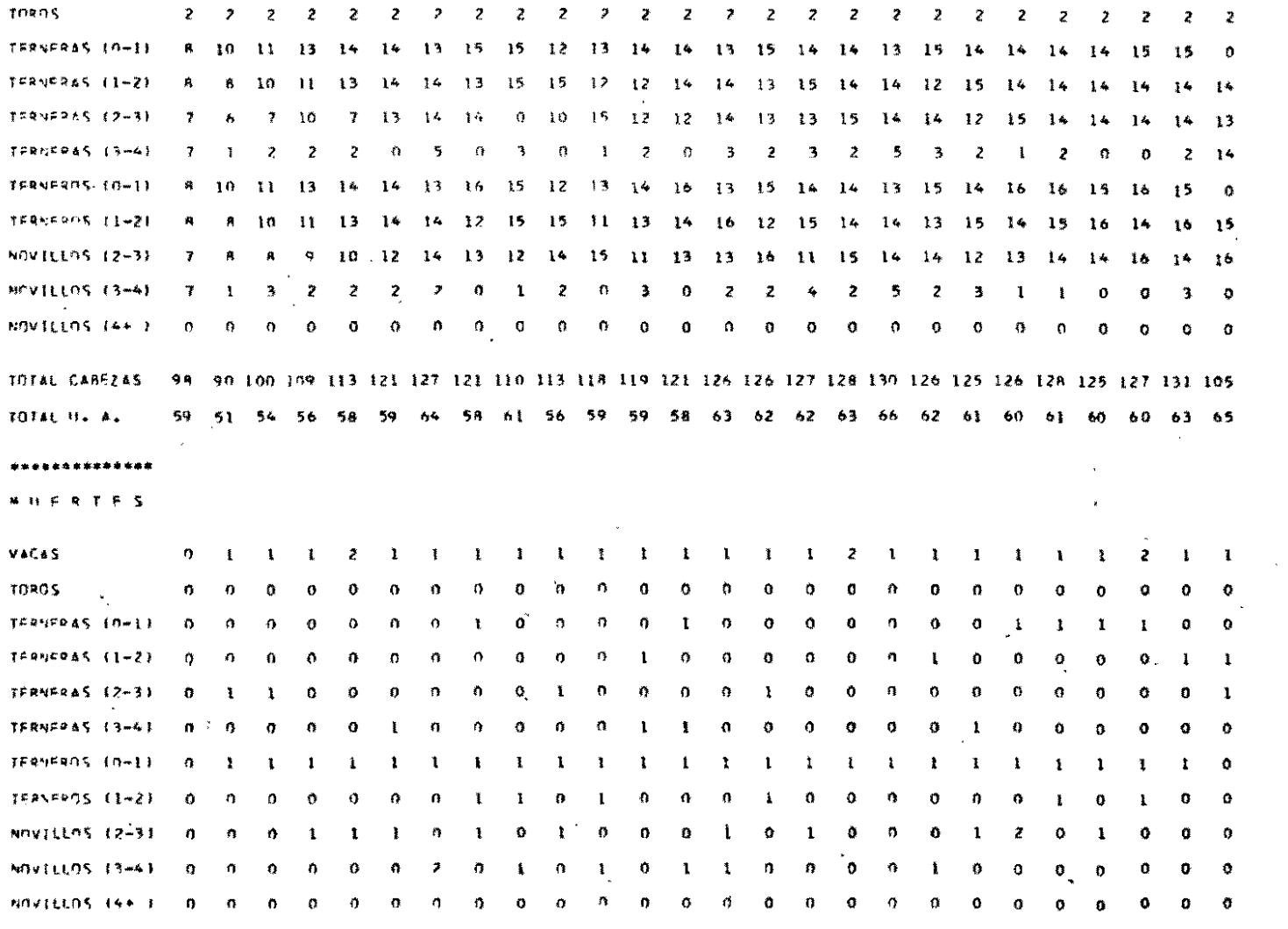

**Contract Contract Street** 

 $\rightarrow$ 

 $4 - 3$ 

TASA DE NATALIDAD 0.45 0.55 0.66 0.73 0.61 0.51 0.75 0.90 0.84 0.00 0.90 0.82 0.89 0.77 0.85 0.80 0.80 0.75 0.85 0.79 0.89 0.89 0.87 0.90 0.85 0.0

 $0 \leq 1$   $-2$   $-3$   $-4$   $-5$   $-6$   $-7$   $-8$   $-9$   $-10$ <sup>2</sup> 11 12 13 14 15 16 17 18 19 20 21 22 23 24 25  $-$ 

 $\sim$ 

*DESARROLLO DEL HATO* 

 $\sim$ 

 $\sigma$  and  $\sigma$  and  $\sigma$ 

 $\mathcal{L} = \mathcal{L} \oplus \mathcal{L} \oplus \mathcal{L}$ 

**Contact Common** 

 $\frac{1}{2}$ 

And the

 $\mathbf{I}$ 

VACAS

**A 9 0 5** 

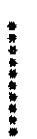

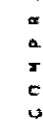

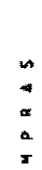

 $\ddot{\phantom{0}}$ 

 $\ddot{\circ}$ 

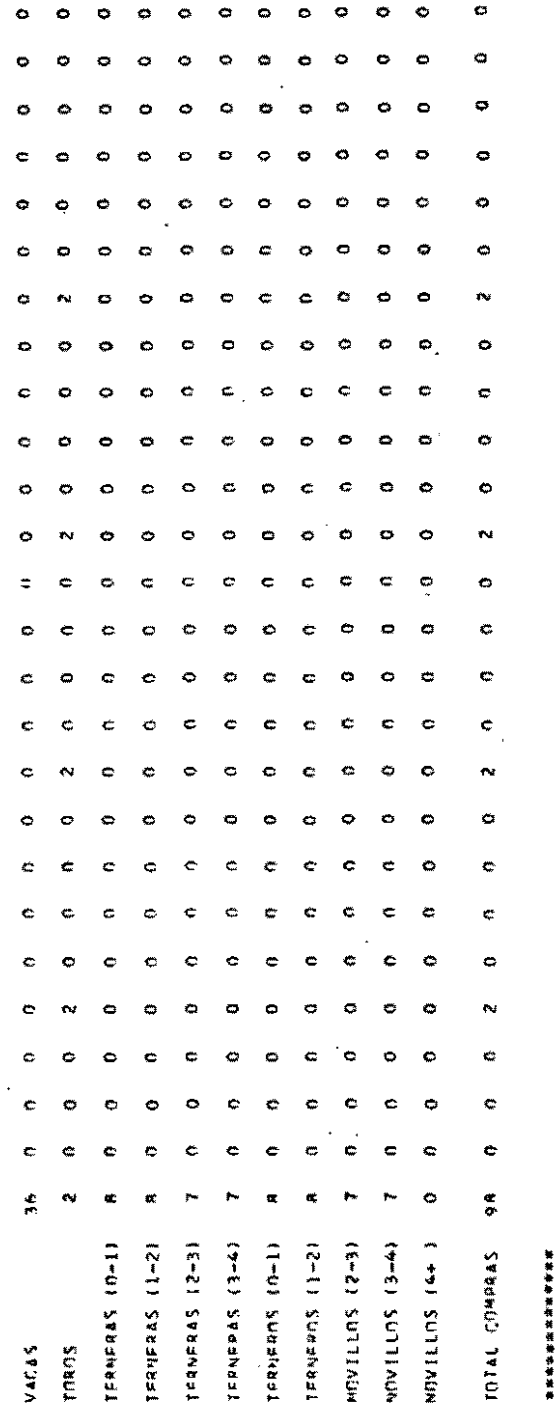

**VENESS** 

 $\bar{\bar{z}}$ 

 $\bullet$  $\bullet$  $\circ$ Ó  $\ddot{\circ}$  $\bullet$ O  $\bullet$  $\bullet$ 土  $\mathbf{r}_1$  $\tilde{\mathbf{v}}$ đ  $\frac{d}{dt}$ ÷ å  $\circ$ Č.  $\ddot{\phantom{a}}$  $\bullet$  $\bullet$ o Ċ  $\ddot{\mathbf{c}}$  $\bullet$  $\ddot{\cdot}$  $\mathbf{1}$ 0 æ ó  $\ddot{\circ}$ 0 ⇔ Ó  $\mathbf{e}$ è  $\ddot{\circ}$  $\ddot{\bullet}$  $\ddot{\circ}$  $\ddot{\circ}$ ż  $\ddot{\bullet}$ jung<br>Ama ò ċ  $\ddot{\mathbf{c}}$  $\sigma$  $\tilde{z}$  $\bullet$  $\ddot{\circ}$  $\ddot{\circ}$ Ó ÷  $\bullet$ O Ó e3  $\ddot{\cdot}$  $\bullet$  $\bullet$ ò O  $\equiv$  $\bullet$ ¢ Ó  $\frac{1}{2}$  $\ddot{\phantom{0}}$  $\ddot{\bullet}$  $\ddot{\bullet}$  $\ddot{\circ}$  $\ddot{\circ}$ Ó  $\ddot{\bullet}$  $\bullet$ ×  $\mathbf{p}_d$ yar<br>Ame  $\frac{1}{\sqrt{2}}$ ö  $\bullet$  $\bullet$ ¢  $\bullet$  $\equiv$  $\bullet$ ó  $\bullet$  $\overline{\mathbb{R}}$  $\frac{1}{N_{\rm c}}$  $\tilde{=}$ ¢ ċ c ė Ċ Ċ  $\frac{1}{2}$ æ  $\ddot{\phantom{a}}$  $\ddot{\circ}$  $\ddot{\phantom{0}}$ ò  $\ddot{\circ}$ ¢  $\bullet$ Ó  $\circ$  $\ddot{\phantom{0}}$  $\frac{1}{\sqrt{2}}$  $\circ$  $\bullet$  $\bullet$  $\ddot{\circ}$  $\mathbf{N}$ N  $\bullet$  $\tilde{\mathbf{c}}$ Š,  $\bullet$ ۰ O  $\circ$  $\bullet$  $\bullet$ ¢  $\vec{r}$  $\overline{\phantom{a}}$  $\hat{\boldsymbol{\beta}}$  $\mathbf{r}_j$  $\tilde{a}$ ¢  $\hat{\mathbf{c}}$ c  $\ddot{a}$ Ċ Ċ  $\bullet$ an<br>L  $\ddot{a}$  $\bullet$  $\bullet$ ¢  $\mathbf{C}$ p.  $\bullet$ Ċ Õ  $\bullet$ ø  $\frac{d}{dt}$ ò Ċ  $\tilde{\mathbf{r}}$ Ó Ó  $\ddot{\phantom{a}}$ c  $\epsilon$  $\mathbf{r}$  $\tilde{z}$  $\tilde{C}$ c. ¢  $\ddot{\phantom{a}}$ ¢  $\bullet$ Ċ  $\ddot{\phantom{0}}$ N  $\overline{\mathbf{z}}$  $\mathbf{c}$  $\tilde{\zeta}$  $\tilde{\mathbf{G}}$ ¢ Ċ  $\ddot{\bullet}$  $\frac{4}{3}$  $\dot{\bullet}$  $\equiv$ Ò ¢ Ä ó e. Ó Ó ø,  $\frac{4}{1}$  $\frac{d}{dt}$  $\mathbf c$ ¢  $\ddot{\text{C}}$  $\frac{4}{\pi}$  $\tilde{\mathbf{r}}$  $\ddot{\circ}$ ¢ ¢ ¢  $\cdot$  c  $\mu$ ÷. ċ æ ¢ ë e Ċ  $\frac{1}{\sqrt{2}}$ e<sup>j</sup>  $\ddot{\mathbf{c}}$ Ċ ċ ċ ò ċ Ó  $\frac{\partial}{\partial x}$ ♦ ó Ő o Ó  $\frac{1}{2}$  $\tilde{v}$ Ġ Ò Ö c Ó  $\bullet$ Ó ă,  $\bullet$  $\tilde{\mathbf{z}}$  $\mathbf c$  $\ddot{c}$  $\hat{\phi}$  $\bullet$ ¢ in.  $\ddot{\circ}$ ¢  $\tilde{\mathbf{x}}$ ķ, e ċ  $\ddot{\text{c}}$  $\tilde{\mathbf{C}}$  $\ddot{\phantom{0}}$ Ċ ó t.  $\overline{\phantom{a}}$  $\tilde{\mathbf{C}}$ e O  $\ddot{\phantom{a}}$ c  $\ddot{\phantom{a}}$  $\ddot{\circ}$  $\ddot{\phantom{0}}$  $\ddot{\circ}$ ¢ ċ ċ. NUMILLOS (44 )  $TFRSE 45 12-31$ IERNEROS (O-1) NOWILLOS (3-4) 一个一个人 化亚氨酸医亚氨酸 TERNERS (O-1) IFANEPAS (3-4)  $T$ FRNERNS  $\{1-2\}$ NOVILLOS 12-31  $I$ FRAFRAAS (1-21 **CONSTRUCTION** TOROS. VACAS

 $\hat{\boldsymbol{\theta}}$ 

 $\bar{\beta}$ 

 $\tilde{\mathbf{C}}$ 

 $\bullet$  $\bullet$  $\bullet$ 

#### \*\*\*\*\*\*\* FLUJO D'E CAJA \*\*\*\*\*\*\*  $\mathcal{L}^{\text{max}}_{\text{max}}$

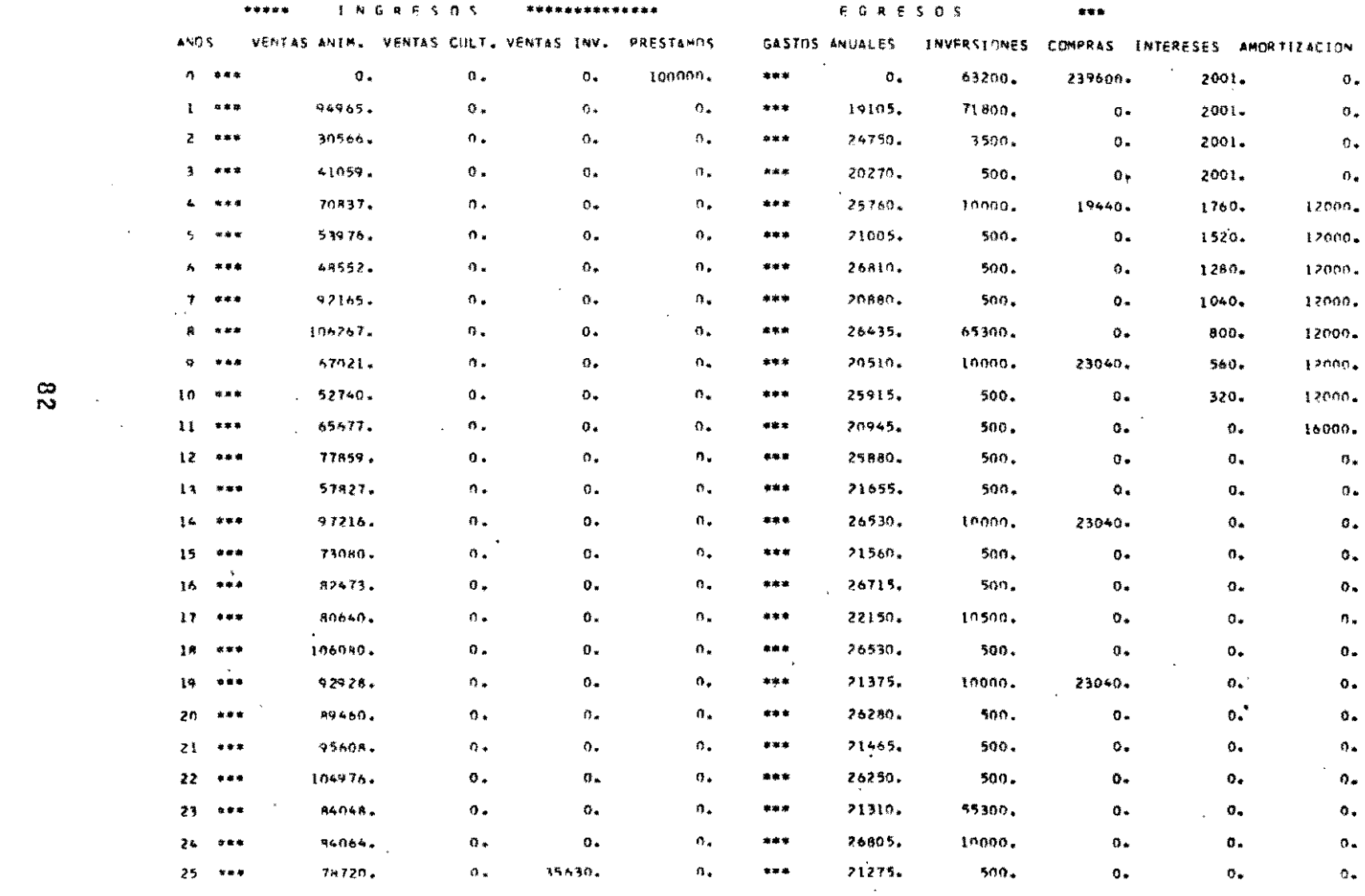

 $\mathcal{L}^{\text{max}}_{\text{max}}$  and  $\mathcal{L}^{\text{max}}_{\text{max}}$  . The contract of  $\mathcal{L}^{\text{max}}_{\text{max}}$ 

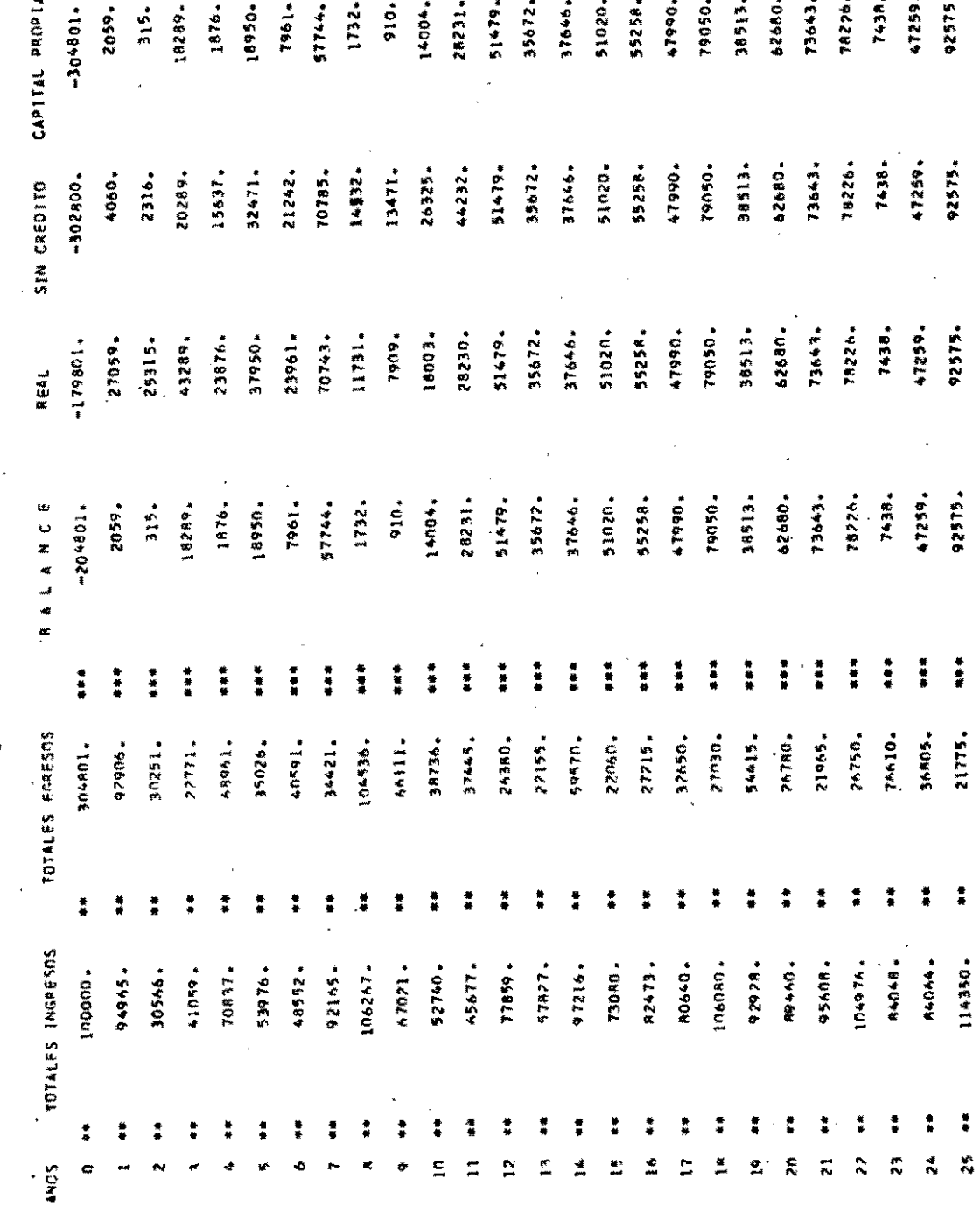

**Water South States & South States & South States & States & South States & South States & States & States & States & States & States & States & States & States & States & States & States & States & States & States & State** 

 $\ddot{\phantom{a}}$ 

 $\overline{\phantom{0}}$  83

ç,

TASA DE RETORNO 26 A # D \$

 $\mathcal{L}^{\text{max}}_{\text{max}}$  and  $\mathcal{L}^{\text{max}}_{\text{max}}$  and  $\mathcal{L}^{\text{max}}_{\text{max}}$ 

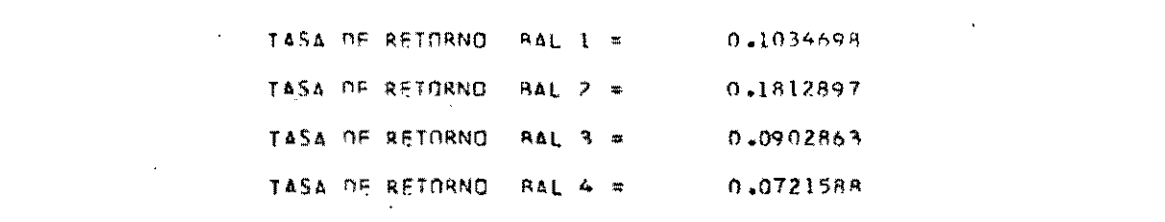

 $\frac{1}{2}$ 

 $\mathbf{1}$  and  $\mathbf{1}$  and  $\mathbf{1}$  and  $\mathbf{1}$ 

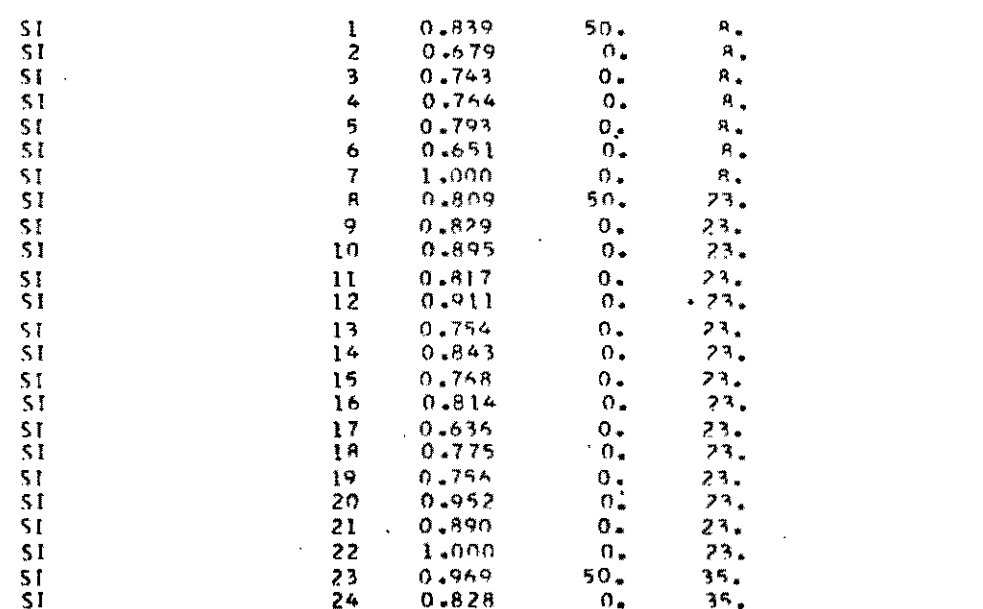

# A P E N D I C E

 $A_{+}$ Lómo Preparar los Datos para Usar el Programa

> $\frac{1}{2}$  $\sim$

 $\mathcal{L}_{\text{max}}$  and  $\mathcal{L}_{\text{max}}$ 

 $\frac{1}{\sqrt{2}}\int_{0}^{\sqrt{2}}\left( \frac{1}{\sqrt{2}}\right) \left( \frac{1}{\sqrt{2}}\right) \left( \frac{1}{\sqrt{2}}\right) \left( \frac{1}{\sqrt{2}}\right) \left( \frac{1}{\sqrt{2}}\right) \left( \frac{1}{\sqrt{2}}\right)$  $\qquad \qquad - \qquad -$ 

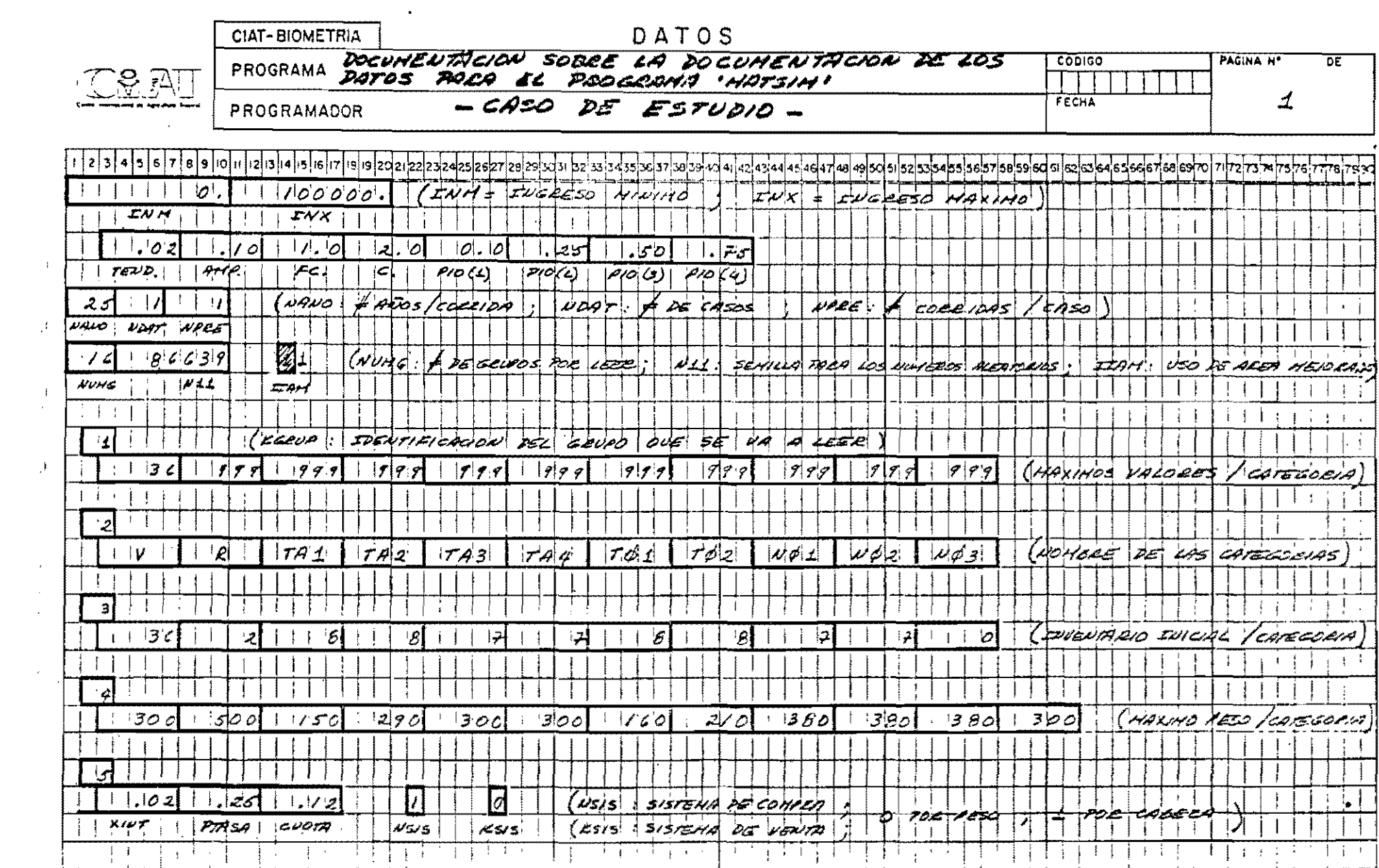

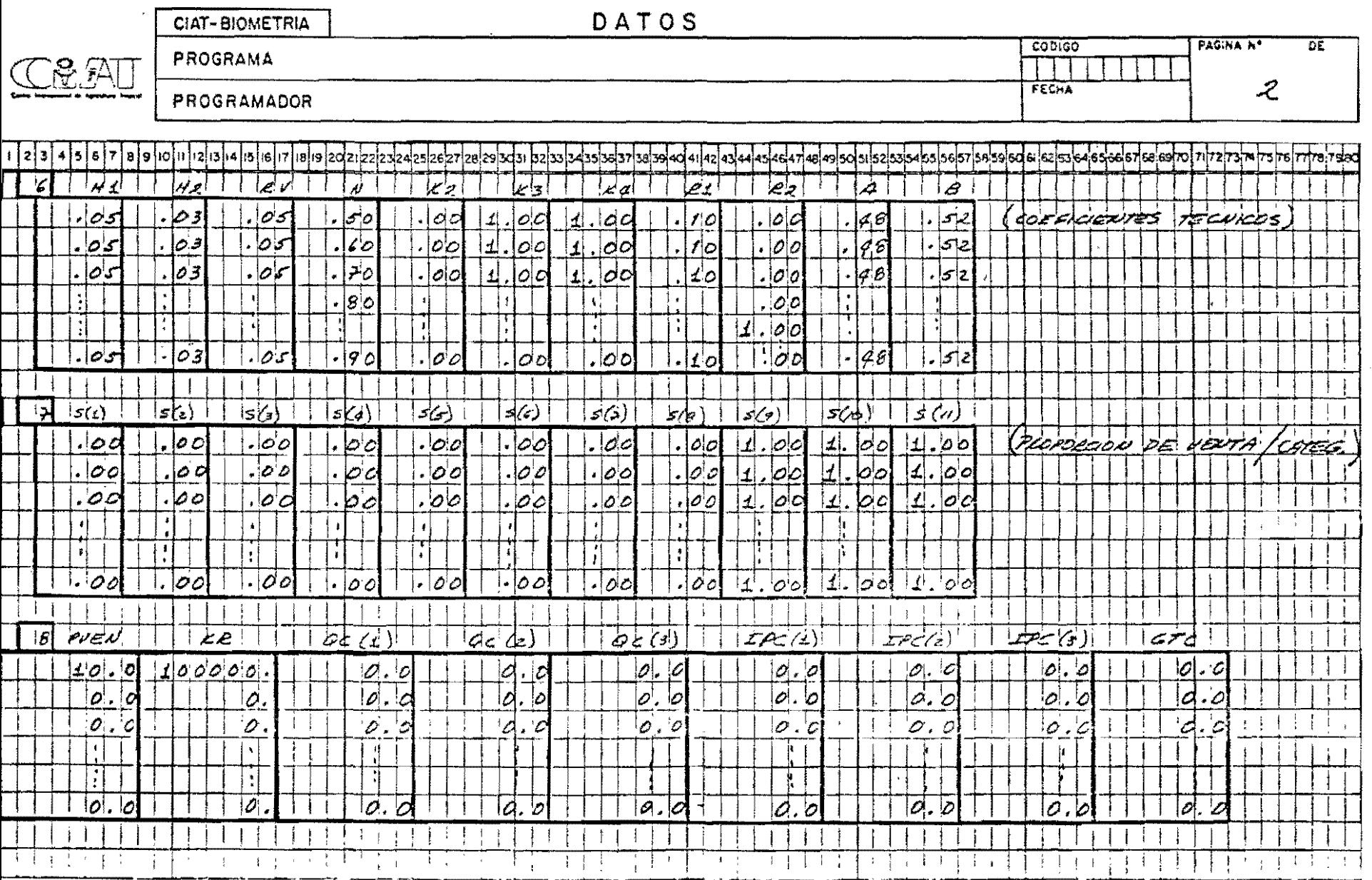

 $\mathbf{r}$ 

 $\mathbf{I}$ 

 $\mathfrak{f}$ 

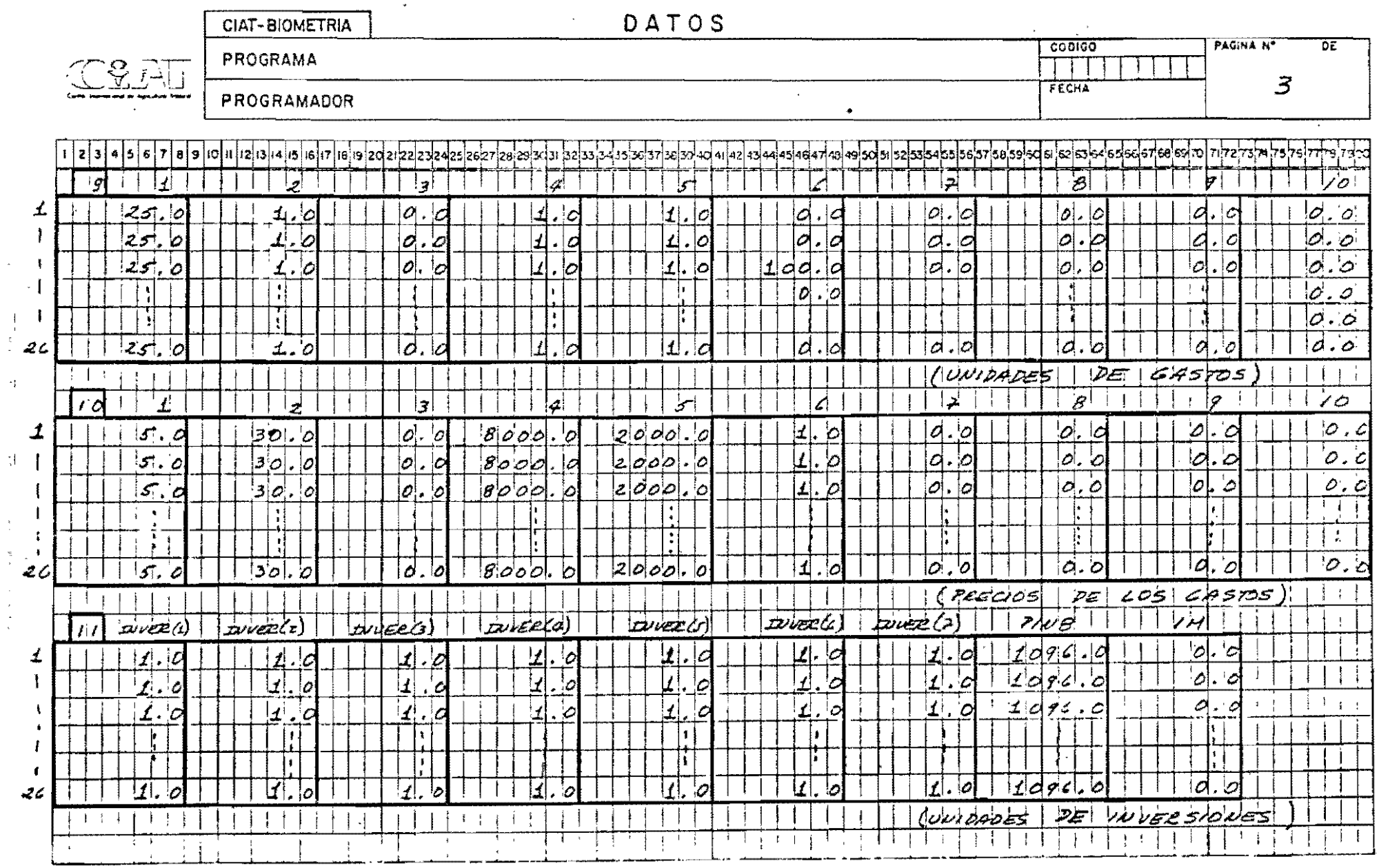

 $\rightarrow$ 

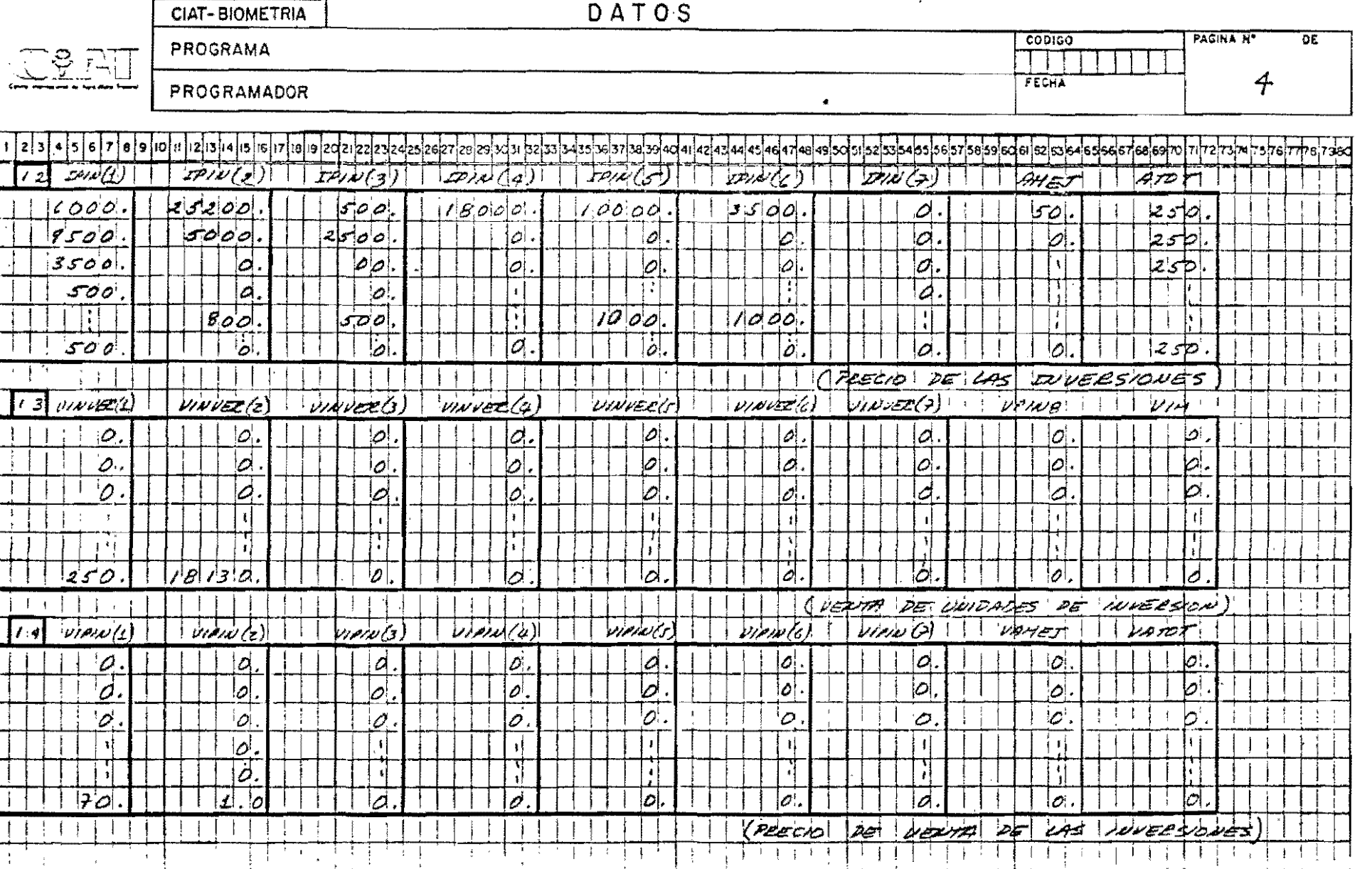

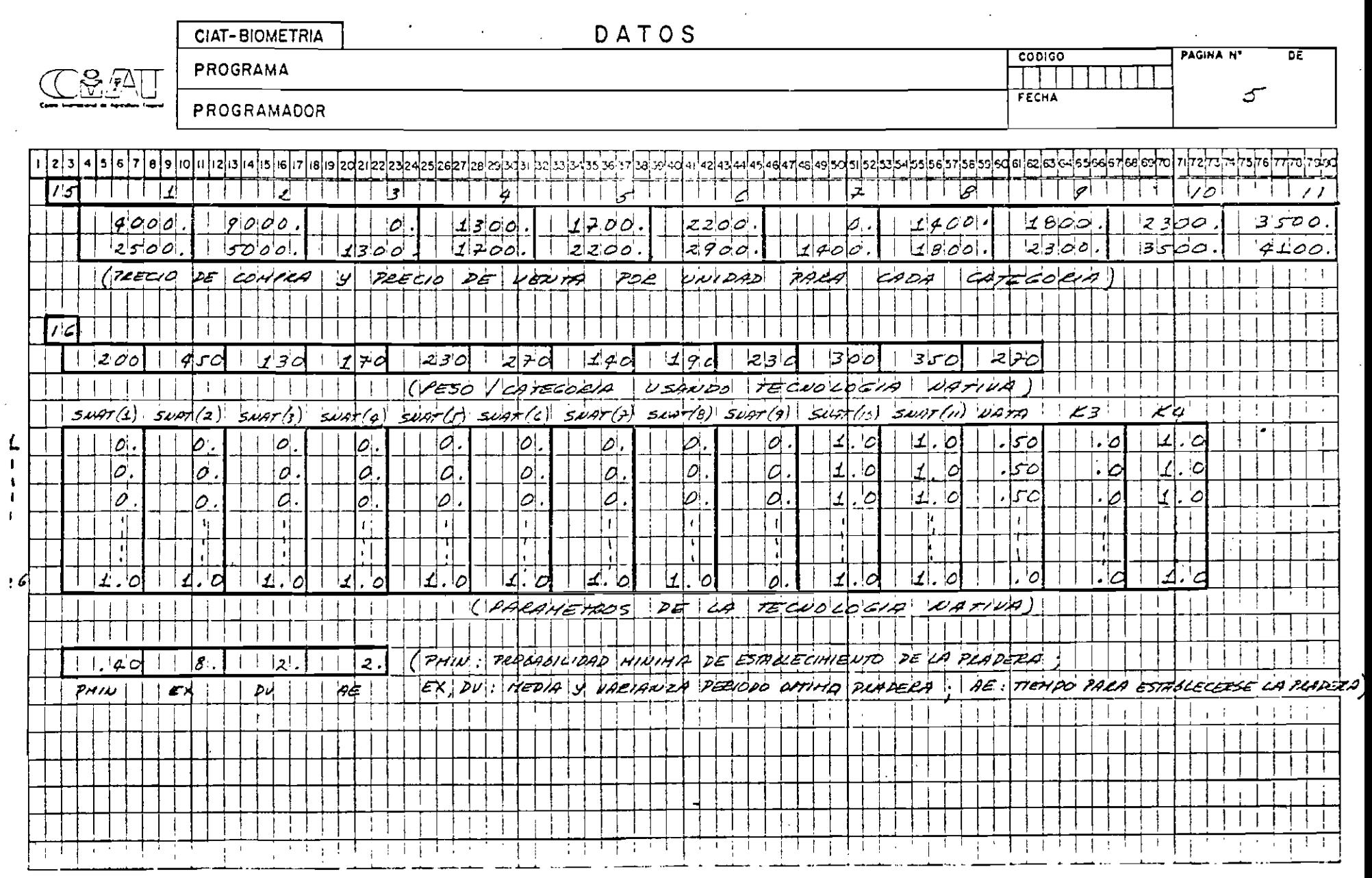

 $\mathcal{A}^{\text{max}}_{\text{max}}$ 

 $\beta$ .

Cômo Opera el Programa

 $\label{eq:2.1} \frac{1}{2} \sum_{i=1}^n \frac{1}{2} \sum_{j=1}^n \frac{1}{2} \sum_{j=1}^n \frac{1}{2} \sum_{j=1}^n \frac{1}{2} \sum_{j=1}^n \frac{1}{2} \sum_{j=1}^n \frac{1}{2} \sum_{j=1}^n \frac{1}{2} \sum_{j=1}^n \frac{1}{2} \sum_{j=1}^n \frac{1}{2} \sum_{j=1}^n \frac{1}{2} \sum_{j=1}^n \frac{1}{2} \sum_{j=1}^n \frac{1}{2} \sum_{j=1}^n \frac{$ 

a) Descripción de las Variables

## NOMENCLATURA

# PROGRAMA "HATSIM"

SUBPROGRAMA "HATØ" (DESARROLLO DEL HATO) VARIABLES INVENTARIØS:

## CATEGORIA

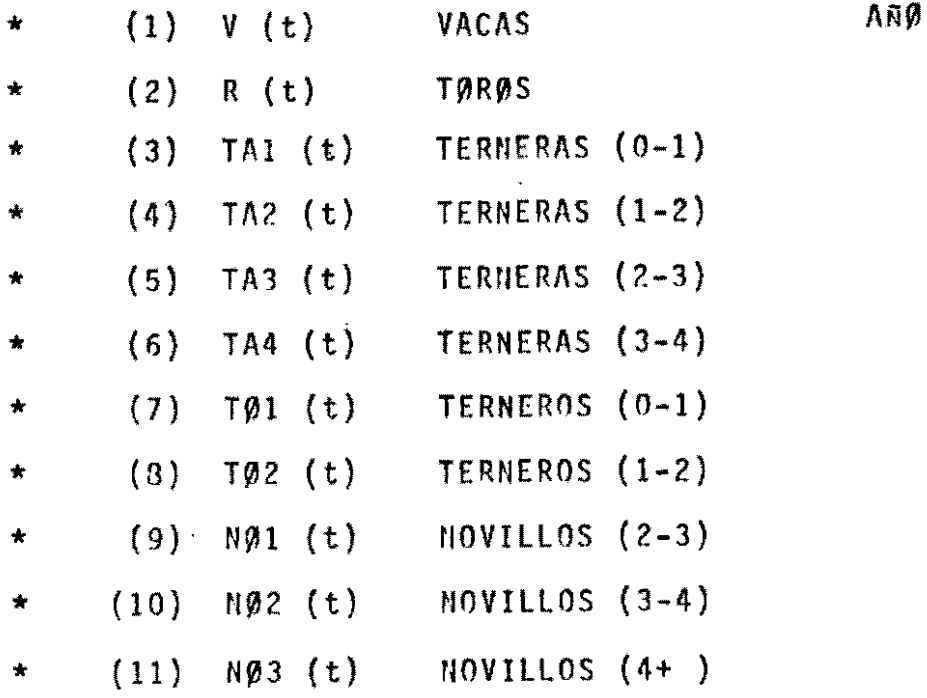

VARIABLES COMPRAS:

 $\bar{\star}$ 

\*CØHP(i,t) EL NUMERO DE ANIMALES DE CATEGORIA "i" COMPRADO EN AÑO t.

 $\mathcal{L}^{\mathcal{L}}$ 

 $\sim$   $\sim$ 

 $i = 1, 2, \ldots, 11$  $t = 1, 2, \ldots, .26$ 

 $\mathbf{H} + \mathbf{H}$ 

\* Variables imprimidas en "output" del programa.

## VARIABLES VENTAS:

\*NVEN(i,t) EL NUMERO DE ANIMALES DE CATEGORIA "i" VENDIDO EN Año t.

> $t = 1, \ldots, 26$  $i = 1, \ldots, 12$

 $NVENT(12.t) = VERTAS TAI4$ 

VARIABLES MUERTES:

\*HUER(i,t) EL NUMERO DE MUERTES DE CATEGORIA "i" EN AÑO t.

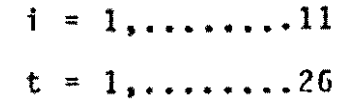

COEFICIENTES:

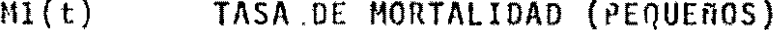

- M2(t) TASA DE MORTALIDAD (ADULTØS)
- $RV(t)$ RELACION REPRODUCTORES A VACAS
- TINF(t) TASA DE NATALIDAD INFERIOR
- TSUP(t) TASA DE NATALIDAD SUPERIOR
- $N(t)$ TASA DE NATALIDAD PROMEDIA
- PEST(t) IIATALIDAD GENERADA ALEATORIAMENTE
- $K2(t)$ PROPORCION DE "TA2" SELECCIONADOS PARA ENTRAR AL HATO.
- PROPORCION DE "TA3" SELECCIONADOS  $K3(t)$ PARA ENTRAR AL HATO
- $K4(t)$ PROPORCION DE "TA4" SELECCIONADOS PARA ENTRAR AL HATO

 $R1(t)$ TASA REEMPLAZO DE VACAS

 $\mathcal{A}^{\pm}$ 

- $R2(t)$ TASA DE REEMPLAZO DE TOROS
- $A(t)$ PROPORCION DE MACHOS EN LOS NACI-**MIENTOS**
- $B(t)$ PROPORCION DE HEMBRAS EN LOS NACI-**MIENTOS**
- $S(1,t)$ PROPORCION DE VENTAS DE ANIMALES DE CATEGORIA "i" EN AÑO t.

 $i = 1, \ldots, \ldots, 11$  $t = 1, \ldots, \ldots, 26$ 

 $t = 1, 26$ 

VALORES TOTALES:

- $*H(t)$ LA SUMA DE TØDØS LOS ANIMALES EN INVENTARIØ EN AÑO t.
- $*$ CSUM $(t)$ LA SUMA DE TODAS LAS COMPRAS DE ANIMALES EN AÑO "t".
- $*vsum(t)$ LA SUMA DE TODAS LAS VENTAS DE ANI-MALES EN Año "t".
- $*$ UA(t) UNIDADES DE ANIMALES CALCULADO EN AÑO "t".

OTRAS VARIABLES:

- $\star$ T EL ANO CORRIENTE
- Ø FACTOR DE REDONDEO

 $\sqrt{7} + .501$ 

- ZR. PROPORCION DE TOROS QUE NO ESTAN UTILIZADOS EN EL CALCULO DE UNIDADES DE ANIMALES.  $\sim 10^7$ PROPORCION DE VACAS QUE NO ESTAN ZV UTILIZADOS EN EL CALCULO DE UNIDADES  $\mathcal{L}$ DE AMINALES. EL VALOR MAXIMO DE INVENTARIO "i"  $IMAX(i)$  $i = 1, \ldots, \ldots, 11$ EL NOMBRE DE CATEGORIA "i" (ALPHA- $AA(i)$ NUMERICO)  $i = 1, \ldots, \ldots, 11$ PROPORCION DE TERNERAS DE (0-1) ZTA1  $ZTA2$ PROPORCION DE TERMERAS DE (1-2)  $ZT\Lambda 3$ PROPORCION DE TERNERAS DE (2-3) ZTA4 PROPORCION DE TERNERAS DE (3-4)  $ZTØ1$ PROPORCION DE TERNEROS DE (0-1)  $ZTØ2$ PROPORCION DE TERNEROS DE (1-2)
- PROPORCION DE NOVILLOS DE (2-3) ZNØ1 PROPORCION DE NOVILLOS DE (3-4)  $ZNØZ$ PROPORCION DE NOVILLOS DE  $(4 +)$ ZNØ3

SUBPROGRAMA "CUENT" (FLUJØ DE CAJA)

## INGRESO BRUTO ANUAL

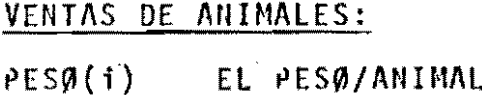

CATEGORIA "i" (KILOS)

- PVEN(t) EL PRECIO/KILO DE VENDER Y COMPRAR ANIMALES EN Año "t".
- $-SVEH(1,t)$ EL PRECIO/CABEZA DE VENDER ANIMALES DE CATEGORIA "i" EN AÑO "t".
	- $AllII(i, t)$ EL INGRESO DE VENTAS DE ANIMALES DE CATEGORIA "i" EN AÑO "t".
- EL INGRESO TOTAL DE TODOS LOS ANIMA-\*ANVEN(t) LES VENDIDOS EN AÑO "t".
	- $KSIS$ EL SISTEMA DE VENDER ANIMALES (POR PESO, POR CABEZA)

VENTAS DE CULTIVOS:

- $QC(k,t)$ UNIDADES CULTIVOS "k" VENDIDOS EN Añ0 "t".
- PRECIO/UNIDAD DE CULTIVOS "k" VENDI- $IPC(k, t)$ DO EN Año "t".
- $GTC(t)$ GASTOS TOTALES "de bolsillo" EN CUL-TIVOS.
- $CVELI(k, t)$ INGRESO BRUTO DE VENTAS DE CULTIVO "k" EN AñO "t".
- $\star$ CING(t) INGRESO TOTAL DE TODAS LAS VENTAS DE CULTIVOS EN AÑO "t".

(INGRESO NETO)

VENTAS DE INVERSIONES:

 $\alpha$ 

UNIDADES DE INVERSION "j", VENDIDAS VINVER  $(j,t)$ 

EN EL Año "t".

- VPIN8(t) PRECIO/HECTAREA DE PRADERA MEJORADA VENDIDAS EN EL AÑO t.
- IMPUESTO PREDIAL PAGADO POR HECTAREA  $VIM(t)$

PRECIO DE VENTA DE INVERSIONES:

- VIPIN(j,t) PRECIO/UNIDAD DE INVERSION "j", VEN-DIDA EN EL AÑO "t".
- VAMES(t) HECTAREAJE EN PRADERA MEJORADA VEN-DIDA EN EL Año "t".
- VATOT(t) HECTAREAJE TOTAL DE PRADERA MEJORADA
- \*VINING(t) INGRESO TOTAL DE TODAS LAS VENTAS DE INVERSIONES EN EL Año "t".

CREDITO:

 $*$ KR $(t)$ MONTO DE CREDITOS RECIBIDOS EN AÑO  $^{\text{H}}$ t<sup>H</sup>

TOTAL INGRESO BRUTO

\*BRUIN(t)  $\Sigma$  ANVEN + KR + CING EN AñO "t"

EGRESOS ANUALES

## GASTOS ANUALES:

KU(j,t) UNIDADES DE GASTOS "j" EN ANO "t"  $j = 1, 2, \ldots, 10$ 

(VER "PREPARACION DE LOS DATOS")
PKU(j,t) EL PRECIO/UNIDAD DE GASTO "j" EN Añ0 "t".

 $j = 1, 2, \ldots, 10$ 

- $AMEJ(t)$ HECTAREAJE EN PRADERA MEJORADA AÑO  $n + n$  $(HA)$
- HECTAREAJE TOTAL (HA) ANO "t"  $AT\beta T(t)$
- $IM(t)$ . IMPUESTOS PREDIALES AND "t".
- EL MONTO ANUAL PAGADO PARA GASTO "j"  $GAST(j)$
- $*GSUM(t)$ LA SUMA DE TODOS LOS GASTOS DURANTE ANO "t".

## INVERSIONES ANUALES

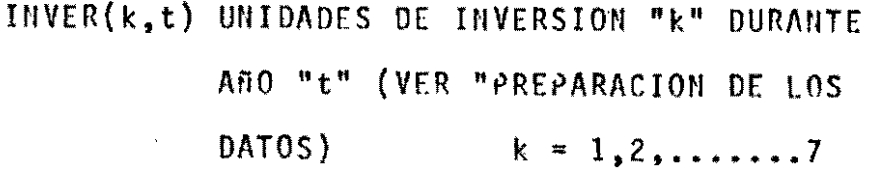

IPIN(k,t) EL PRECIO/UNIDAD DE INVERSION "k". EN Año "t"

 $k = 1, 2, \ldots, 7$ 

 $CØIM(k)$ EL COSTO DE INVERSION "k"

 $k = 1, 2, \ldots, 7$ 

- $*$ PIN8(t) EL PRECIO/HECTAREA MEJORADA DE ESTA-BLECIMIENTO DE PRADERAS.
- $*$ SUMIV $(t)$ LA SUMA DE TODAS LAS INVERSIONES EN AÑO "t".

100

COMPRAS ANUALES DE GANADO:

SISTEMA DE COMPRAS (Por peso, por NSIS. cabeza)  $[0,1]$ PCØMP(i.t) EL PRECIØ/CABEZA DE COMPRA DE ANIMA-LES DE CATEGORIA "i" EN AÑO "t".  $i = 1, \ldots, \ldots, 11$  $t = 1.2......26$ VALCP(i,t) EL MONTO PAGADO POR COMPRA DE ANIMA-LES DE CATEGORIA "i", AÑO "t". \*SUMCP(t) LA SUMA DE COMPRAS DE GAMADO EN ARO  $"t$ <sup>H</sup>  $P$ VEN $(t)$ EL PRECIO/PESO DE COMPRAR Y VENDER **ANTIMALES** 

FLUJO DE INGRESO NETØ.

- \*EGTØT(t) LA SUMA DE TODOS LOS EGRESOS EN AÑO  $n f_B$
- \*BRUIN(t) LA SUMA DE TODOS LOS INGRESOS EN Añ0 "t".
- \*BALN(n,t) EL INGRESØ NETØ CALCULADØ DE LA MA-NERA "n".
	- $n = (1)$  BALANCE ACTUAL
		- (2) BALANCE CON INFLACION
		- (3) BALANCE SIN CREDITO
		- (4) BALANCE SIN EL MONTO CREDITO RECIBIDO, PERO CON INTERESES Y AMORTIZACION

AÑO "t"  $t = 1, 2, \ldots, 26$ 

$$
101\\
$$

 $\mathbf{a}$ 

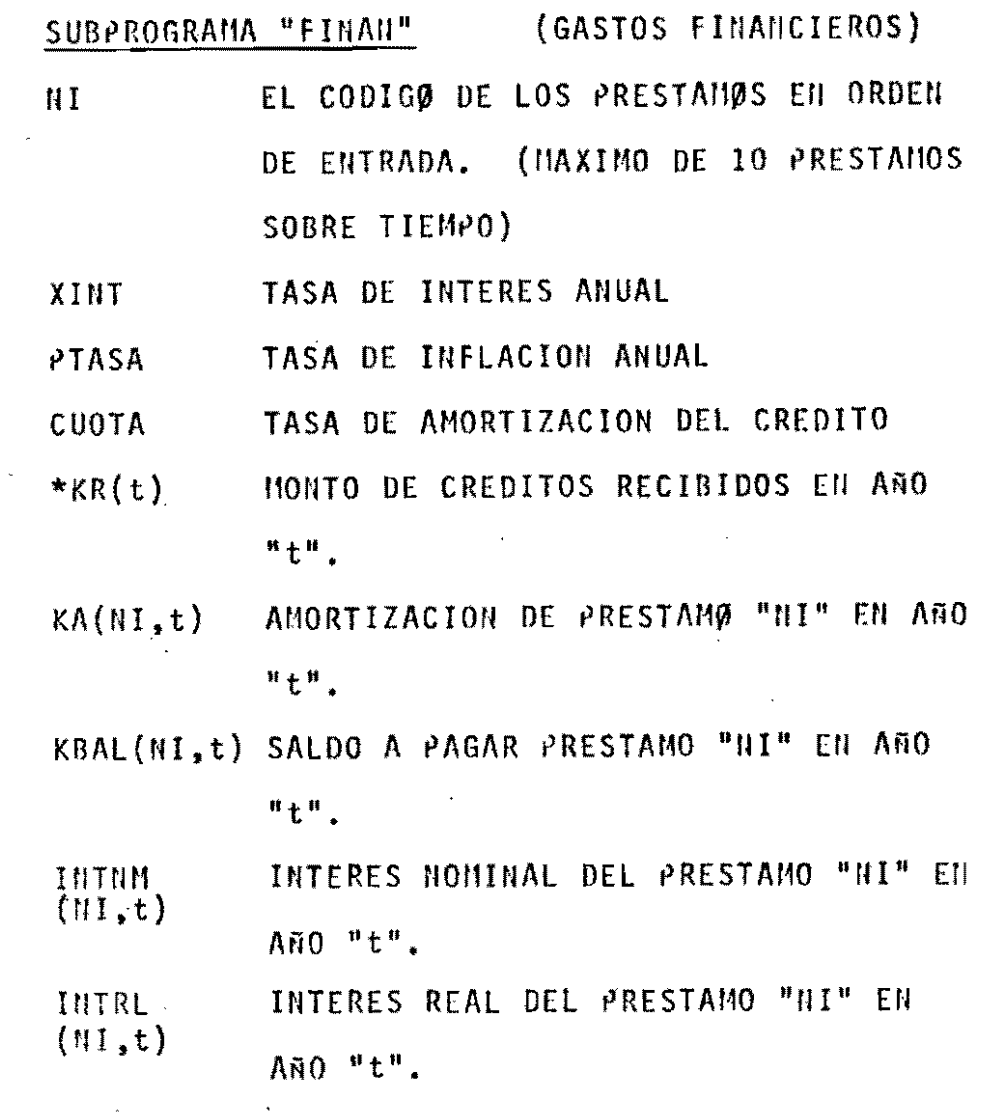

## VALORES TOTALES

- \*KATØT(t) LA SUMA DE AMORTIZACION DE TODOS LOS PRESTANOS EN ARO "t".
- \*INTØ1(t) LA SUMA DE INTERESES NOMINALES DE TODOS LOS PRESTAMOS EN AÑO "t".
	- INTØ2(t) LA SUMA DE INTERESES REALES DE TODOS LOS PRESTAMOS EN ANO "t".

102

 $\sim$   $\sim$ 

SUBPROGRAMA "RETØRN" (TASA DE RETORNO)

- $REST(1)$ ESTIMACION DE LA TASA DE RETORNO DE BALANCE "I".
- EL CONTADOR DEL NUMERO DE INTERAC- $K$ CIONES SECUENCIALES.
- RPRØX(I) LA APROXIMACION DE LA TASA DE RETOR-NO DE BALANCE "I".
- DELTA=RPRØX(I) REST(I). DELTA

DONDE:

 $RPRØX(I) = F[REST(I)]$ 

b) Diagrama de Flujo

 $\ddot{\phantom{a}}$ 

 $\label{eq:2.1} \frac{1}{\sqrt{2}}\left(\frac{1}{\sqrt{2}}\right)^{2} \frac{1}{\sqrt{2}}\left(\frac{1}{\sqrt{2}}\right)^{2} \frac{1}{\sqrt{2}}\left(\frac{1}{\sqrt{2}}\right)^{2} \frac{1}{\sqrt{2}}\left(\frac{1}{\sqrt{2}}\right)^{2} \frac{1}{\sqrt{2}}\left(\frac{1}{\sqrt{2}}\right)^{2} \frac{1}{\sqrt{2}}\left(\frac{1}{\sqrt{2}}\right)^{2} \frac{1}{\sqrt{2}}\left(\frac{1}{\sqrt{2}}\right)^{2} \frac{1}{\sqrt{2}}\left(\frac{$ 

 $\label{eq:2} \frac{1}{\sqrt{2}}\left(\frac{1}{\sqrt{2}}\right)^{2} \left(\frac{1}{\sqrt{2}}\right)^{2} \left(\frac{1}{\sqrt{2}}\right)^{2} \left(\frac{1}{\sqrt{2}}\right)^{2} \left(\frac{1}{\sqrt{2}}\right)^{2} \left(\frac{1}{\sqrt{2}}\right)^{2} \left(\frac{1}{\sqrt{2}}\right)^{2} \left(\frac{1}{\sqrt{2}}\right)^{2} \left(\frac{1}{\sqrt{2}}\right)^{2} \left(\frac{1}{\sqrt{2}}\right)^{2} \left(\frac{1}{\sqrt{2}}\right)^{2} \left(\frac{$ 

PROGRAMA PRINCIPAL

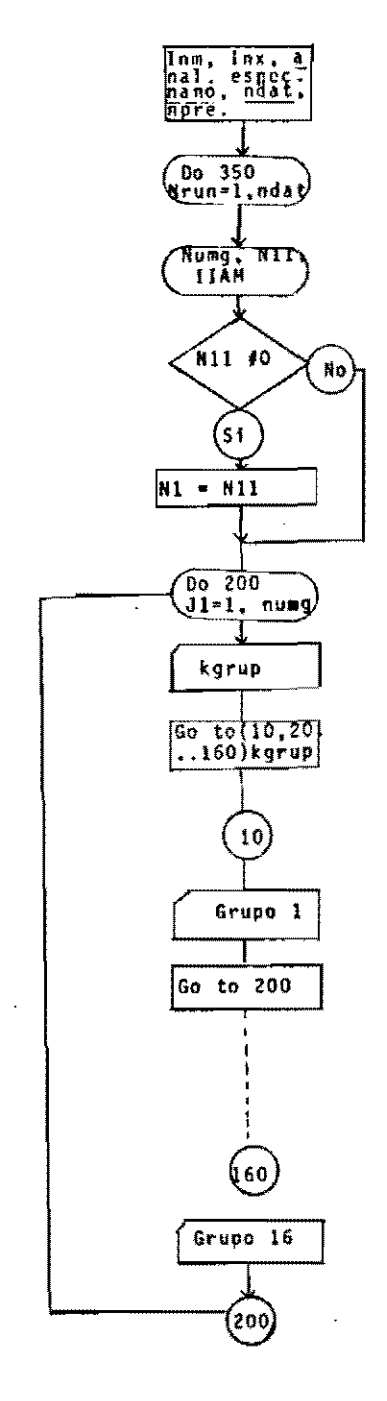

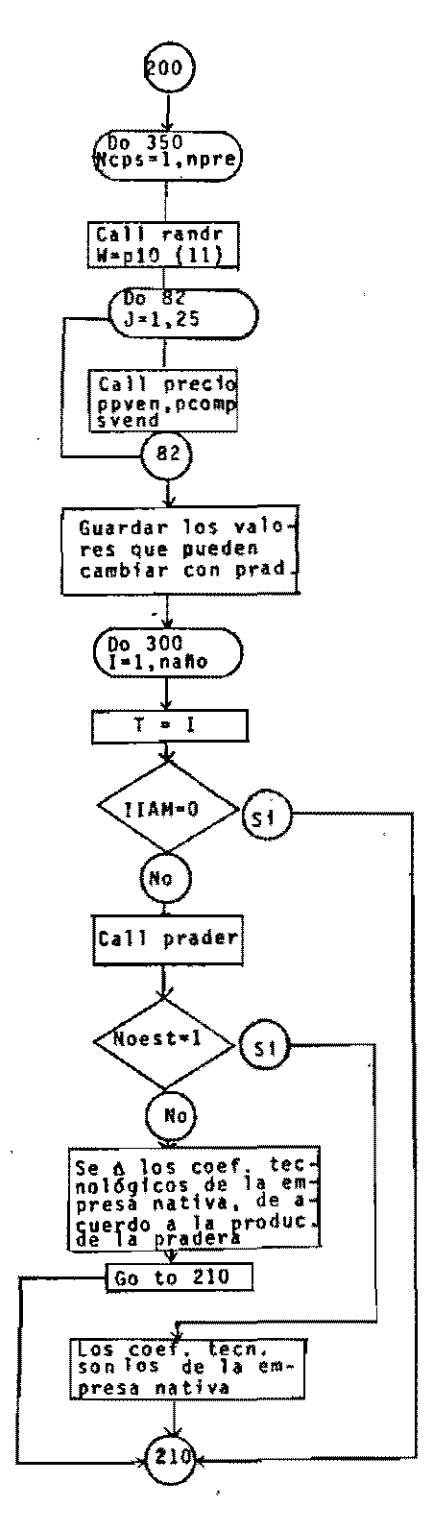

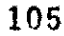

 $\label{eq:2.1} \frac{1}{\sqrt{2\pi}}\int_{0}^{\infty}\frac{1}{\sqrt{2\pi}}\left(\frac{1}{\sqrt{2\pi}}\right)^{2\alpha} \frac{1}{\sqrt{2\pi}}\frac{1}{\sqrt{2\pi}}\frac{1}{\sqrt{2\pi}}\frac{1}{\sqrt{2\pi}}\frac{1}{\sqrt{2\pi}}\frac{1}{\sqrt{2\pi}}\frac{1}{\sqrt{2\pi}}\frac{1}{\sqrt{2\pi}}\frac{1}{\sqrt{2\pi}}\frac{1}{\sqrt{2\pi}}\frac{1}{\sqrt{2\pi}}\frac{1}{\sqrt{2\pi}}\frac{1}{\sqrt{2\pi}}$ 

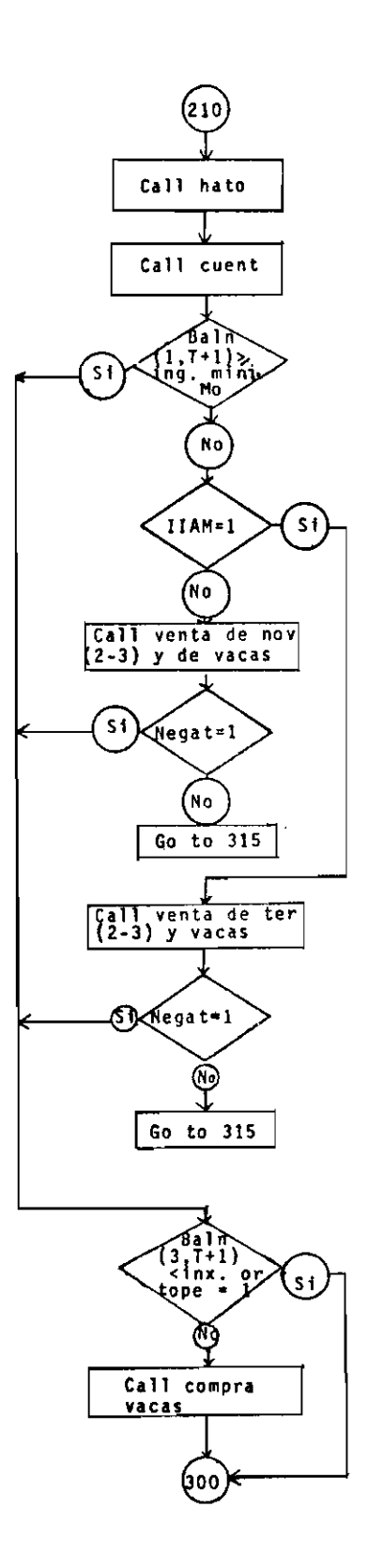

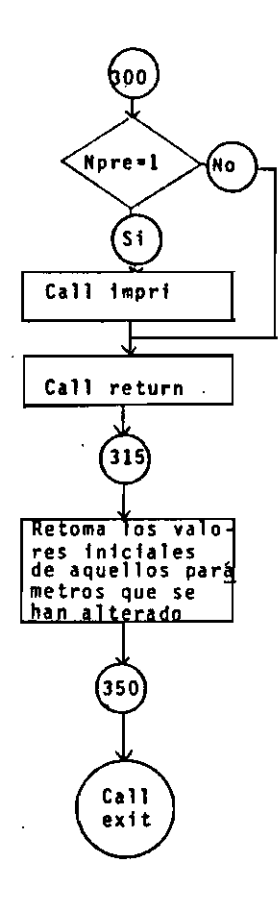

 $\overline{a}$ 

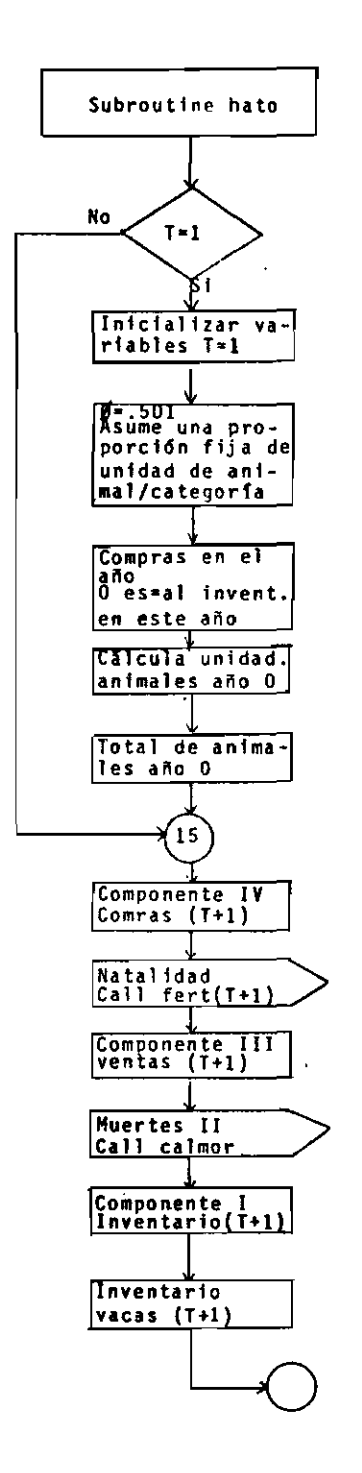

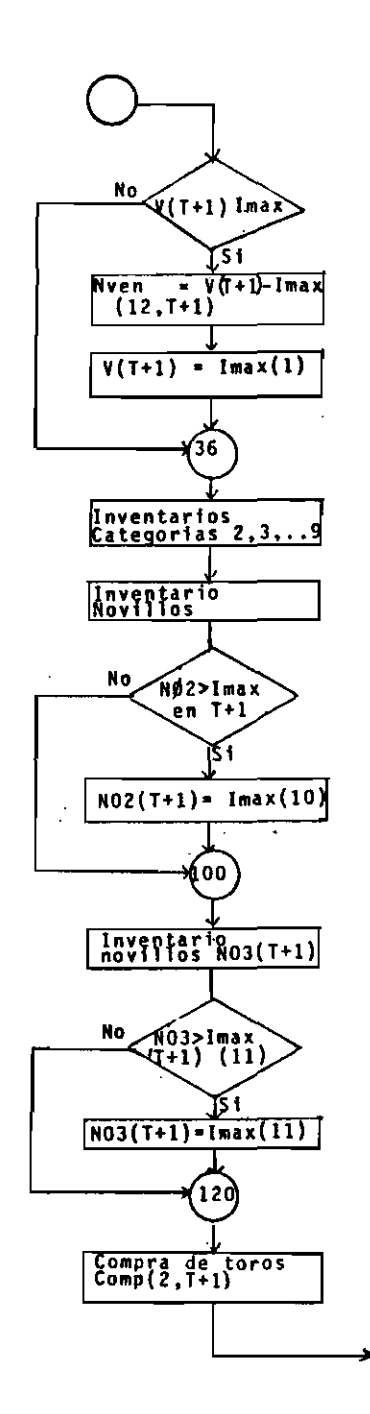

 $\ddot{\phantom{1}}$ 

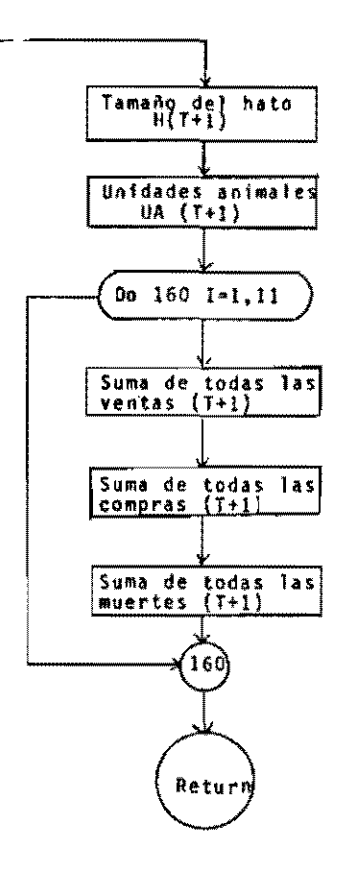

 $\mathbf{r}$ 

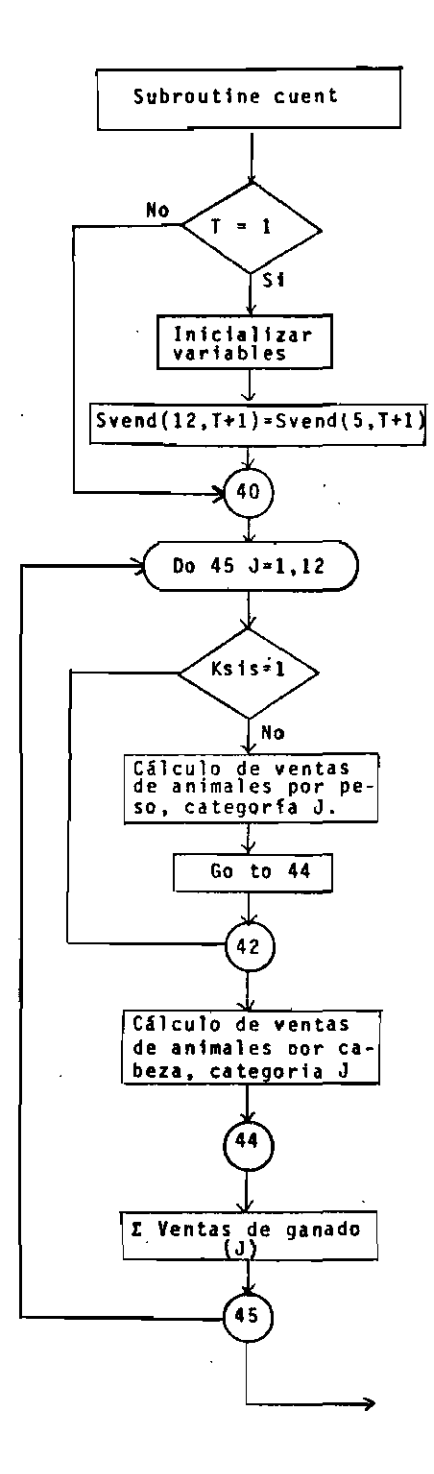

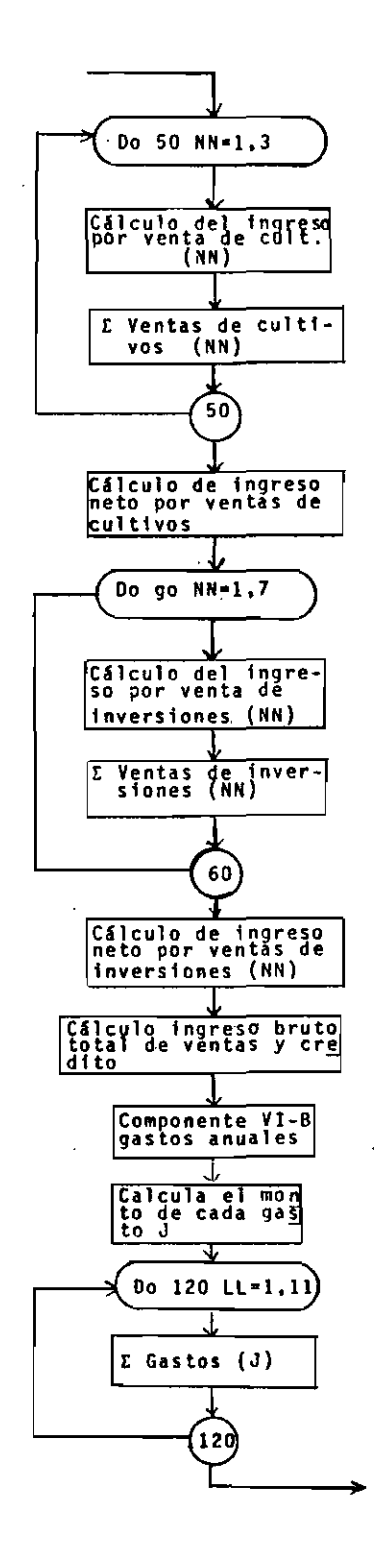

 $\mathbf{S}_{\mathbf{z}}$  and  $\mathbf{S}_{\mathbf{z}}$  and  $\mathbf{S}_{\mathbf{z}}$ 

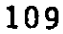

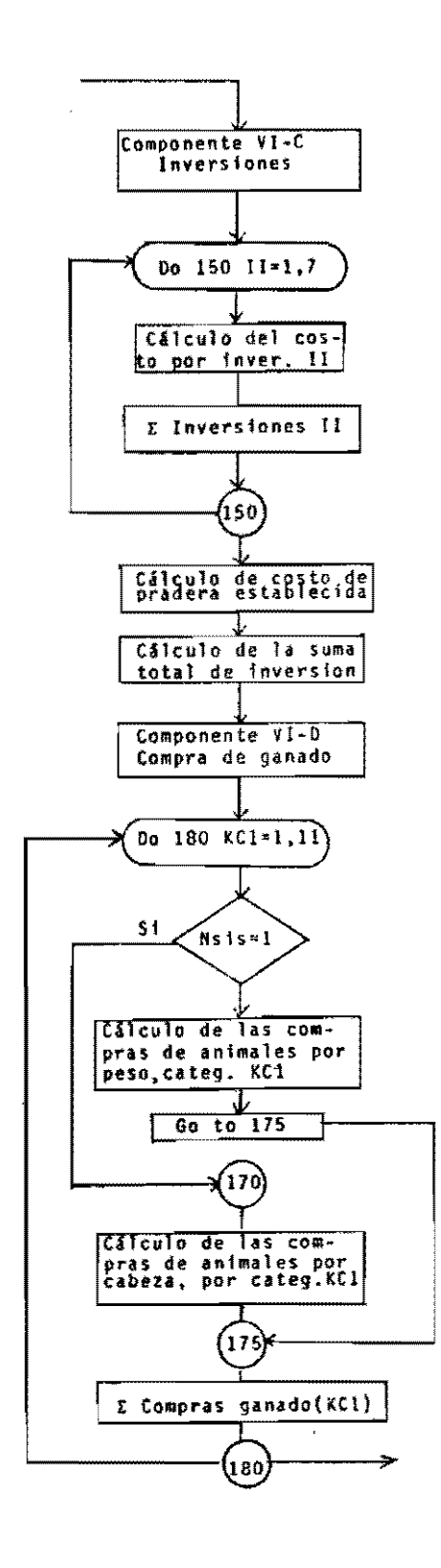

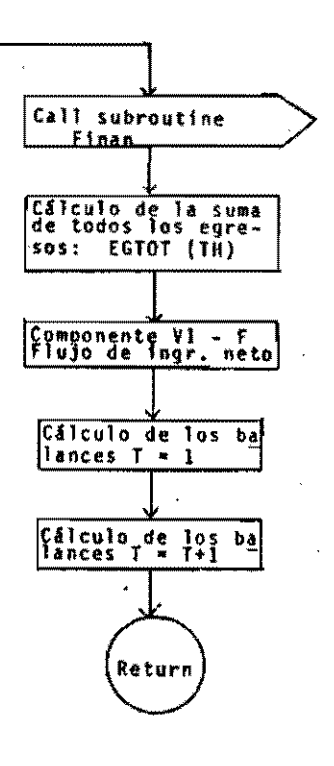

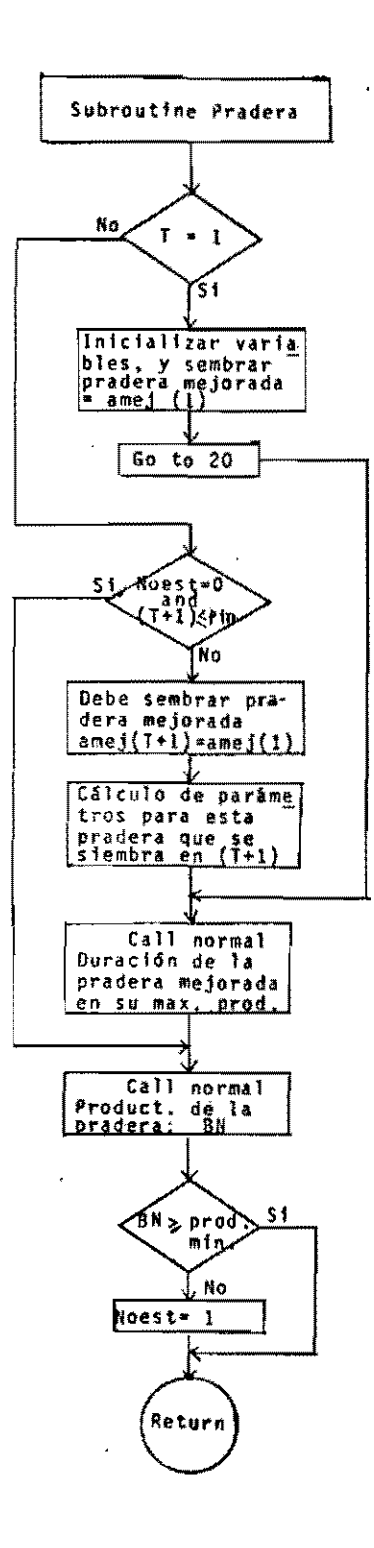

 $\sigma$  , and  $\sigma$ 

 $\sim$   $\sim$ 

J,

 $\mathcal{A}$ 

مساحي المستحدث

المسار

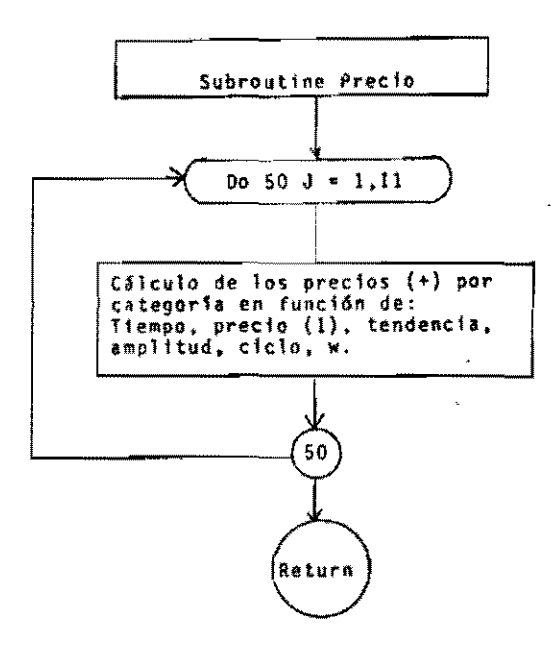

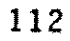

and the second company of the second company of the second company of the second company of the second company of the second company of the second company of the second company of the second company of the second company o

c) Listado del Programa

 $\bar{z}$ 

113

 $\tau_{\rm{eff}}$  ,  $\epsilon$ 

```
INTECER V(30), R(30), TA1(30), TA2(30), TA3(30), TA4(30),
        T TO1(30), TO2(30), CONPIT2,30), PESOCI2), VSUM(30), CSUM(26)
          INTEGER SWUAJ, PESHA (12), PEFIJ(12)
         REAL NATA(261, NF1)0(261, K3NA(26), K3F1J1261, K4NA(26), K4F1J(261,
        1.5981(12.26)REAL MI1301, H21301, N1301, K21301, K31301, K41301.
        COMMON 5(12.30), WVENT12, 26). PCOMP(12, 26), NUER(12, 26), COMP.
        1 INVER, QCT5, 261, IPC. BALHI5, 261, SVEND(12, 261, KS15,<br>2 H, UA, HSUM(301, VSUM, V, R, TA1, TA2, TA3, TA4, TO1, TO2, 3 NO1(30), NO2(301, NO3(30), H1, M2, N, K2, K3, K4, R1(301, R2(30),
          A(30), 8(30), RV (30), TINF (26), TSUP(26), PEST(26)
          COMMON PVENIZ61+ K3+ GTC1261+ AMEJ(261+ IM+
        2 SUMIVERESS & GELZON AMEJ(20), IN.<br>2 SUMIVERESS, BRUINEZ61, ENTOIL INTER-RATOT, CSUM,<br>3 AA1131, IMAX(12), PESD, KU, PRU(12,26), IPIN, O, XINT, PTASA,<br>4 CUDTA, ATOT(26), T. NI, NSIS, NI, SWUAJ<br>COMMON VINVER(10,26), VIPIN(1
ċ.
         PROGRAM HATS IM
         N1 = 32561c
         TEAM INDICA ST SE VA A UTTLIZAR AREA MEJORADA
         READ (1,402) INN,INX<br>READIT:540) TEND,AMP,FC,C,(PID(JII),JLI=1,4)
         THE E THERESO MINING, THE E THERESO MAXIMO
Ċ
         HERE ES EL NUMERO DE TIR PARA PREDOMÍNIN ESTOCASTICO<br>HPRE ES EL NUMERO DE TIR PARA PREDOMÍNIN ESTOCASTICO
C.
         WRITE (3,404) INM.JNX<br>DO 350 NRUN = 1, ND4T
         WRITE(3,4401 NRUN
¢
         LEFE NUMG NUMERO DE GRUPOS PARA LA CORPIDA
ć
         READ(1,430) NJMG+Nll+IIAM<br>IF(Ml).NE.01 N1=NI1<br>WRITE(3,445) NUMG+IIAM
         Do 200 J = 1. NUMG
\mathbf{r}READI1,4503 KGRUP<br>WRTTEI3,4551 KGRUP
         00 10 110, 20, 30, 40, 50, 60, 70, 80, 90, 100, 110, 120, 130, 140, 150, 160),
        L. V.C.B.IP
r.
     GRUPO 1<br>10 WRITE(3,1000)
         READ(1,500) (IMAX(J), J = 1, 11)<br>WRITE(3,500) (IMAX(J), J = 1, 11)<br>WRITE (3,406) TEND,AMP,FC,C.W
         00 10 200
      GRUPD<sub>2</sub>
\epsilon20 READ(1,510) f AA(j), j = 1, 11 )<br>WRITE(3,510)( AA(j), j = 1, 11 )<br>GO TO 200
     GRUPO 3<br>30 WRITE(3,1010)
\mathbf{r}WEAD(1,500) VIII, R(1), TAIT11, TA2(1), TA3(1), TA4(T1, TOT(1),<br>L TD2(1), MD1(1), ND2(1), MO3(1)<br>WRITE(3,500)VIII, R(1), TA1(1), TA2(1), TA3(1), TA4(1), TO1(1),
        \mathbf{1}TO2(1), NOT(1), NO2(1), NO3(1)
        \mathbf{1}GO TO 200
      GRUPO 4
\mathbf c40 WPITE(3,1020)<br>
READ(1,500) | PESD(j)+ j = 1, 17 )<br>
WRITE(3,500) ( PESD(j)+ j = 1, 12 )
         GD TD 200
     GRUPO 5<br>50 WRTTE13+10301
\mathbf{c}READIT, 530) XINT, PTASA, CUOTA, NSIS, KSIS<br>HRITEI3,5311XINT, PTASA, CUOTA, NSIS, KSIS
         GO TO 200
```
114

```
¢.
      GRUPO 6
    60 MRTTET3.10401
       r mkiliston) – thifji, M2E3i, Rvf3i, RE3i, K2E3i, K3E3i, K4E3i,<br>- ERDEL,540) – thifji, M2E3i, Rvf3i, RE3i, K2E3i, K3E3i, K4E3i,<br>- spitet3,54ii (3) Hitchy H2E3i, RVf3i, NEji, K2E3i, K3E3i, K4E3i,
       1 R1(J), R2(J), A(J), B(J), J = 1, 261<br>DO 2784 J=1,26<br>IFIN(J3) 2791,2791,2792
 2701 TSUP(J)=0
         TIMI/JI=0GO TO 2784
 2792 ISUPEJI= NEIT +0+05
         T11F(L1) = N(L1) - 0.052784 CONTINUE
         GO TO 200
      GRHPG 7
Ċ.
     70 WPITE(3,1050)
         READ(), 540) ( {StJll+J), J11 = 1+1tl+ J = 1, 26)
         W(3, 54) (3, 15(3) S(3, 5+3) + 3) S(3, 5+3) + 3) S(3, 5+3)FP TO 200
      SRUPO B
c.
    89 WRITE(3,1060)
         READ(1,600)(PPVEN(1+J)+KR(J)+ (QC(JI)+J)+ JII = 1,3)+
        1 (1PC(311, 01, 311 = 1.31, GTC(31, 3 = 1, 26)
\epsilonr
        WRITF(3,601) (J. PVEN(J), KRCJ1, (QCCJ11+J1+ J1) = 1,31,<br>1 CIPC(J11,J), J11 = 1,31, GTCCJ1, J = 1, 263
         GO TO 200
      GRUPD<sub>9</sub>
    GRUPO 9<br>90 WRITE(3.1070) (Js j = 1, 10)<br>READI1:510) = { (KU(J1!, I), J11 = 1, 10}, J = 1,26).<br>11 = 1, 10}, J = 1,261
C.
         WRITE(3,611) (J. (KU(JI).J), J11 = 1, 10), J = 1,261
         60 TQ 200
     GRUPO 10
r.
   100 WRITE(3,1080) (J) 3 = 1, 101
         WRITE(3+1080) \Jj 3 = 1, 10)<br>READ(1+610) = { {PRUFJII+JI+ JII = 1, 10), J = 1, 26)<br>WRTTE(3+611) {J+{PRUFJII+JI+ JII = 1+ 10), J = 1, 26)
         GØ 70 200
     GRUPO 11
C.
   110 WRITE(3.1090) (1, 1, 1, 1)WALLASON) ((18VERCJLL,J),J11 = 1,71, PINGCJL, TMT31, J* 1,26)<br>READIS:600) ((18VERCJLL,J),J11 = 1,71, PINGCJL, IMCJL, J* 1,26)
         GO TO 200
     G<sub>RHp</sub> 12\mathfrak{c}120 WRITE(3,1100) ( J. J = 1. 7)<br>READ(1.600) ( J) J = 1.7) J11 = 1.7), AMEJ(J), ATOT(J), J=1.26)
         WRITEE3,6011TJ,TTPINTJII+JI+ JII = 1+71, AMEJFJI+ ATOTFJI+ J=1+261
         GO TO 200
      GRUPO 13
C.
 130
        W VR I TE E 3, 11 20 } \pm J, J=1, \pm )
         READ(1,600) IEVINVER(JII, J), JII=1. 71, VPINB(J), VIMEJ), J=1.761
         NRITE(3,601)(J,fVINVER(J11,J),J11=1,7), VPINB(J), VIR(J), J=1,26)
         GB TO 200
     GRUPO 14
Ť.
        | WRITË(3,1160)|| fji | J=1+7)<br>| READI1,6003||rVIPINCJI1,33+||31||41+73+||VAMEJCJF, VATOTCJF+J=1+263<br>| RR1TE(3,601)|CJ+EVIPINCJ11+JF1=1+71+VAHEJCJF+||VATOTCJFi1=1+263|
 1.40
      GO TO 200
f.
   150 WRITE(3,1200) ( J, J = 1,11)
         RCADII, 7001 IPCOMPIJILI11, J11=1,111
         PCOMP(12,1) = 0,<br>NRITE(3,701) (3, (PCOMP(3)11+31+31+11+13+1,26)<br>NRITE(3,1300) (3, 3=1,111)
         READ (1,700) (SVENDTJ11+11+ J11=1+11)<br>SVENDT12<sub>1</sub>1) = 0.
         WRITE(3,701)(J) (SVENDIJI1+J), J11=I+I1), J=1+26)
         GO TO 200
```
 $-$ 

```
GRUPO 16<br>0 - WRITE (3,1320)
\mathbf{r}^{\star}\tilde{1} 60 \tilde{1}READ EL,SOOT EPESMALJI+ J*1+12)<br>READ EL,SOOT EPESMALJI+ J*1+12)
            WRITE (3,13301
           DO 162 J=1,26
           DU THE JESUP I SNATCJIL,JF,JIL=1,LIE,NATALJF,K3NALJF,K4NALJF<br>READ (1,551) I SNATCJIL,JF,JIL=1,111+NATACJF,K3NACJF+K4NALJF<br>READ (1,551) PHIN,Ex+DV+4E+0DE,PERMI<br>CONTINUE
162
200
           DD 350 NCPS=1,NPRE<br>CALL RANDR IN1+1,+4,+2+III
           \overline{v} = PIO(II)
           D_0 82 J=1,25
           CALL PRECTOTPPVEN, TEND, AMP, FC, C, J, W, 11<br>CALL PRECTOLPCOMP, TEND, ANY, FC, C, J, W, 123<br>CALL PPECTOTSVEND, TEND, ANP, FC, C, J, W, 121
           PVENTUL = PPVENTL.JI
  82PVEN!261= PPVEN(1+26)
\mathbf{c}T = 000 206 1=1,12<br>PEFIJ(Il= PESO(I)
         l,
           DO 206 II=1, 26
           IF IT .NE.11 68 TO 206<br>NEIJOITI * NIII)<br>K3ELIIII = K3EIII
           K4FTJLITT = K4CTIT<br>SSSCT.TTT = SCT.TTT<br>DO 300 T=1,NANO
206T = T+1IF (ITAR-FQ.0.0R. T.EO.NAND) GO TO 210
          IF (1jan+FQ, C , OR, T, EQ, NAND) GO TO 210<br>
CALL PRADER (AHEJ+T, EX, CV+AE+PROD+N1+D+MOEST, PHIN+FIN1<br>
IF INGEST. EQ.11 PROD+1<br>
1F INGEST. EQ.11 WRITE(5,1355) T.PROD+AMEJ(T).FIN<br>
DO 207 LT=1,12<br>
STLI, T+11 = SNATCLT, T+1
207
           50 TD 210
208
           IFINPEE.EQ.11 WRITE(6,1370) T.PROD.AMEJ(T).FIN
          DO 209 1T*1,11<br>SfLT,7+11 = SMATILT,T+11
           PESOLLTI = PESNALLTI
209
          K3(Y+1) = K3N&(T+1)<br>K4fT+11 = K4NA(T+1)
           NET+11 = NATAET+13
          CALL HATO (LPPP-KCHA)
210
           TE IT .FQ. BAND) GO TO 300
           IF (BALN(1,T+1) .GE, INN) GO TO 230<br>IF (11am = 11 215,220,220
 215 CALL VENTA (T+PESO(9)+NO1fT+11+PESO(1)+V(T+1)+PVEN(T+1)+
          1 INN (NEGAT (NVENIF, T+ 11, NVENII, T+11, VSUMIT+11, ANVENIT+11,
          2 BRUINIT+11, HIT+111
            GO TO (230,3151, NEGAT
 C
 Ċ
   220 CALL VENTA (T.PESDIST.TA3IT+1),PESDII),VIT+11+PVENIT+11,<br>1 JNM:NEGAT,NVENIS.T+11+NVENIL,T+11,VSUMIT+11,ANVENIT+11,
          2 BRUIN(T+11, H(T+11)
            GO TO #230,3151, NEGAT
 t
  230 DIF - IHAX(I) - VETAIJ<br>- IE IBALNI3+T+IJ+LT+INX +OR+ DIF+GE+03 GO TD 300<br>- CALL COMPRA (T+INX+VIT+1)+CSUM(T+1)+GSUM(T+1)+EGTOTET+11+DTF)
  300
           CONTINUE
            TE ENPRE «EQ» 1) CALL THPRI<br>CALL RETORN INCPS, NRUN-NPREI
```

```
315 00 319 1=1,12
         PESOEL) = PEFTJE13
         00 319 11=1,26
        IF (1 - NE - 1) GO TO 319<br>NELLI = NELLOFTI)
         K31111 = K3F1J1111KGETTE = KAFIIEIII
         st[1] = sss(t_1)119
 350
        CONTINUE
        FORMAT (213, 14)<br>FORMAT (2F10.21
400
  402
        FORHAT (EX, INGRESO MINIMO T-FEO.2+1 INGRESO MAXIMO *, FLO.2/73
  404
   410 FORMATCIX. NUMERO DE ANOS CORRIDOS = 1.12, NUMERO OF CORRIDOS = 1.
       112, 7777-<br>|FORMAT||(13,17+3X+I2)<br>|FORMAT||1X+*TEND||+F5+2+*=====AMP||*|F5+2+"=====FC||+F5+2+=====F||++F5+2+
430
406
       21 - -N T<sub>1</sub>F5.2)
   440 FOPMATISM, ALL O H F N Z A C O R R 3 D O NO. 112.777 CONOICIO
                      SWETCH PARA USD. DE AMEJ EN LOS GASTOS DE FERTIL. ** 121
       \mathbf{I}^{\mathbf{1}}450 FORMSTEEK, EZE
   455 FORMATIFIER & B B P O N O . 1,12,171
   500 FORMATI2X, 12151
   510 FURNATIZX, 11851
   530 FORMATT2X, 3F5.2, 3X, 12, 3X, 121
   531 FORMAT(2X,3FS.2,5X,5STSTEMA DE COMPPAR ="+12+5X.35ISTEMA DE VENDER
   \begin{array}{c} 3.311804 \\ 18141211 \\ 540  \text{FOR}^\text{HATZ} 23.1155 \\ 21 \end{array}541 FORMATE2X, T2, LIF5.21
       - FQ#HAT (2X,15F5+21
551
   600 FORMATIOFS.21
   601 FORMATIIX, TZ, IX. 9F10.21
   610 FORMATE10FB+21
   611 FORMSTEIX, 12, 1x, 10F10, 21
   700 FORMATISX, 11F7.21
   701 FORMATICX, IZ, IX, IIF9.21
  1000 FDOMATESX, F V A I O R E S M A X T M O S T N V EN T A R T O STA
 1026 FORMATIZZ, EDX, P F S 0771<br>1026 FORMATIZZ, EDX, P F S 0771<br>1030 FORMATIZZ, 2X, P F S 6 S 577<br>10 1 = PDR CABETA<sup>P</sup>, Z)
                                                     XINT PTASA CUDTA *. LOX. * 0 = POR PES
                                                                                    R<sub>1</sub>R<sub>2</sub>1040 FORMATIZZ,4X,1 HI
                                       M<sub>2</sub>RV
                                                        N
                                                              长つ
                                                                      K<sub>3</sub>\kappa &
                                                                                                     Â
 \frac{1.8 + 11}{1050 \text{ FDPMAT}(77.29 + 1)}515<sup>2</sup>53$4
                                                              SS.
                                                                      5557
                                                                                     S A
                                                                                            59
                                                                                                    $10
       1513273
  1060 FORMATE//.4X+T
                                     PVEN
                                                    ĸR
                                                                QC(11)QC171
                                                                                             QCD1\mathbb{I}1P0111 - 1P0121IPC(3)-0.70 - 1.71{1000 F08M311771}
1000 F08M311771 1010 104 0 E 5 6 4 5 7 0 5 17444124381471
1000 F08M311771 101 02 0 E 5 0 4 5 7 0 5 174441015x+1743x1+71
1090 F08M311771 1011 04 0 E 5 1 N V E 8 5 1 0 W E 5 1744415x+1243x
111 11 12 12 13 13 1100 FORMATERS 1 PINS<br>1100 FORMATERS 1 PINS<br>1100 FORMATERS 1 PINS<br>1 PINS<br>4TDT T/1
1120 FDWAT(//! VENTA UNIT)<br>
1120 FDWAT(//! VENTA UNIT)<br>
1174x, 7f5x, 12, 3x1, ' PINE IN '/1<br>
1174x, 7f5x, 12, 3x1, ' PINE IN '/1<br>
1175x, 12, 3x1, ' PINE IN '/1<br>
120 FDNAT(//! P R E C I D V ENTA IN V<br>
1200 FDNAT(//! P C B 
                                                                   DE INVERSIONES
                                                            INVERSIONES 1/4X
                                                                     5657
                                                                                    5859510
       1511 N K3 K4771<br>IF (NPRE .EQ. 1) GO TO 1350<br>END FILE 9
         END FILE 10
1350
        CALL EXTT
       LALL COLL :<br>FORMAT (7/3X, *V A E D P E S - S T S T F M A -N A T T Y O*77<br>FORMAT - 2.5 S Text of aline -ta e i like alittran nd apox an inpana
1320
        FORMAT EZZ3Y, EN EL ANO* ES3 * LA CANTIDAD DE AREA MEJORADA DEBE AU
1360
       IMENTARSE A', F10.21
1362
       FORMATEZZSX, ESTABLECIMIENTO PRADERAT, 5X, 1T+, 5X, fernot, 5X, tamej+,
      1.5x, 111171FORMATISY, F
1365
                                  S t
                                                           **4X*#Z+4X+F5+3*5X+F4+0+4X+F4+01
        FORMATISY *
                                  МĐ
1370
                                                           7.4X, IZ, 4X, F5.3, 5X, F4.0.4X, F4.0}
        END
```

```
SUBROUTINE RAND INL.R)
         N = 1220703125 * W1
         1F (N) 3.4.4<br>1F (N) 3.4.4<br>N = N + 2147483647 + 1
  \mathbf{r}M = M\mathbf{z}_tś
          R = NR = R + 0.4656613E - 9RETURN
          FUD
           SUBROUTINE BINOW (N, P, X, NI)
          X = 0.0<br>DD 6 L=1.N<br>CALL RAND INI<sub>F</sub>RI
           IF {R - P15.5.6}<br>x = x + 1.05
   ã
           CONTINUE
           RETURN
           F 110
           SUBROUTINE RETORN INCPS, NRUN, NPREE
         SUBROUTINE RETURN (NEPS, NRON, NYRET<br>| NTEGER COMP(12,30)<br>| REAL INVER(10,26), | FPC(5,26)<br>| DIMENSION PEST(5), | RPROX(5)<br>| COMMON S(12,30), NVEN(12,26), PCOMP(12,26), MUER(12,26), COMP,<br>| INVEP, QC(5,26), IPC, BALN(5,26)
  ĸ.
           00 200 1 = 1.4<br>x1 = -0.50<br>x2 = 1.
            CALL F(FX1,X1,I)<br>CALL F(FX2,X2,I)<br>IF(IFX1,G1,D1,AND.(FX2,G1,Q1) GQ IQ IIO
            IF(FRILLT.0). AND. (FRZ.17.0)) GO TÔ III
            x = (x1+x2)/ 2.<br>TF (ABS (x1-x2).LT. 0.00011 GQ TO 10
100(A)<sub>L</sub> F (Fx, x, 1)[48SEFX1-0.00005] 10,10,25
            IFIF (FX.GT.D1 GD TO 26
  25x \bar{z} = x\begin{array}{ccc}\n 1 & 0 & 0 \\
 0 & 0 & 1 \\
 0 & 1 & 0 \\
 0 & 0 & 1\n \end{array}26110
            X = 1WRITE(3,311
            60.10.10
            071 10 10<br>
WR 1TE (3,32)<br>
RPPOX(1) * X<br>
FORMAT ( * LA BERBAQUERA* )<br>
WRITE(3,430) 1, RPROX(1)
111\mathbf{t}\mathbf{H}CONTINUE
200
           CONTINUE<br>
IF (NPRE-EQ-1<sup>1</sup> GD TO 455<br>
HRITET10,4501 NRUN,NCPS,RPROXI1)<br>
HRITET10,4501 NRUN,NCPS,RPROXI3)<br>FORMAT (1H1,40x,+T A S A D E R E T O R N O 1,13,1 'A R O S<sup>9</sup>771)<br>FORMAT (1 LA QUTEBPA 1.)<br>FORMAT (1 LA QUTEBPA 1.)
  400
  32430 FORMATELY, TASA DE RETORNO BALTIL2.5 = TiF15.7.7)
450
            FORMAT (215, F15, 5)
            RETURN
455
            END
             SUBROUTINE FERT (N1,N.TINF,TSUP,PEST)
```

```
PEAL N<br>
PEAL N<br>
IF(ABS(Z).GT.2) GB TO 20<br>
PEST = N + 7*(TSUP-TINF)/4.
        AETURN
       END
```
 $\omega$ 

 $\mathcal{L}$ 

 $\sim 10^{-11}$ 

 $\sim 100$  km  $^{-1}$ 

 $\mathcal{L}_{\mathcal{A}}$ 

```
SUBROUTINE HATO ELPPP.KCHAE
       THE GER VISOL, RISOL, TALISOL, TAZISOL, TASISOL, TA4ISOL,<br>1 TOLESOL, TOZISOL, PUHLPAH, MHILSIL
      -Z T. HI301. UAF301. COMPTEZ.301. PESOLIZI. VSUME301. CSUMEZ61
        REAL M11301, M21301, N1301, K21301, K31301, K41301,
        1 INVERTIO, 261, KRI261, IP INI 10, 261, INTOI 1261, KATOT 1261, INTOZEZ61,
       2 KUT12,261, IPO15,261, IN1261
         COMMON $(12,30), NVENI12, 261, PEDMP112, 261, NUER112, 261, COMP.
       LINVER, QCIS, 261, IPC, BALNIS, 261, VICHINI, 2, 261, VICHINI, 102, 281, VICHINI, 102, 281, VICHINI, VICHINI, VICHINI, VICHINI, VICHINI, 201, 27, 14, 764, 701, 702, 3<br>2 H, UA, MSUNE301, VSUH, V. R. TAI. 142, 143, 144, 701,
         COMMON EVENT201, RR, GTCF261, ANEUT261, IM,
       I PINB(26), BRUIN(26), EGTOT(26), ANVEN(26), CING(26), GSUM(26), 2 SUM(V(26), SUNGP(28), INTO2, VATOT, CSUM, XINT, PTASA,
       4 CUDTA, ATOT(261, T, NI, NSIS, NI
\epsilonINCIALIZAR VARIABLES
ŧ.
         IFff = 11 15.1.15I CONTINUE-
¢
\bar{c}RFOONDFD \uparrow 0
r
         0 = .501\bar{y}y = 0.7R = 07741 = 1.00<br>7742 = .75<br>7743 = .50I^T A 4 = 102701 = 1*007102 = .757<sub>ND1</sub> = .502007 = 30<br>2003 = 25\overline{r}f(0) = 11.11 = V(1)COMP(2,1) = R(1)COPP(3,1) = TAT(1)COPP(4,1) = 742111CMP(5,1) = T33111CEMP16, 11 = 164111COMO(T_{x}H) = T01111OMP48,11 = 102111\mathbb{R}^2CDMP(9,1) = M01(11)CDMPI1B_+I1 = N02411CDM211111 = N031111CALE FEST (MI.NETE.TINEET), TSHPITI, PESTETIT
ŧ
         ne 10 kxX = 1. 11
                                                         \simMSEHIXK+11 = 0MUERIKKK.ll = 0
    In CONTINUE
         N^{\vee}ENTI2, 11 = 0
         TAMARD DEL HATD
\epsilonTAMATHU DEL MATU<br>
14 (1 = VII) + RAILII + TA2(1) + TA3(1) + TA4(1) + TOlf11<br>
14 (12(1) + NO1(1) + NO2(1) + NO3(1) + NO3(1)<br>
146(1) = H(1) - TEV(1)*7V1 + (R(1)*2R) + {TA1(1)*2TA1) + {TA2(1)*<br>
12TA2) + (RA3(1)*2TA3) + (TA4(
         CSUH(1) * H(1)V5U4(1) = 0HSHHH11 = 015 CONTINUE
\mathbf{C}COMPONENTE TV - CONPRAS
\mathbf{c}\mathbf cDO 20 KK=1,11
         COMPEKK+T+11 = 0
    20 CONT THUE
\tilde{\mathbf{C}}
```
 $\mathbf{r}$ 

 $\sim 100$ 

119

 $\omega_{\rm{c}}$  and  $\omega_{\rm{c}}$ 

 $\sim 100$ 

 $\sim$ 

 $\sim$   $\sim$ 

```
CONTINUA
SUBROUTINE HATO (LPPP, KCMA)
ŧ.
          NACIMIENTO
Ċ.
          CALL FERT INT.NIT+11+TTNF(T+1),TSUP(T+11+PEST(T+11)
          TERNE=PESTIT+11 * VITT
\overline{\mathbb C}\tilde{\epsilon}COMPONENTE III - VENTAS
Ċ
r.
          NVENCL,T+13 = tv(T)*R1t7+1)} +( (V(T1- tv(T1*R1(T+111)* St1.T+1) )
        1 + nNVENIZ,T+1) = fRET3*RZET+113 +t (RET3+ ERET3*R2ET+1333* SI2,T+13 3
        1 + 0NVENT3,T+11 = TAITTI # ST3,T+11 + D<br>NVENT4,T+11 = TAZTTI * ST4,T+11 + N<br>NVENT5,T+11 = TA31T1 * ST5,T+11 + D
          NVENT6+T+11 = TA4(T) * S16+T+11 + 0
          NVCN(7,7+1) = TOT(7) * S(7,7+1) + 0
          NVENIS, T+11 = 102(1) * 5(8,7+1) + 0<br>NVENIS, T+11 = N02(7) * 5(9,7+1) + 0<br>NVENIS, T+11 = N02(7) * 5(9,7+1) + 0<br>NVENII, T+11 = N03(7) * 5(11, T+1) + 0<br>NVENII, T+11 = VIT+11 = 1MAX(1) + 0
          IF INVENEL2, T+13 , LT. O.1 MVENEL2. T+11 = 0.
\mathbf cこここ
          MUERTES - FINAL DEL AÑO - COMPONENTE IT
         -MH{1} = V(T) = NVEN<sup>E</sup>litel1 + ETA2ET1*K2ETe131+ ETA3ET1*K3ETe133 +<br>1 ETA4ET3#K4E<sup>T</sup>e1}3<br>-MMT23 = RT7) = NVEN<u>E</u>2eT+13
          MHIZE = RTT) = NVENEZ+1+1)<br>MHI3) = TERNE * Aft+1)<br>MHI3) = TALET) = NVENE2,T+11<br>MHI5) = TA3FT) = NVENE4,T+11 = TTA2(T)*K2(T+11)<br>MHI5) = TA3FT) = NVENE5,T+11 = ETA3(T?*K3(T+11)
           MHTIII = TERNE * BIT+11
          M H (111 = 76N) = 0.0117 + 0.00177 + 0.111<br>
M H (R) = T(2117) - N VEN17 + T+11<br>
M H (R) = T(217) - N VEN19 + T+11<br>
M H (R) = N(217) - N VEN110 + T+11<br>
M H (9) = N(217) - N VEN110 + T+11\bar{\mathbb{C}}F
          CAL1 CALMOR (N1+1+9+M2fT+11+MM)<br>CALL CALMOR (N1+10+11+M1CT+11+MM)
           MUER(I_1I+1) = MMI11MUER (2, T+1) = MHL2MPIER 13 + T + 11 = RHS 101HUERIA, T+11 = HMI31
           MUER (5, T+1) = HM(4)
           MPIER(6+T+T) = M1(5)MJERI\bar{I},I+I) = MMIIINIJERIB,T+11 = NMIGT
           MUER19.7+11 = MM171MUER(10, T+1) = MML8MUER111, T+11 = MM191t<br>C
 C
   INVENTARIO
 t
      \mathbf{c}VfT+1) = IMAXIII
      36 CONTINUE
```
 $\mathbb{R}^3$ 

**CONTINUA** 

120

 $\sim$ 

 $\overline{a}$ 

 $\sim$   $\pm$ 

```
CONTINUA
SUBROUTINE HATO (LPPP.KCMA)
Ł
           THVENTARIO TORDS
          PIIM = RVIT+1) + VIT+13+0
          IFV=NVENIZ.T+1)
  3250 HUERI2, T+11=IRET3-IFV1*H2ET+13+0
          PAM = R(T) = TEVCOMP12, T+11=PUM-PAM+MUFR12+T+11
          JETCOMPE2, T+11-GF-01GO TO 3251
          JFV=IFV-COMP(2,T+11
 \frac{60 + 70 + 3250}{60 + 70 + 3250}<br>3251 NVENT2, T+11 = TFV
         RET+13 = IRIT1 = NVEN(2+T+13) = MUFR(2+T+13 + COMP(2+T+13 + 0
\epsilonTA ((7+1) = ITERNE * AfT+1)) = MOERIB+T+11 + COMP(3,7+1) + O
          TAZ(T+1) = TA1(T) - NVEN(3,T+1) - MUER(4,T+1) + COMP(4,T+1) +0<br>TA3(T+1) = TA1(T) - NVEN(4,T+1) - MUER(4,T+1) + COMP(4,T+1) +0
        1 MUERIS, T+11 + COMPIS: T+11 +0
          TA413+11 = ITA31T} - NVENIS, T+1}} - ITA317} * K317+14} -
        I MUER(6, T+1) + COMPI6, T+1) + 0
         \begin{array}{lll} \texttt{MUEKG+1++ LUMMD+1++} & \texttt{+} & \texttt{+} & \texttt{+} \\ \texttt{TQLI} & \texttt{+} & \texttt{+} & \texttt{L} & \texttt{+} & \texttt{+} \\ \texttt{TQLI} & \texttt{+} & \texttt{+} & \texttt{+} & \texttt{+} \\ \texttt{R2I} & \texttt{+} & \texttt{+} & \texttt{+} & \texttt{+} \\ \texttt{MOLI} & \texttt{+} & \texttt{+} & \texttt{+} & \texttt{+} \\ \texttt{MOLI} & \texttt{+} & \N0211+11 =N01111 - NVEN19, T+11 - NUER110, T+11 + CNNP110, T+11+ 01F IN02fT+11 - THAXIIO33 100, 100, 90
 90^{\circ}NO2(T+T) = TMAX(10)
100
          CRNTINUE
          NO31T+1) = NO2{T1 - NVEW(10+T+1) - MNER(11+T+1) + COMP(11+T+1) + O<br>if (NO3(T+1) - IMAX(11)) 120, 120, 110
 110 N03(T+1) = [MAX111]120 CONTINUE
¢
          COMPRA DE TOROS
C
\bar{\epsilon}¢
          COMPONENTE V - TAMAÑO OFL HATO
¢
        H(T+1) = V(T+1) + R(T+1) + TA1(T+1) + TA2(T+1) + TA3(T+1)<br>
+ TA4(T+1) + TO1(T+1) + TO21 T+1) + HO1(T+1) + NO2(T+1)<br>
2 + NO3(T+1)
         -<br>- UNIDADES ANIHALES<br>- UA(T+13 = HIT+11− ((V{T+1)*ZV)+ (RIT+1)*ZR)+ (T&1iT+1)*ZTA1) +
Ċ
        113A217+11*ZTa2)+ fTa3iT+11*ZTa31+ fTA4iT+11*71A41+ fTD1iT+11*
        22rol)+ (TOZ(T+13+2TD21+ {NOL(T+1)+7NOL)+ {NO2(T+1)+ZNO2) +
         3.1003(T+1)*ZT0311 + 0
          TOTAL MUERTES, COMPRAS, VENTAS
¢
          MSUMI+11 = 0rSUNTT+11 = 0
          \frac{1}{160}<br>
\frac{1}{160} \frac{1}{160} \frac{1}{160} \frac{1}{160} \frac{1}{160} \frac{1}{160} \frac{1}{160} \frac{1}{160} \frac{1}{160} \frac{1}{160} \frac{1}{160} \frac{1}{160} \frac{1}{160} \frac{1}{160} \frac{1}{160} \frac{1}{160} \frac{1}{160} \frac{TOTAL DE MUERTES
Ċ
          HSUMIT+II = MSUMIT+1) + MUER[I.T+1)
          TOTAL DE COMPRAS
\mathfrak{c}\sqrt{3}UM(T+1) = CSIM(T+1) + CORP(T+T+1)<br>vSIM(T+1) = VSUM(T+1) + NVEN(T+T+1)
  160
          TOTAL DE VENTAS<br>VSUMIT+11 = VSUMIT+11 + NVENTIZ+T+11
\mathbf{r}RETIRM
         END
          SUBROUTTNE PRECTO (PR.TEND, AMP.FC.C.T.H.J)
          INTEGER T
          DIMENSION PRIJ, 261
          PI=3.1.4159
          AUM = AMP * SIN (W+EFC* PI/CI*T)
          00,50,31-1,3PREJISTAIN = PREJISINATISHTENDAT + AUMI
          CONTINUE
    雪の
          RETIRN
```

```
121
```
FND

 $\overline{a}$ 

SUBROUTINE IMPRI SUORULLILL LILL.<br>INTEGER VE301, RE30), TA11301, TA21301, TA31301, TA41301, 1 T011301, T021301, 1. 1. 1130), UAI301, CDIMIT2,301, PESDE121, VSUMI301, CSUMI261.<br>| REAL\_MIT301, M2(301, NT30), K2(30), K3(30), K4(30), ISO1, INTO2(26),<br>! INFERITD,261, KRI26),IPTNI10,261,INTO1(26),KATOT(26),INTO2(26), 2 KULL2,261, JPC15,261, THE263 COMMON: S(12,30), HVEN (12,261, PC OMP112, 261, MUER112, 261, COMP. 1 TNVFR.QC(S,26), IPC.BALN(5.26), SVEND(12,26), KSTS, 1 INVFA.Q(f3,26).IPC.B4(NI5-26).SVEND(12,26).KSIS,<br>2 H. HA. MSUH(130).VSUH, V. R., TA1, TA2, TA3, TA4, TO1, TO2,<br>3 NOIGH-NO2(30).HO3(30).NO3(30).NI.B2, N. R2, K3, K4, R1130).R2(30).<br>4 A(30).B(30).RV130).TIME(26).TSUPI26).B T VANEJI26), VATOTI261, VININGI261<br>WRITEI3,433) (PESTIJ21.J2=1.261 **WR1TE(3.500)**  $11 - n$  $JJ = 0$ <br>
WRITE(3,510)  $JJ+J1$ ,  $J1 = 1,25$ )<br>
WRITE(3,520) (V(J2),  $J2 = 1, 26$ )<br>
WRITE(3,525) (R( $J2$ ),  $J2 = 1, 26$ )<br>
WRITE(3,530) (TA1( $J2$ ),  $J2 = 1,26$ )<br>
WRITE(3,535) (TA2( $J2$ ),  $J2 = 1,26$ )<br>
WRITE(3,535) (TA2( $J2$ ),  $J2 =$ WRITE(3,5421fTA4(J2), J2 = 1,261 WRTTEF3,545) (TOI1J21, J2 = 1,26) WRITE(3,550) (T02(12), 12 = 1,26)<br>WRITE(3,555) (R01(12), 12 = 1,26) WRITE(3,560) (NO2(32) 32 = 1+26)<br>WRITE(3,565) (NO2(32) 32 = 1+26)<br>WRITE(3,555) (H(32) 32 = 1+26)<br>WRITE(3,576) (H(32) 32 = 1+26) WRITEr3,5PO1. WRITEE3,5951 fINUERE34+35F+35= 1+26F+34\*I+11F WRITE(3,585) (MSUML331, J3 = 1, 26)<br>NRITE(3,595)((COMP(J4,J5),J5 = 1,261,J4 = 1,111 WR FTE 13,5971 ECSUM (J41, J4=1, 263) WRITE(3,590) WRITE(3,595) {(NVENTJ4,15),15=1,261,34=1,11)<br>WRITE(3,610) {NVENTJ2,15),15= 1,261<br>WRITE(3,610) {VSURTJ5), 15 = 1,261<br>FMPRTHER RESULTADOS \* [ASH FLOW \*  $\epsilon$ **WR1TE13+7001**  $00$  330  $13K = 1+26$ <br>TJK1 =  $13K - T$ WRTTEE3,7201 IJK1, ANVENETJK3, CINSLIJK), VININGITJKI, KRETJKT+  $33B$ 1GSUHITJKI, SUMTVITJKI, SUMCPIEJKI, INTOLITJKI, KA<sup>T</sup>OTTIJKI **HRITE(3,740)** DO 340 JKL = 1,26<br>JKL1 = JKL = 1 340 WRITE(3,760) JKL1, BRUIN(JKL), EGTOT(JKL), BALN(1,JKL), 1 BALNIZ, JRLN 9ALNIZ, JRLN 9ALNIZ, JRLN 1945<br>433 FORMATIC / FALNIZ, JRLN 9ALNIZ, JRLN 4 DE NATALIS DA DI, /,26F5.2//1<br>500 FORMATIC / FASA DE NATALI DA DI, /,26F5.2//1<br>510 FORMATIAN, IA NOS 1,26J4.//1 500 FORMATIES, AND S. 172614771<br>520 FORMATIES, AND S. 172614771<br>525 FORMATIES, INCASS, 98, 261471<br>530 FORMATIES, ITERNERAS (0-111, 261477) 535 FORMATILY, "TERNERAS IL-21",2614,21<br>535 FORMATILY, "TERNERAS IL-21",2614,21 542 FOLMATEEX, FEERNEPAS 13-417, 2614, 71 545 FORMATEIX,\*YERNEROS (n-117,2614,7) 550 FORMATILY, "TERNEROS 13-21-224-2414.71<br>555 FORMATILY, "NOVILIOS 12-31",2614.71<br>560 FORMATILY, "NOVILLOS 13-41",2614.71 565 FORMATELX, INOVILLOS 14+ 17,2614,771

CONTINUA

$$
122\,
$$

 $\sim$ 

## SURROUTINE INPRI

570 FORMATEIX, TIOTAL CABEZAS 7,2614, 71 575 FORMATILX, ITOTAL U. A. (1,2614,22)<br>580 FORMATILX, ITOTAL U. A. (1,2614,22)<br>585 FORMATICZ,IX, TOTAL HUERTES "+2614,22, IMIN\*\*\*\*\*\*\*\*\*\*\*/+1 C O M P R &  $1.5 + 111$ 2/.1%.\*\*ERNERAS (3-4)\*,2674.//.1%.\*\*ERNEROS (0-1)\*.2674.//.1%.\*\*ERN 3ERDS T1-211, 26T4, 77, TX, INDVTITOS T2-311, 2614, 77, TX, INOVILLOS T3-41 4\*,2614,//,1x,\*NOVILLOS 14+ 17,2F14,//1 97 FORMATILS, TOTAL COMPAS 1,26141<br>600 FORMATILS, TOTAL VENTAS 1,26141<br>600 FORMATILS, TOTAL VENTAS 1,26141<br>700 FOPMATILI, ///35X, \*\*\*\*\*\*\* FL U FLUJO DE CAJA<br>IS ARESPECIENT 1/97, 10066 **INGRESOS**  $2EGRESOS$ **VERTIZZX-TANOS VENTAS ANTH. VENTAS** SCULT, VENTAS INV. PRESTANDS **GASTOS ANUALES** INVERSIONES COM APRAS THERESES ARORTIZACIONYAL MANUS MORRIS CON<br>
TAD FORMATIZY, I2, THERESES ARORTIZACIONYAL MANUS MORRIS (NORTIZACIONYAL)<br>
TAD FORMATIZY, I2, THERESES ARORTIZACIONYAL MANUS (NORTAL TO TALES THERESOSY, SX, TOTALES INGRESOS 2 A R A R C ET, SYR. TREAL SIN CREDITO CAPITAL PROPTA RETURN END SUBROUTINE VENTA (Y.P1, GORD, P2.V.PVEN, INH. NEGAT, HVENI, NVEN?, I NSUM, ANVEN, BRUTN, Kİ RFAL TNM INTEGER GORD, P1, P2, V INTEGER COMP (12,30), T REAL THVER (10,263,1PC15,26)<br>COMNON S(12,30),NVER(12,263,PCOMP(12,26),MUER(12,26),COMP, I INVER, QUIS, 261, JPC, BALNES, 261  $NVI = 0$  $NVC = 0$  $NEGAY = 1$ BAL= BALNI1, T+11 **FALTA = INM -RAL<br>NVI = FALTA / (PVEN \* P1) + 1** IF (GORD +GE+ NVI) GD TO 50  $NVI = GORD$ PALTA = FALTA - (GORD \* PL \*PVEN)<br>NV2 = FALTA / (PVEN \* P2) + 1 TF TV .GE. NV21 GD TO 50 WRTTE(3,51 BAL 40  $NEGAT = 2$ GO TO 90  $GORD = GOPD - NV$ 50  $V = V - NV2$ NVENI = NVENI + NVI  $NVEN2 = NVEN2 + NY2$  $R = R - NVI - NVZ$ <br>  $NSW = NSUN + NVI + NVZ$ EXTRAZ = NVZ + PZ + PVEN<br>EXTRAZ = NVZ + PZ + PVEN DO 60 MT=1,4 BAINIMI, T+1'= BALNIMI, T+1) + EXTRAI + EXTRA2 60 ANVEN = ANVEN + EXTRA1 + EXTRA2<br>BRUIN = BRUIN + EXTRA1 + EXTRA2 FORMAT (775X, SOLUCTON NO VALIDA. BAL \*. #12.2. STGUE NEGATIVO\*/1 ۹Ō **RETURN** ENO

```
SUBROUTINE CUENT (ITAM)
           INTEGER VI301, RI301, TAIL301, TA21301, TA31301, TA41301,
         1 TOLESDE, SHUAST, CONPEEZ, 301, PESOEIZI, VSUNE301, CSUME261<br>2 T, HE301, UAE301, CONPEEZ, 301, PESOEIZI, VSUNE301, CSUME261<br>THTEGER SHUAJ
         THTELLE SHOWS<br>REAL HET301, H2T301, H2J01, K2T301, K3T301, K4T301,<br>1 THVERT10,261, KRT261,1PINT10,261,1NT011261,KAT0T1261,1NT02C261,<br>2 KUT12,261, IPCT5,261, THT263<br>DIMENSION ANINT12,261, GAST1151, COTHCIO1, VALCPT12,261,
         1 CVEN(10,261
           COMMON 5t12,301, NVENt12+261, PCOMP112,261, HUGRIT2,261, COMP.
         I INVER.QC15.261, IPC.BALNIS.261.SVENDII2.261.KSIS,
         1 INVER.QC(5,26),IPC,BALNI5,26),SVEND(12,26),KS15,<br>2 H, UA, MSUM(30), VSUM, V, R, TAI, TA2, TA3, TA4, TD1, TO2,<br>3 NO1(30), NO2(30), NO3(30), RT, H2, H, K2, K3, K4, R1(30), R2(30),<br>4 NO30),B(30),RV(30),TINF(26),TSUP(26),PES
         1 VANCIEZ61, VATOTEZ61, VININGEZ61
\mathbf cr
           INTEIALIZAR VARTABLES ---(T = 1.1ANO<sup>2</sup>* 0 1 CONOICION INTEIALIES (T. 1.0, 10, 40)
\tilde{\mathbf{c}}\mathbf{c}10 CONTINUE
      N1 = 0<br>
00 20 111 = 1, 12<br>
ANINIII, 13 = 0<br>
20 VALLPIII, 13 = 0
           ANVENELL = 0
           CENGELY
                         \bullet 0
           VIMING(1) = 0BRULN11 = KR111G5UM[E] = 0<br>SUM[V] = 0SVEHOL12,11 = SVENOL5+11\mathfrak{r}40 CONTINUE
 ¢
 ¢
           COMPONENTE VI-A INGRESO RRUTO ANUAL
 ¢
 \bar{\epsilon}A. VENTA DE ANIMALES<br>ANVENITEIT = 0.0
 \tilde{\mathbb{C}}SVEND(12.1+1) = SVEND(5.1+1)
           00 45 JJJ = 1,12<br>SISTEMA DE VENNER POR PESO
 r.
      IFIKSIS LEQ. II GO TO 42<br>41 ANINIJJJ,T+11 = NVENIJJJ,T+11 * PESDIJJJ1 * PVENIT+11
           GO TO 44
 ċ
           SISTEMA DE VENDER POR CABEZA
      42 ANIN(JJJ+T+1) = NVEH(JJJ+T+1) + SVEND(JJJ,T+1)
      44 ANVENTT+11 = ANVENCT+11 + ANINIJJJ,T+11
      45 CONTINUE
\frac{c}{c}VALORES VENTAS CULTIVOS -<br>GIC = GASTOS TOTALES
                                                               CING = INGRESO DE VENTAS CULTIVOS<br>CVEN = INGRESO SIN GASTOS
\frac{c}{c}NN = NO. DE CULTIVO
           CINGFT+31 = 0DO 50 NN = 1,3<br>DO 50 NN = 1,3<br>DO 50 NN = 1,3
     50 CING(T+1) = CING(T+1) + CVEM(NN+T+1)
\mathbf{c}\begin{minipage}{0.9\linewidth} \textbf{CING}(\texttt{T+1}) & = & \textbf{CING}(\texttt{T+1}) & = & \textbf{GTL}(\texttt{T+1}) \end{minipage}
```
 $\sim 10$ 

124

```
SUBROUTINE CUENT (IIAM)
```

```
c
     VALORES VENTAS INVERSIONES - VINING = INGRESO VENTA INVERSIONES
c
       VINING(1+1) = 0,<br>00 60 NN = 1,7
        VINING(T+1) = VINING(T+1) + IVINVERINN, T+1)*VIPINIUN, T+11)
 60
       V1N1N0(1++11 = V1N1D011+11 + (VP1N011+11+VAMEJ1T+111 +I (VIH(T+1)*V&TQT{T+11)
\mathbf{t}TOTAL INCRESO BRUTO
\frac{c}{c}RRUINET+13 = ANVENET+13 + KRIT+13 + CINGET+1) + VININGET+11
C
\mathfrak{c}ててて
       COMPONENTE VI-B GASTOS ANUALES
ŧ,
       GAST(1) = { UAIT+1} * RU(1,T+1} * PRU(1,T+1} )<br>
GAST(2) = HIT+1} * RU(2,T+1) * PRU(2,T+1)<br>
GAST(3) = HIT+1} * RU(3,T+1) * PRU(3,T+1)<br>
GAST(4) = RU(4,T+1) * PRU(4,T+1)<br>
= RU(4,T+1) * PRU(4,T+1)
       GAST (5) =
                     KUIS T+11 * PKUIS.T+11
t
        FERTILIZANTES
        FAME J=AMF JFT+11
        IF ITIAM .EQ. IT FAMEJ = AMEJ(I)
                                * KUf6+T+1) * PKUI6+T+1) )<br>* KUf7+T+1) * PKUF7+T+1) )
        GASTIST = I FAMES
        GASTIZI = f FAME1
                                   \star KU(8,T+1) \star PKU(8,T+1) 1
        GASTIFI = { FAHEJ
        MANO DE OBRA
Ť.
        THPUESTOS PREDIALES
C
c
\epsilonGASTOS TOTALES
        GSHM(T+1) = 0DO 120 11 = 1,11<br>120 GSUM(T+1) = GSUM(T+1) + GASTILL)
Ċ
\frac{c}{c}COMPONENTS VI-C
                                               TNVERSIONES ANUAL
c<br>c
                                                     COIN(II) = COSTO INVERSION II<br>SUMIY = TOTAL DE INVERSIONES<br>INVER(II+T) = INVERSION TIEMP T
Ľ,
C
       SUMIVITELY = 0¢
       DO 150 Ti = 1.7
  1747-1) 130, 130, 140<br>130 COIMFIII = I INVERTII.11 = IPINIII.13 )
        SUMEVELE = SUMEVELL + COINCELLE
t
   140 COIN(II) = ( THVER(II, T+1) + IPIN(II, T+1) }<br>SUMIVIT+1) = SUMIVIT+I) + COIN(II)
  150 CONTINUE
¢
       ESTABLECIMIENTO PRADERAS<br>COTNIBE = AMEJITE PINBILE
C
¢
¢
        SUMFULT+11 = SUMIVET+11 + COINE81
c
```
CONTINUA

```
CONTINUA
SUBROUTINE CUENT (IIAN)
\mathsf{C}COMPONENTE VI-D COMPRAS ANUALES DE GANADO
\frac{c}{c}SUMCP(1) = 0.0<br>SUMCP(T+1) = 0.0
\mathbf cDO 180 KCl = 1,11
   UN 180 KCL = 111<br>160 CONTINUE<br>160 CONTINUE<br>57 STEMA DE COMPRAR POR PESO<br>VALCPIKCI, 11 = COMPIKCI, 13 = * PESOIKCI1 * PVENTI)
\mathbf{r}VALCPIKCI, T+1) = COMPIKCI, T+11 + PESOIKCI1 + PVENIT+11
           GO TO 175
\mathbf c170 CONTINUE
           SISTEMA DE COMPRAS POR CABEZA<br>VALCP(KC1+1) = COMPIKC1+1) = PCOMPIKC1+11<br>VALCPIKC1+T+1} = COMPIKC1+T+1) = PCOMPIKC1+T+13
Ċ
   175 CONTINUE
           SUMERII) = SUMERII) + VALCPIKCI+I)<br>SUMEPIT+1) = SUMERIT+1) + VALCPIKCI+T+1}
    180 CONTINUE
\mathbf{C}ċ
           CALL FINAN
\mathbf c\sim\frac{c}{c}TOTAL FORESOS
           EGTOT(1) = GSUM(1) + SUMTV(1) + SUMCP(1) + INTO1(1)
           EGIOT(T+1) = GSUM(T+1) + SUM(V(T+1) + SUNCP(T+1) + INTO1(T+1) +
         \mathbf{I}KATOTIT+11
\mathbf cc<br>c<br>c<br>c
           COMPONENTE VI-F FLUJO DE INGRESO NETO
                                                                                     **********************
           CONDICION INICIAL
\mathbf{c}\bar{\mathbf{r}}BALN(1,1) = BRUIH(1) - EGTOT(1)<br>BALN(2,1) = BALN(1,1) + INTO1(1) - INTO2(1)<br>BALN(3,1) = BALN(1,1) - KR(1) + INTO1(1)<br>BALN(4,1) = BALN(1,1) - KR(1)
¢
           CONDICION GENERAL
                                              T + 1\mathbf ct.
           BALNI1,7+11 = BRUINIT+11 - FGTOTIT+11<br>BALNI2,7+11= BALNI1,7+11+ INTO1IT+11 - INTO2IT+11<br>BALNI3,T+11 = BALNI1,T+11 - KRIT+11 + INTO1IT+11 + KATOTIT+11<br>BALNI4,T+11 = BALNI1,T+11 - KRIT+11
           RETURN
           END
           SUBROUTINE RANDR (IX,X,Y,IRP,I1)<br>IY = IX * 131<br>IF (IY) 5,6,6
           TV = IV + 2147483647 + 1<br>RR = FI DAT (IY) / 2147483647.<br>GO TO (30.10,20), IRP
    5
    \pmb{6}11 = (1y-x+1) + RR+xt<br>
Go To 30<br>
Rg = (Y-X) + RR+xt1020
           CONTINUE
  30
           IX = IYRETURN
           END
```
 $\sim 100$ 

**College** 

 $\mathbf{r}$  ,  $\mathbf{r}$ 

```
SUBROUTINE COMPRA IT, INX, V.CSUM, GSUM, EGIOT, DIF)
       REAL INY INVERIO 261, 19015-261
       INTEGER COMP (12,30),T,V<br>TOMHOR SE12,30), NVENTIZ,261, PCOMPT12,261, MUERE12,261,COMP,
      I INVER, OC15, 261, IPC, BALNIS, 261
       0 = 0.501COMPRA = EBALNI3,T+11 - INX) / PCDMPIL,T+11 + 0<br>E ICOMPRA CORRESPONDE AL NUMERO DE VACAS QUE SE PUEDEN COMPRAP CON EL
\overline{c} 1
      LNGBESO EXTRA
        IF ICOMPRA . GT. DIFI COMPRA = DIF
        V = V + COHPRA\text{CDIPH1.7+11} = \text{CDIPRA}\approx CSUH
                                   + COMPRACSIM
                                   + [COMPRA + PCOMP(1,1+1)]= GSUH
       GOIN
                                    + ICONPRA * PCDMPI1, T+111
       EGTOT
                    = EGTOTDO 50 HI=1.4
       BALNIMI, T+11 = BALNIMI, T+11 - ICOMPRA * PCOMPIL, T+111
 50
       RETURN
       END
        SUBROUTINE PRADER FAMEJ.T.EX.OV.AF.BN.HI.D.NOEST.PHIN.FIN)
        TNTEGER T
        DIHENSION AMEJE26)
        IF ( 1 .NE. 1) 60 TO 10
        k = 1AET = AE
        AET - HU<br>GD TO 20<br>IF (NOEST-EQ.O.,AND, T.LE.FIN) GD TO 50
  1<sub>0</sub>X_i = TAEI = AE+KJ<br>CALL NORMAL (EY+OV,>D+N1)<br>CALL NORMAL (EY+OV,>D+N1)
  20
        FIN = AE1 + DCALL NORMAT 1.8,.15,8N,N11
  so
        IF (BN-GE-PHIN) GO TO 60
        NOEST = 1
        60 TO 70
  69NOEST = DRETURN
  70\ddot{\phantom{a}}FMD
         SUBROUTINE F TVAL.Y.IT
         INTEGER COMPITZ, 30)
         REAL INVEREIO.261, IPC15,261
        COHNON S(12,301, NVEN(12,261, PCOMP(12,261, HUER(12,26), COMP.
       1 INVER, QC(5,261, JPC, BALN(5,26)
        KANOS=26
         SUM = 0
        DD 50 J=2.KANDS
        SUM= SUM + BALN(1,3)/(11+Y)**(3-11)<br>VAE= SUM + BALN(1,1)/(11+Y)**(3-11)
   50^{\circ}RETURN
        END
                                                       \mathbf{r}\DeltaSUBROUTINE NORMAL TEX.STOX.X.NEF
         SUM = 0DO 4 J=1.12<br>CALL RAND FN1.RT
         SUM=SUM+ R
         X= STDX*15UM-61+ EX
         RETURN
```

```
END
```
 $\mathbf{r}$  $\sim$  100

```
SUBROUTINE FINAN
         THTEGER VI301, RE301, TAIL301, TA21301, TA31301, TA41301,
       1 TOIL3D1, TO2L3O1, CONPE12,301, PESOLIZI, VSUME301, CSUME261
       REAL MIL303, M2(30), N(301, K2(301, K3(30), K4(30), THEAL MIL303, H2(30), K4(30), K4(30), THEAL (20),
        2 KUII2,261, IPCI5,261, IMI26),
        s Nuilsisor, Irusaiser, Imreon.<br>3 Katto,261, KBALtiO+261, INThHT10+261+ Intrutto,261.<br>|COMMON_ST12,301+NVENT12,261+PCOMPt12,261.MUERT12,261.COMP.
       1 INVER, QC/5,261+MPC+BALNIS+261+SUPERDI12+261+NeR-123751<br>1 INVER, QC/5,261+IPC+BALNIS+261+SVENDI12+261+KSIS+<br>2 H, UA. HSUHI3Q1+ VSUH+ V+ R+ TAL+ 142, TA3+ TA4+ TD1+ TO2+<br>3 NOI(3O1+ ND2(3O1+ ND3(3O1+ NI+ M2+ N+ K2+ K3+ K4+
        4 A1301.B1301.RV(301.TINE(26).TSUP(261.PEST126)<br>CONHON PVENIZ61. KR: GTC(26). AMEJ1261. IN.
       THERESS, BRUINIZES, EGIDTIZES, ANVENIZA), CINSTZES, GSUMIZES,<br>2 SUNIVIZES, SUMCPIZES, INTOI, INTOZ, KATOT, CSUM.<br>3 BRIT31, TMAXIZI; PESO, KU, PKUIZ, XATOT, CSUM.<br>4 CUQTA, ATOTIZES: F. NI, NSES, NJ ,SWUAJ<br>1 FATT - 10, 10, 4
    10 CONTINUE
         INTCTALIZAR VARIABLES GASTOS FINANCIEROS (CREDITO)
¢
                                     POSSIBILIDAD DE 10 PRESTANOS SOBRE TIEMPO
€
         D_0 30 JJJ = 1.26
         DO 30 KKK = 1,10
         KAIKKK, JJJJ = 0
         INTNMEKKK_{\pm}JJJJ = 0
    30 INTRL(KKK, JJJ) = 0
     40 CONTTIUE
         COMPRNEMTE
                                          VI - EGASTOS FINANCIFROS
Ċ
¢
\frac{c}{c}PLAN DE AMORTTZACTON - FNT* ES EL NIMERO DE PRESTAMO
C
ŧ.
         IFIKRITI ~ 0) 300, 300, 200
   200 CONTINUE
         NI = NI + ICALCULAR CUOTAS ANDS T+4 A T + II - CUOTA * TASA DE AMORTIZAR
\mathbf cAPOS + 1Ċ
                                                                                   \mathbf{T}NTI = T + 4MT = 7 + 4<br>
MT = 7 + 10<br>
DD = 220 LL = NT<sup>1</sup>+NT2
c
   220 KAINI, LLI = [KRITI * CUOTAI + 0
c
        PAGO FINAL
¢
         KAINI=T+111 = \pm 1 = \pm 7 = CUOTAII = KR[T]
\frac{\epsilon}{\epsilon}CALCULAR SALDO A PAGAR Y INTERESES PARA PRESTAND THET
ċ
¢
                                                             SALDO AND T PRIMERO
         KBALTNE,T) = RRTT)
¢
                                                              INTERESES NONTINAL AND T
         INTNMERE TI = EKBALINE FIF # XINT 1
                                                              INTERESES REAL
€
                                                                                         AND T
         INTRLENI,TT ={KBAL{NI+T1 * FXINT - PTASAI1 + 0
£.
        NNT1 = T + 1NNTZ = T + IIDO 250 KK = NNT1, NNT2
¢
         KBAL(NI,KKE = KBAL(NI,KK-1) = KA(NI,KK)<br>INTNHENI,KKE ={KBALENI,KKE = XINTE + 0<br>INTRLENI,KKE =[KBALENI,KKE = {XINT ~ PTASAFE + 0
¢
   250 CONTINUE
¢
  300 CONTINUE
\mathbf{C}
```
128

```
CONTINUA
SUBROUTINE FINAN
 t
 \mathfrak{c}CALCULAR FOTAL DE SMORT. Y THTERES TODOS PRESTANDS
 \tilde{\epsilon}ċ
         KATOTELI * O
         TNTG1f7) = INTNH11,1)<br>INTG2f11 = INTRL{1,1)
\mathbf cKATOTE21 = 0THYOIL21 = INTNHL1,21 + ENTNHL2,2)<br>INTO2/21 = INTREL1,21 + INTREL2,21
\mathbf{f}KATOTITI+11 = 0IUTOIITII I = 0
         INTOZIT+13 = 0\mathbf{c}.
         IFINT - 11 400, 320, 320
ŧ
   320 CONTINUE
\mathbf cDO 350 NIT = 1, NI
¢
         KATOTIT+11 = KATOTET+11 + KAENIT, T+M1
c
         INTOI(T+1)= INTOIFT+11+ INTNH(NIT,T+11
\mathbf cINTURIT+11= INTO21T+11+ INTRL(NIT,T+11
C
   350 CONTINUE
   400 CONTINUE
         RETURN
         END
         SUBROUTINE CALMOR TNI, J.K.M.MH
         REAL H
         DIMENSION NNET31, DOR (13), MTOPEF131
         0 = 0.501<br>ADULT = 0.
         DC TO JK=J,K<br>DC TO JK=J,K<br>MIOPETJK1 = MMIJK1
         ADLIL Y = ADUL T + MMIJK1
  10E^{T} (ADULT - NE + 0+3 GD TO 15<br>DD 13 JK=3+K<br>MH1JK1 = 0+
   13GD TO 50
         MOR = ADULT + H + 015c
         MONTALIDAD REAL = MOR
¢
         MTZ = 0DD 20 JK=J+K
         DOREJK<sup>1</sup> = HHEJK1 Z ADULT<br>HHEJK1 = DOREJK1 + HOR + O
c^{20}MT2 = MT2 + MMCJKI
         HORTALIDAD CON INFLUENCIA DEL REDONDED = HT2
         UNO = 1.<br>MAS = MOR - MT2
         IF (MAS .EQ. 01 GO TO 50
         NM = IABSIMASI
        JF (MAS -LT 0) UND k = 1.<br>00 30 JK=1, NM
         \mathbf{A} = \mathbf{J}B = KCALL RANDR TN1,A.B.Z.III)<br>IF(HTOPE(III).EQ.O -> GO TO 25<br>IF (HTOPE(III).GE, IMM(III)+UNOII CO TO 30
  25
        60 TO 25<br>HMILLI = MHILLI + UNO
 30
¢
         SE ESCOGE AL AZAR UNA CATEGORIA PARA AJUSTAR LA MORTALIDAD
\pmb{\zeta}50
         RETURN
         END
```
 $\cdot$ 

 $\mathcal{A}_\mathcal{B}$  is